# **PROGETTO DI UN CONTROLLO AUTOMATICO PER UN**

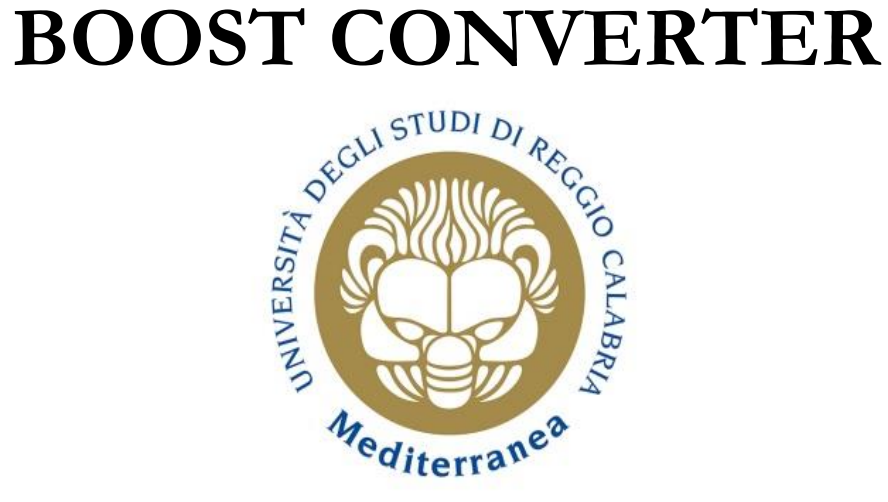

#### **Controlli Automatici**

Corso di Laurea Magistrale in Ingegneria Elettronica LM-29 *Anno Accademico 2016/2017*

**Elaborato a cura di**

*Antonella Pulitanò*

*Antonino Chilà*

*Domenico Caccamo*

# **STRUTTURA TESINA**

**1. DIMENSIONAMENTO E SCELTA DEI COMPONENTI**

**2. MODELLIZZAZIONE MATEMATICA**

#### **3. SINTESI E VERIFICHE DEL CONTROLLO**

- **3.1 Loop shaping**
- **3.2 Verifiche del controllo tempo continuo**
- **3.3 Alternativa: Osservatore asintotico**

#### **4. DISCRETIZZAZIONE DEL CONTROLLO**

- **4.1 Trasformazione di Tustin**
- **4.2 Alternativa: metodo con ZOH**
- **4.3 Verifiche del controllo tempo discreto**

#### **5. VERIFICHE AL VARIARE DEL CARICO (SIMULINK)**

**6. IMPLEMENTAZIONE E VERIFICHE SPERIMENTALI**

### 1. DIMENSIONAMENTO E SCELTA DEI **COMPONENTI**

# **INTRODUZIONE**

Il Boost Converter è un convertitore DC/DC ai cui morsetti in ingresso è applicata una  $V_i$  continua: in uscita, fornisce una tensione (sempre continua) pari a  $V_o = V_o(V_i, D)$  con D duty-cycle (parametro di controllo del circuito). Esso è un step-up con una tensione d'uscita maggiore di quella d'ingresso, che viene usato in varie applicazioni come nei sistemi di illuminazione.

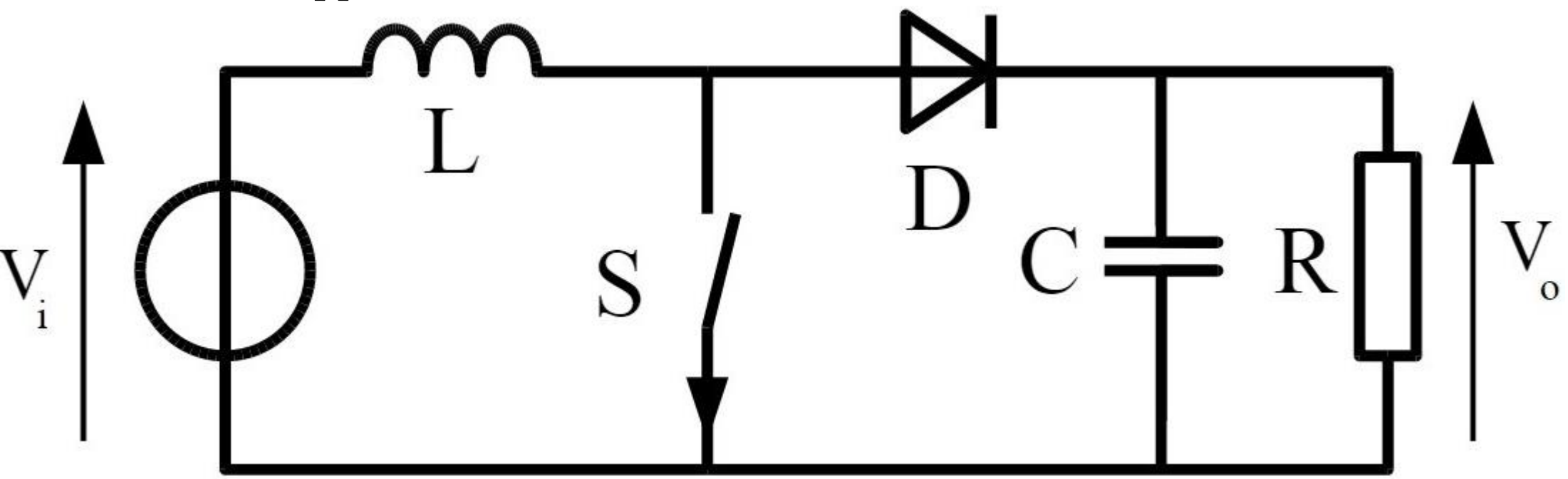

L è inserita in serie all'ingresso e ha lo scopo di minimizzare la ΔI; C serve per minimizzare la ΔV sul carico R. L'interruttore è posto verticalmente tra induttore e diodo, dividendo in due parti il circuito. Si definisce il periodo di chopping come la somma del tempo in cui T è aperto e il tempo in cui T è chiuso:  $T_c = t_{ON} + t_{OFF}$ .

 $\triangleright t_{ON}$  (interruttore chiuso)

$$
\begin{cases}\n\dot{I_L} = \frac{V_{in}}{L} \\
\dot{V_C} = -\frac{V_C}{R \cdot C}\n\end{cases}
$$

 $\triangleright t_{OFF}$  (interruttore aperto)

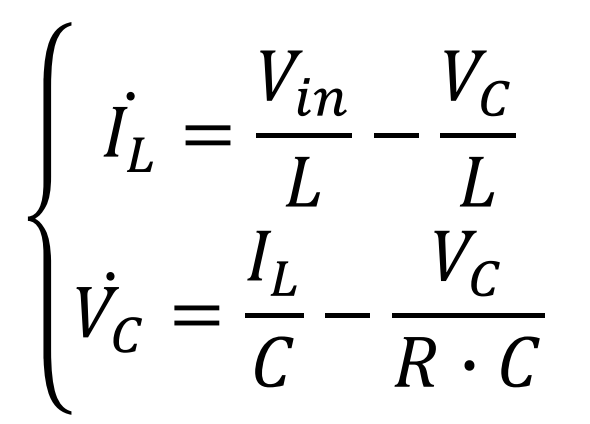

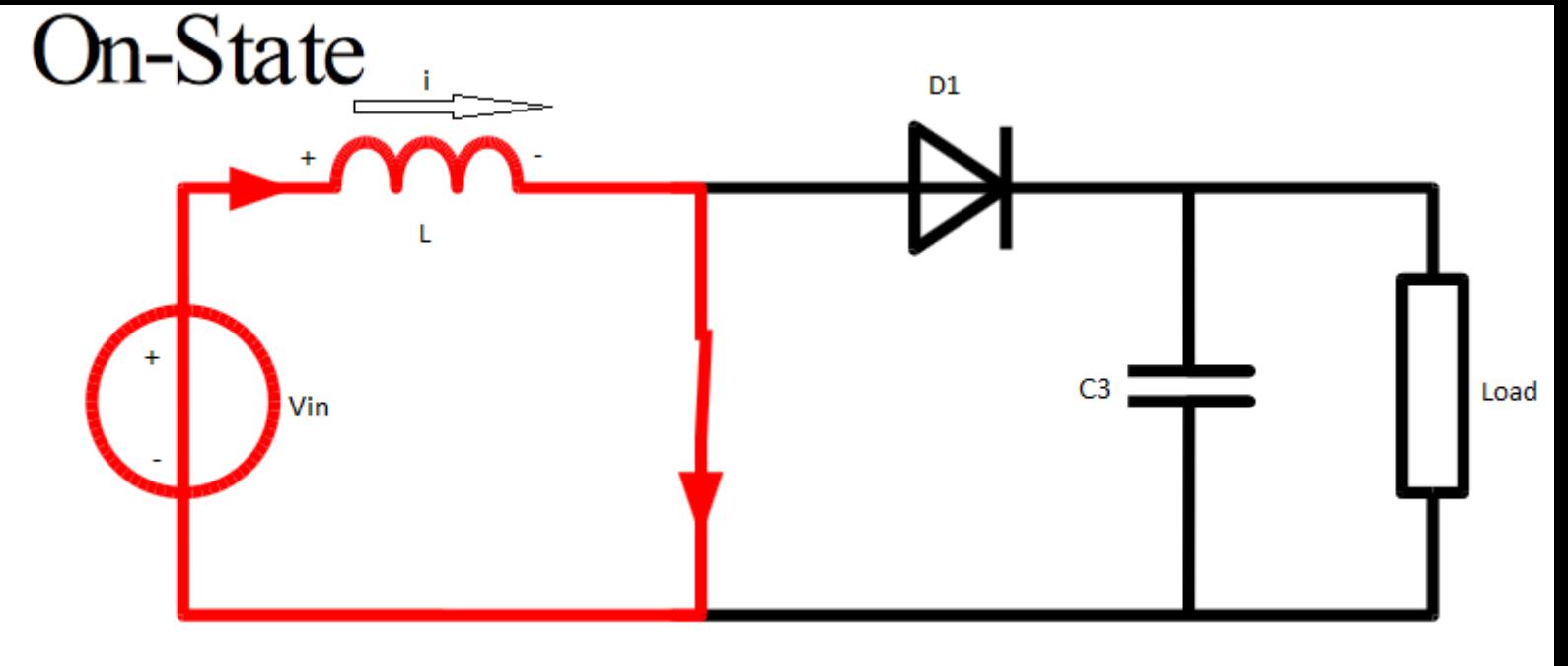

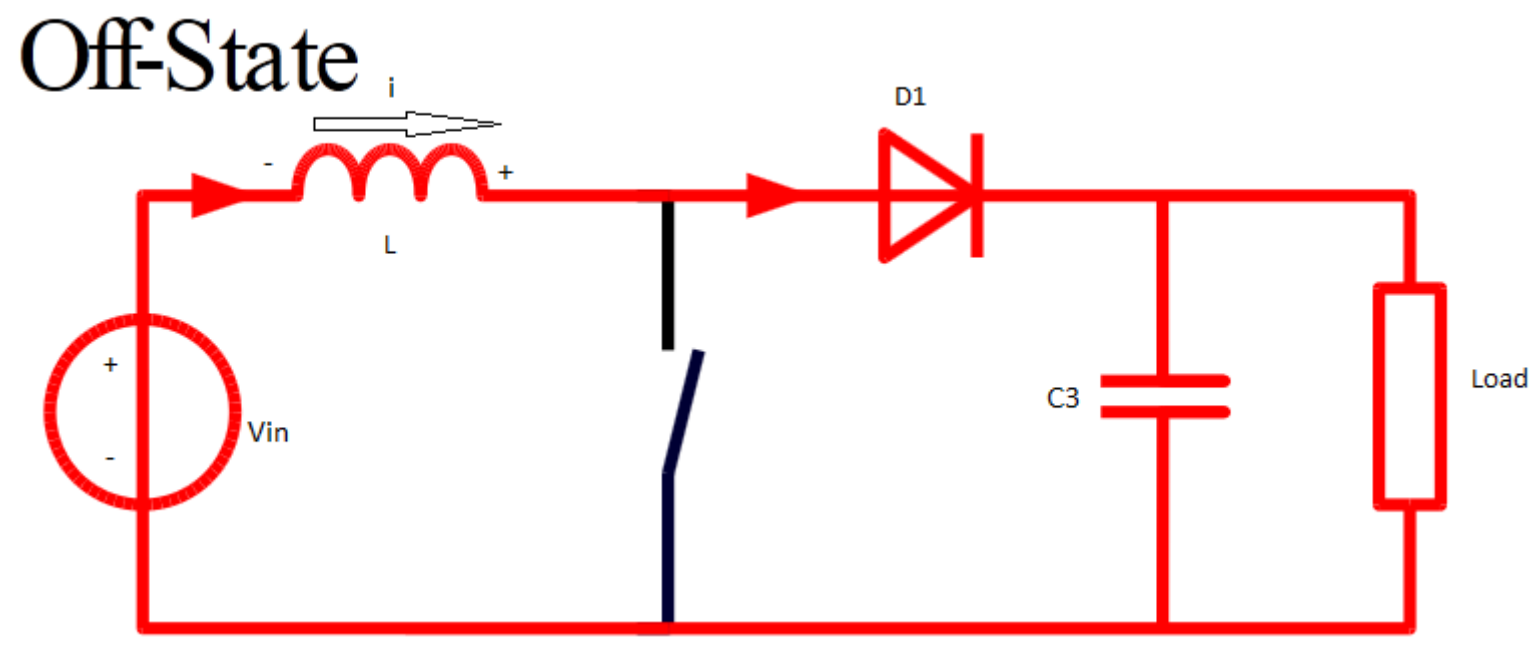

**ANDAMENTO C.C.M.**

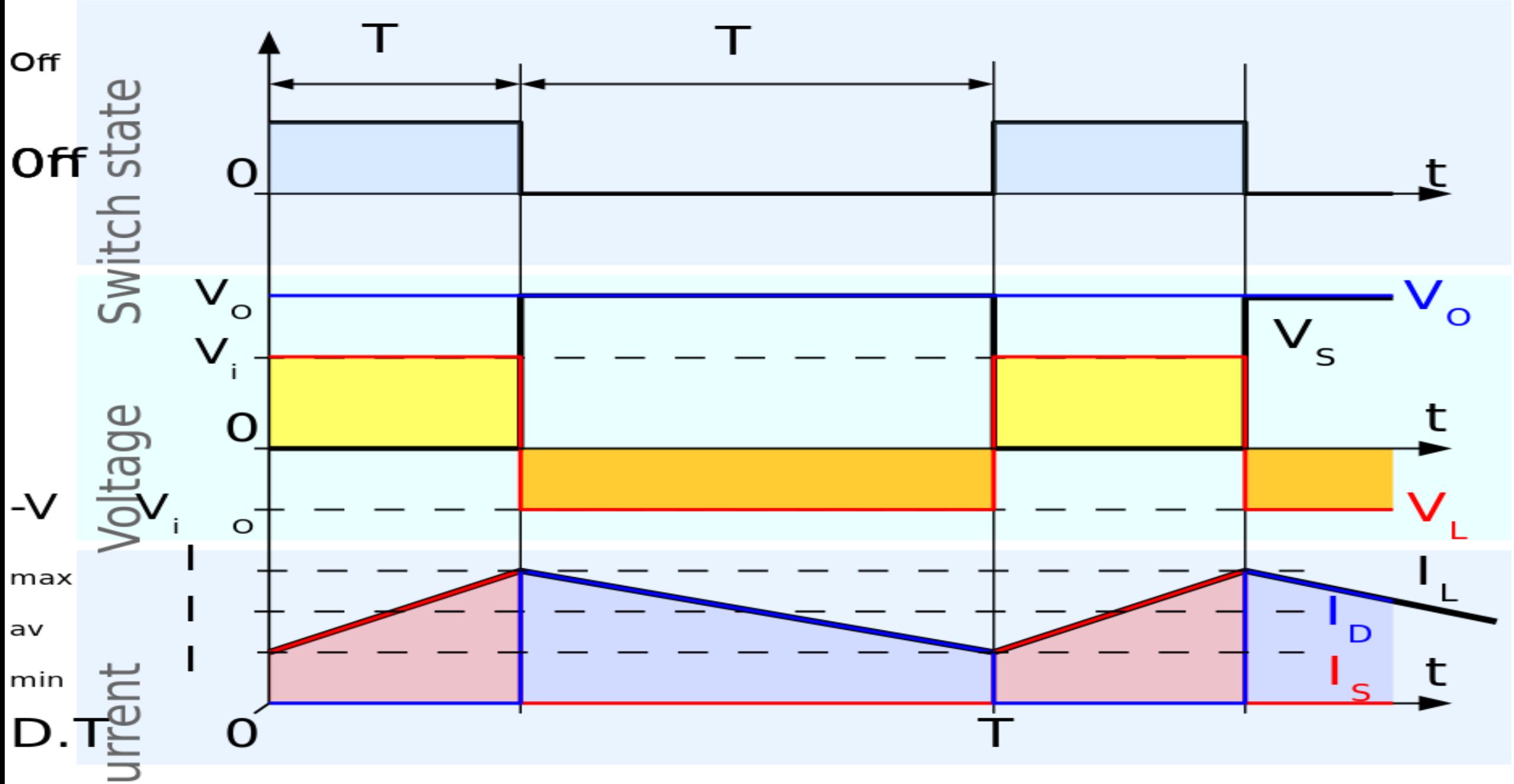

### **ANDAMENTO D.C.M.**

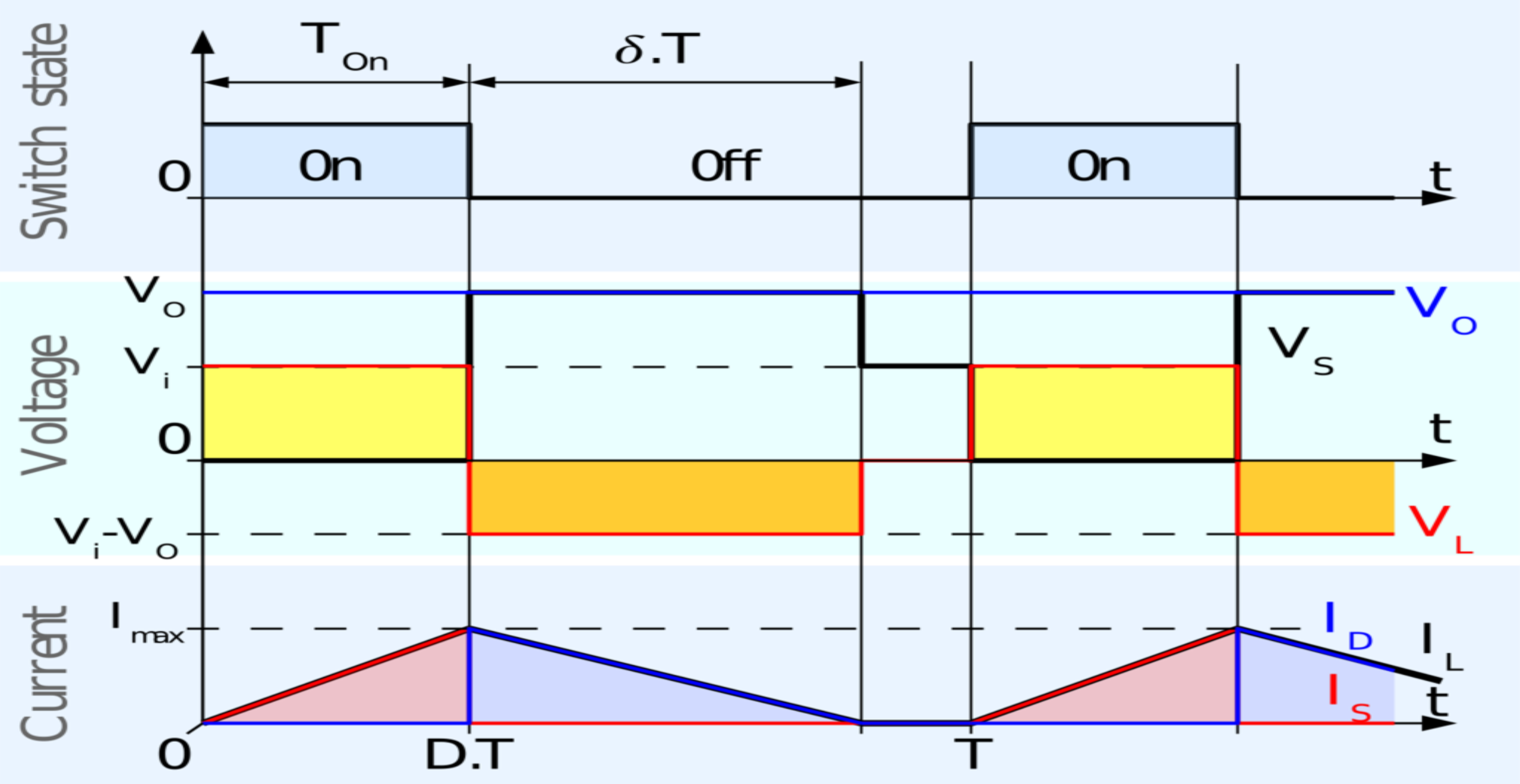

# **LIMITE TRA C.C.M. E D.C.M.**

- Al limite della conduzione continua, la corrente dell'induttanza va a zero alla fine del periodo di OFF.
- Il valore medio della corrente nell'induttore a questo limite è:

$$
I_{Lb} = \frac{1}{2} I_{L,peak} = \frac{V_0 \cdot T \cdot D \cdot (1 - D)}{2 \cdot L}
$$

.

.

• La corrente d'uscita media al limite è

$$
I_{ob} = \frac{V_o \cdot T \cdot D \cdot (1 - D)^2}{2 \cdot L}
$$

• Conoscendo la  $I_{ob}$ , e poiché la  $V_o$  è costante, possiamo trovare il valore massimo del carico entro il quale mantenerci per evitare che la  $I<sub>o</sub>$  vada al di sotto della  $I<sub>oh</sub>$ :

$$
R_{load,max} = \frac{V_o}{I_{ob}}.
$$

#### SPECIFICHE DI PROGETTO

$$
\triangleright V_i = 5V, V_o = 15 V
$$

$$
\geq I_{o,max} = 100 mA
$$

 $\triangleright$   $f_{PWM} = 153.850$  Hz (più è alta, più sono basse C e L necessarie)  $\sum \Delta I_L = 5\% \cdot I_L = 15 mA$ 

 $\triangleright \Delta V_C = 2\% \cdot V_0 = 0.3 V$ 

#### **PARAMETRI CALCOLATI PER GARANTIRE LA C.C.M.**

$$
\geq L \geq \frac{V_i \cdot D}{\Delta I_L \cdot f_{PWM}} = 1,45 \; mH \to L = 1,8 \; mH
$$

$$
\triangleright C \ge \frac{I_0 \cdot D}{\Delta V_C \cdot f_{PWM}} = 1.45 \, \mu F \to C = 22 \, \mu F
$$

$$
\triangleright \mathbf{D} = 1 - \frac{V_i}{V_o} = 0.6666667
$$

 $\triangleright I_o \leq 0.1$  A (da specifica)  $\rightarrow R_{load,min} = 150$  Ω

 $\mathcal{L}_{I_0} \geq I_{ob} = 2 \text{ mA}$  (per garantire la C.C.M)  $\rightarrow R_{load,max} = 7477,11 \Omega$ 

### **Altri componenti usati per il boost**

#### DIODO SCHOTTKY 1N5819

#### > MOSFET IRF510

**2. MODELLIZZAZIONE MATEMATICA**

## **MODELLI NON LINEARE E MEDIATO DEL SISTEMA**

Associamo: all'interruttore chiuso  $A = 1$ ; all'interruttore aperto  $A = 0$  (cioè  $\overline{A} = 1 -$ ). Sommando i due sistemi, si ottiene il **sistema non lineare**:

$$
\begin{cases}\n\dot{I_L} = \frac{V_i}{L} A + (\frac{V_i - V_C}{L}) \cdot (1 - A) \\
\dot{V_C} = -\frac{V_C}{R \cdot C} A + (\frac{I_L}{C} - \frac{V_C}{R \cdot C}) \cdot (1 - A) \cdot \\
y = V_C\n\end{cases}
$$

Si definisce successivamente un periodo temporale per avere un modello mediato:

$$
A = \frac{D}{T}, \qquad 1 - A = \frac{T - D}{T};
$$
  
Il duty-cycle è definito così: 
$$
D = \frac{t_{ON}}{T} = \frac{t_{ON}}{t_{ON} + t_{OFF}}.
$$

L'analisi del modello medio (average model analisys) è un metodo per calcolare la media nel tempo delle forme d'onda in un circuito a commutazione. Esso consiste

nello scrivere le equazioni corrispondenti ad ogni stato di lavoro del convertitore (in questo caso due stati: on e off e poi moltiplicarle per il tempo che il convertitore spende in ogni stato). Il sistema non lineare cambia:

$$
\begin{cases}\n\dot{I}_L = \frac{V_i}{L} \frac{D}{T} + (\frac{V_i - V_C}{L}) \cdot (1 - \frac{t_{ON}}{T}) \\
\dot{V}_C = -\frac{V_C}{R \cdot C} \frac{D}{T} + (\frac{I_L}{C} - \frac{V_C}{R \cdot C}) \cdot (1 - \frac{t_{ON}}{T}) \\
y = V_C\n\end{cases}
$$

Definiamo una variabile  $\hat{u} =$  $t_{ON}$  $\overline{T}$  $= D$ , dove  $\hat{u} \in [0,1]$ ; sostituendo, avremo il **modello mediato**:

$$
\begin{cases}\n\dot{I}_L = \frac{V_i}{L}\hat{u} + \left(\frac{V_i - V_C}{L}\right) \cdot (1 - \hat{u}) \\
\dot{V}_C = -\frac{V_C}{R \cdot C} \hat{u} + \left(\frac{I_L}{C} - \frac{V_C}{R \cdot C}\right) \cdot (1 - \hat{u}) \\
y = V_C\n\end{cases}.
$$

## **Modello non lineare mediato (Simulink)**

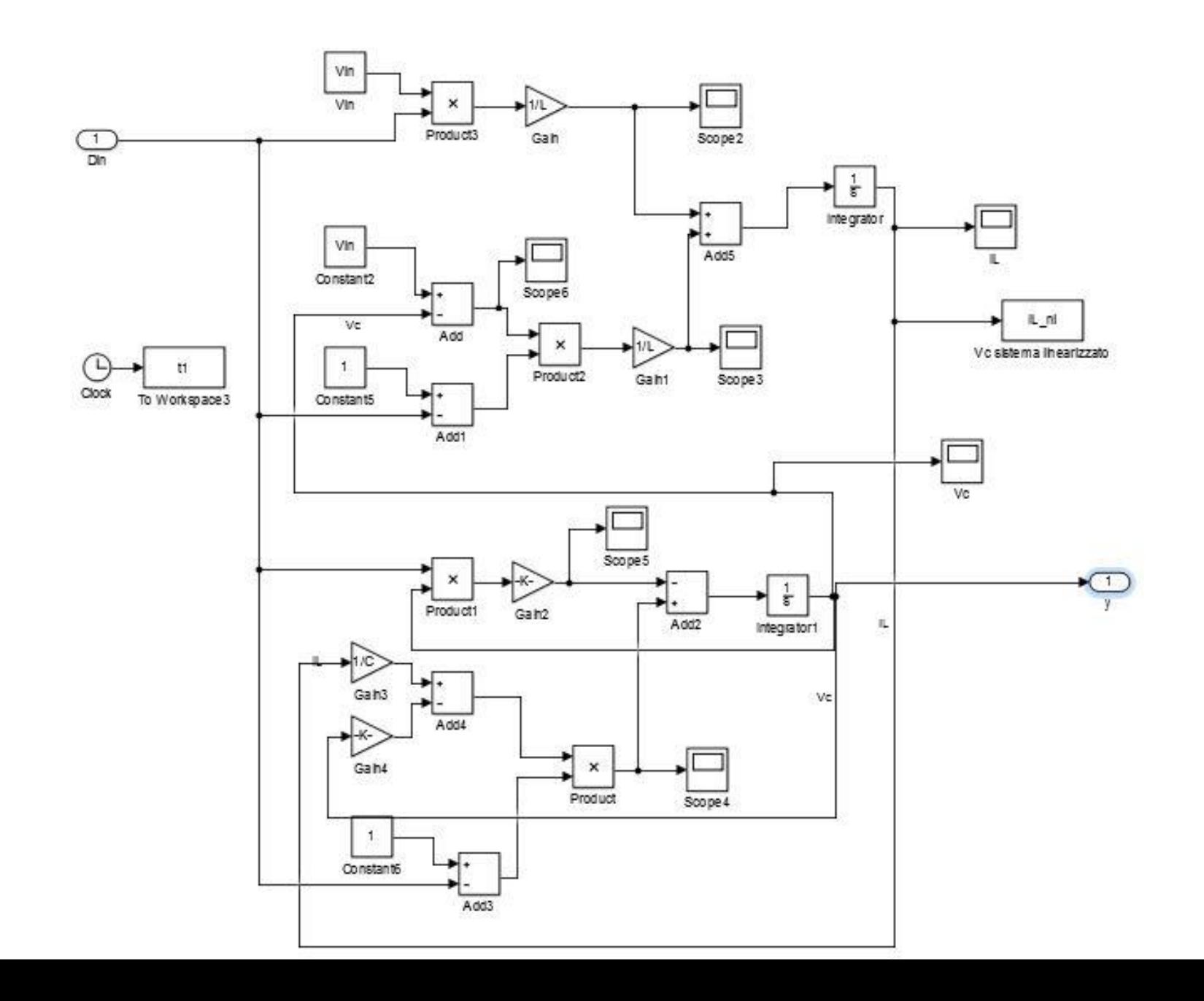

#### **LINEARIZZAZIONE**

Scriviamo il modello mediato, visto in precedenza, nella **forma generale di ISU** :

$$
\begin{cases}\n\dot{x}(t) = f(t, x(t), u(t)) = A(t) \cdot x(t) + B(t) \cdot u(t) \\
y(t) = \eta(t, x(t), u(t)) = C(t) \cdot x(t) + D(t) \cdot u(t)\n\end{cases}
$$

Linearizziamo il sistema non lineare e lo studiamo con le tecniche dei sistemi lineari. Pertanto, si supponga di conoscere l'evoluzione  $\hat x$  corrispondente allo stato iniziale  $\widehat{x_0}$ e all'ingresso  $\hat{u}$  del sistema di sopra. Per uno stato iniziale  $x_0 = \widehat{x_0} + \delta x_0$  ed un ingresso  $u = \hat{u} + \delta u$ , si passa all'applicazione delle formule:

$$
\triangleright \dot{x}(t) = \hat{x}(t) + \delta \dot{x}(t) = f(t, \hat{x}(t) + \delta x(t), \hat{u}(t) + \delta u(t)) =
$$
  
=  $f(t, \hat{x}(t), \hat{u}(t)) + \frac{\partial f}{\partial x |_{x = \hat{x}(t)} (\delta x(t)) + \frac{\partial f}{\partial u |_{x = \hat{x}(t)} (\delta u(t)) + h_f(t))}$   
=  $\hat{u}(t)$ 

$$
\mathcal{V}(t) = \hat{y}(t) + \delta y(t) = \eta(t, \hat{x}(t) + \delta x(t), \hat{u}(t) + \delta u(t)) =
$$
  
= 
$$
\eta(t, \hat{x}(t), \hat{u}(t)) + \frac{\partial \eta}{\partial x |_{x = \hat{x}(t)} (\delta x(t)) + \frac{\partial \eta}{\partial u |_{x = \hat{x}(t)} (\delta u(t)) + h_{\eta}(t))}
$$
  
= 
$$
\eta(t, \hat{x}(t), \hat{u}(t)) + \frac{\partial \eta}{\partial x |_{x = \hat{u}(t)} (\delta x(t)) + \frac{\partial \eta}{\partial u |_{x = \hat{u}(t)} (\delta u(t))}
$$

dove  $h_f(t)$  e  $h_\eta(t)$  sono infinitesimi di ordine superiore rispetto a  $\binom{\delta x}{\delta u}$  $\delta u$ . Nell'ipotesi che i due infinitesimi si possano trascurare (condizione necessaria perché ciò possa essere fatto è che siano sufficientemente piccole le perturbazioni rispettivamente dello stato iniziale  $\delta x_0$  e dell'ingresso  $\delta u$ ), si ottiene il **sistema ISU** linearizzato:

$$
\begin{cases}\n\delta \dot{x}(t) = A(t) \cdot \delta x(t) + B(t) \cdot \delta u(t) \\
\delta y(t) = C(t) \cdot \delta x(t) + D(t) \cdot \delta u(t)\n\end{cases}
$$
in cui:

$$
A(t) = \frac{\partial f}{\partial x |x = \hat{x}(t), B(t)} = \frac{\partial f}{\partial u |x = \hat{x}(t), C(t)} = \frac{\partial \eta}{\partial x |x = \hat{x}(t), D(t)} = \frac{\partial \eta}{\partial u |x = \hat{x}(t)}.
$$
  

$$
u = \hat{u}(t)
$$

## SCELTA DELLE CONDIZIONI DI RIFERIMENTO

$$
I_{L,max} = 300 mA \rightarrow I_{L,rif} = \hat{x}_1 = \frac{1}{2} \cdot I_{L,max} = 150 mA
$$

$$
V_{C,rif} = \widehat{x_2} = V_o = 15 V
$$

$$
R_{rif} = \frac{V_o}{I_{L,rif} \cdot (1 - D)} = 300 \, \Omega
$$

### **VERIFICHE P-SPICE DELLE CONDIZIONI DI RIFERIMENTO**

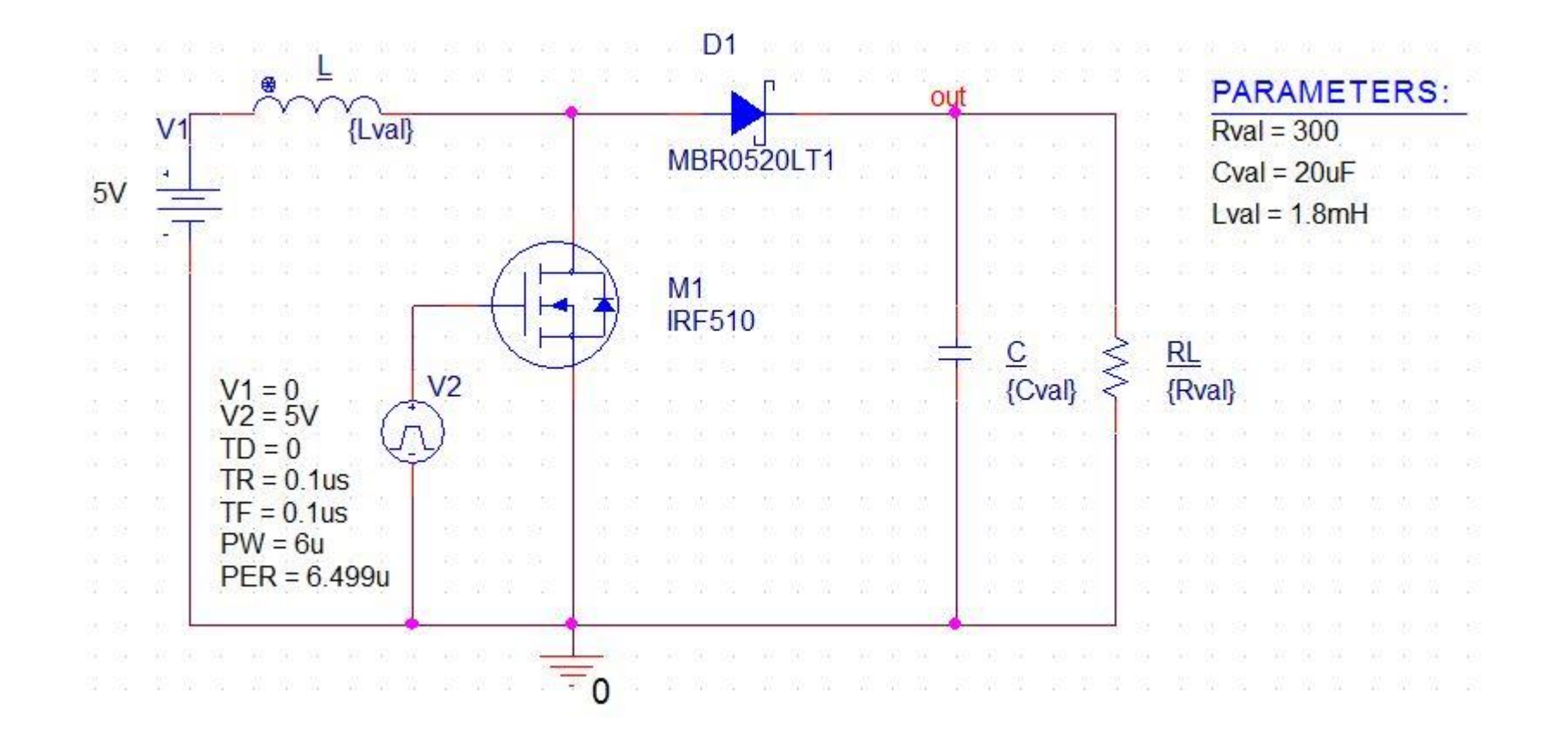

# **VERIFICHE DELLA**

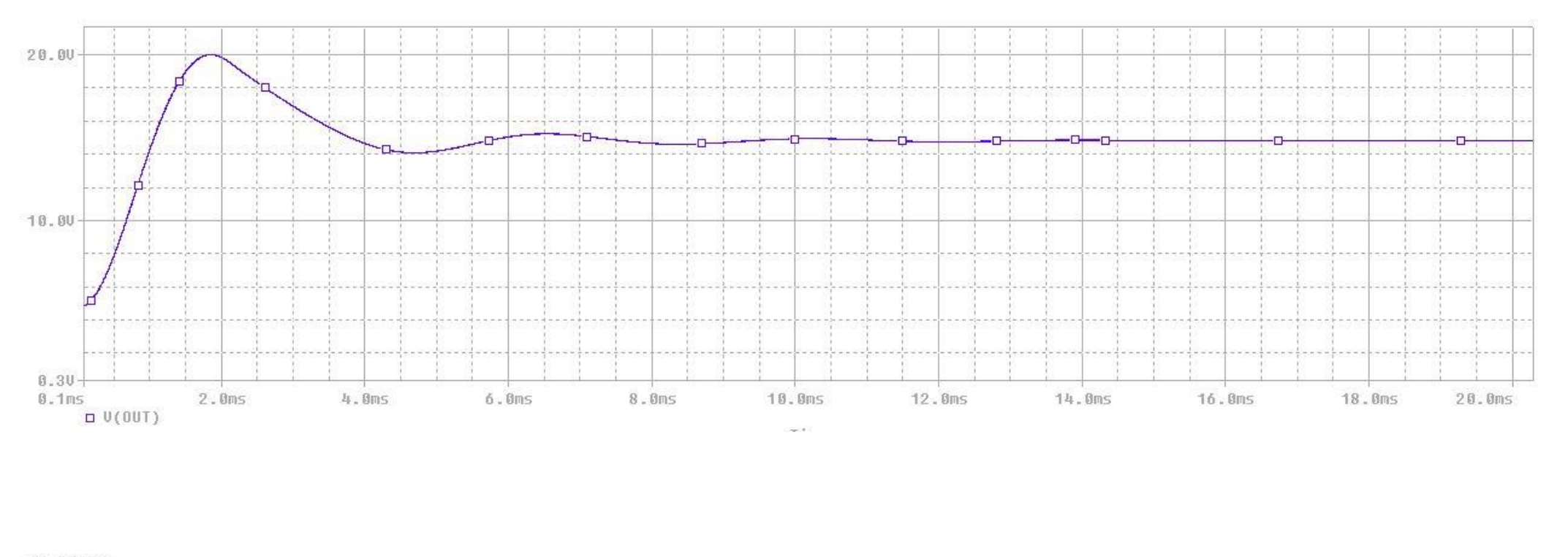

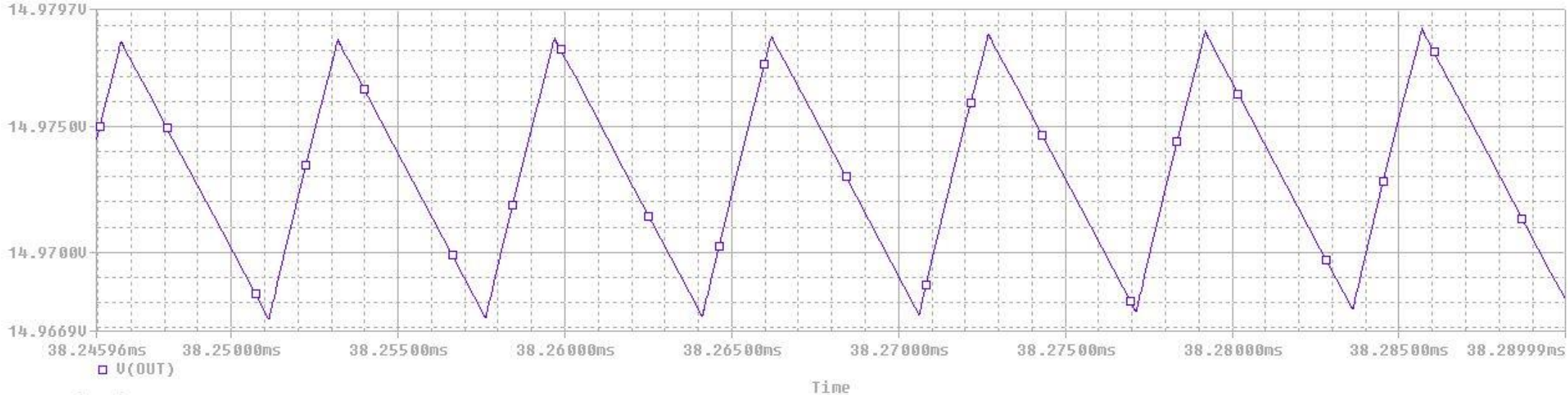

2450 - *922* 

# **VERIFICHE DELLA**

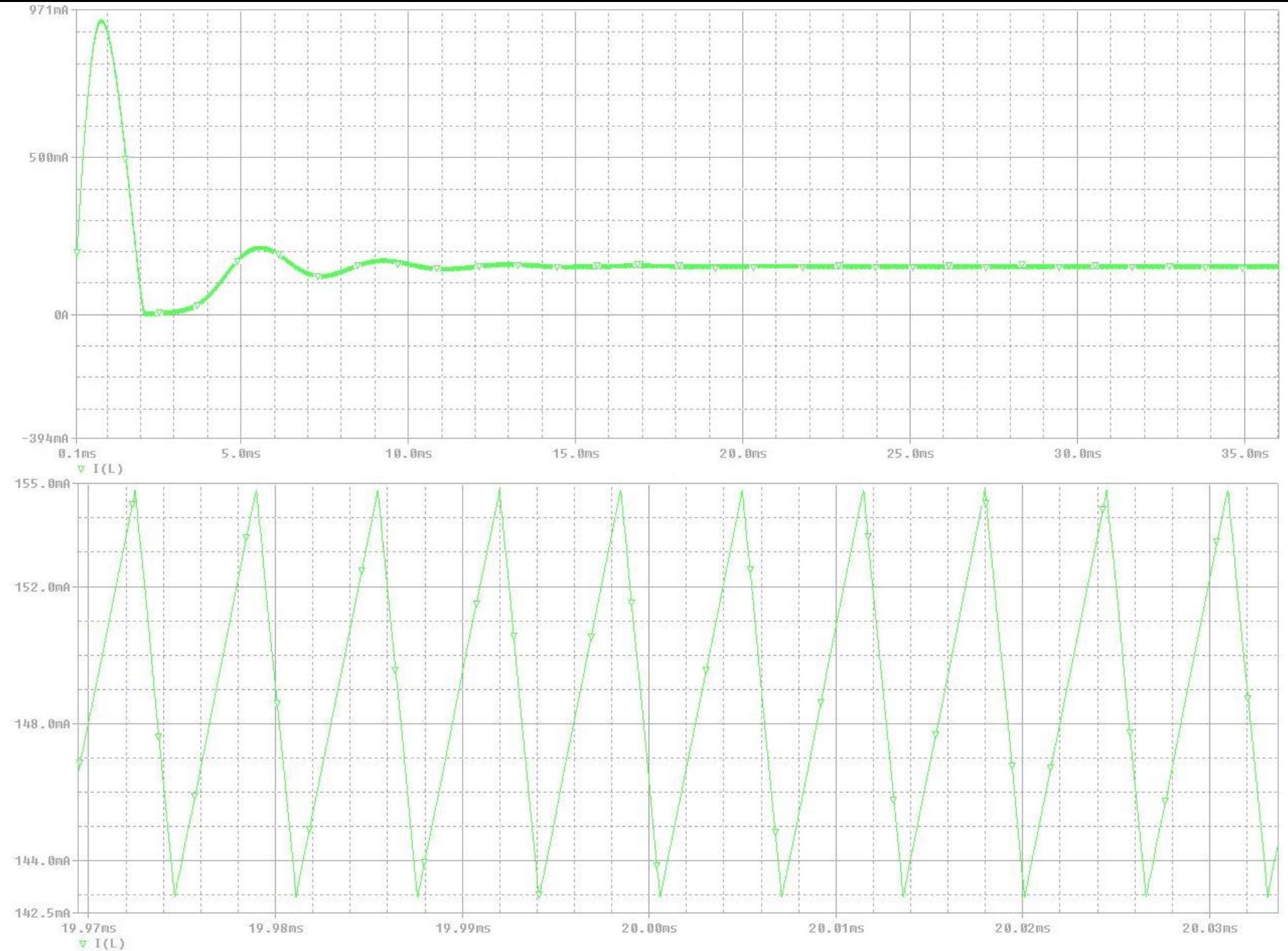

Nel nostro caso, sapendo che  $f = (I_L, V_C)$  ed  $η = V_C = y$ , dopo aver verificato le condizioni di riferimento, le quattro matrici sono infine

$$
A(t) = \frac{\partial f}{\partial x}|_{x=\hat{x}(t)} = \begin{bmatrix} \frac{\partial f_1}{\partial x_1} & \frac{\partial f_1}{\partial x_2} \\ \frac{\partial f_2}{\partial x_1} & \frac{\partial f_2}{\partial x_2} \end{bmatrix} = \begin{bmatrix} 0 & -\frac{1}{L}(1-\hat{u}) \\ \frac{1}{C}(1-\hat{u}) & -\frac{1}{R \cdot C}\hat{u} - \frac{1}{R \cdot C}(1-\hat{u}) \end{bmatrix} = \begin{bmatrix} 0 & -\frac{1}{L}(1-\hat{u}) \\ \frac{1}{C}(1-\hat{u}) & -\frac{1}{R \cdot C} \end{bmatrix},
$$

$$
B(t) = \frac{\partial f}{\partial u}|_{x=\hat{x}(t)} = \begin{bmatrix} \frac{\partial f_1}{\partial u} \\ \frac{\partial f_2}{\partial u} \end{bmatrix} = \begin{bmatrix} \frac{V_{in}}{L} - \frac{V_{in} - x_2}{L} \\ -\frac{x_2}{R \cdot C} - \frac{x_1}{R \cdot C} - \frac{x_2}{R \cdot C} \end{bmatrix} = \begin{bmatrix} \frac{x_2}{L} \\ -\frac{x_1}{C} \end{bmatrix},
$$

$$
C(t) = \frac{\partial \eta}{\partial x |x = \hat{x}(t)} = \left[ \frac{\partial V_C}{\partial x_1} \frac{\partial V_C}{\partial x_2} \right] = \left[ 0 \quad 1 \right],
$$
  

$$
D(t) = \frac{\partial \eta}{\partial u |x = \hat{x}(t)} = \frac{\partial V_C}{\partial u} = 0.
$$

Alle condizioni di riferimento, il sistema è descritto da una ISU (state space, che tiene conto delle quattro matrici); per ricavare la f.d.t. del boost, su Matlab abbiamo usato la funzione ''**G=ss2tf(A,B,C,D)**'' :

$$
G(s) = C(sI - A)^{-1}B + D \rightarrow G(s) = \frac{-7500s + 1.389 \cdot 10^{-8}}{s^2 + 166.7s + 3.086 \cdot 10^{-6}}.
$$

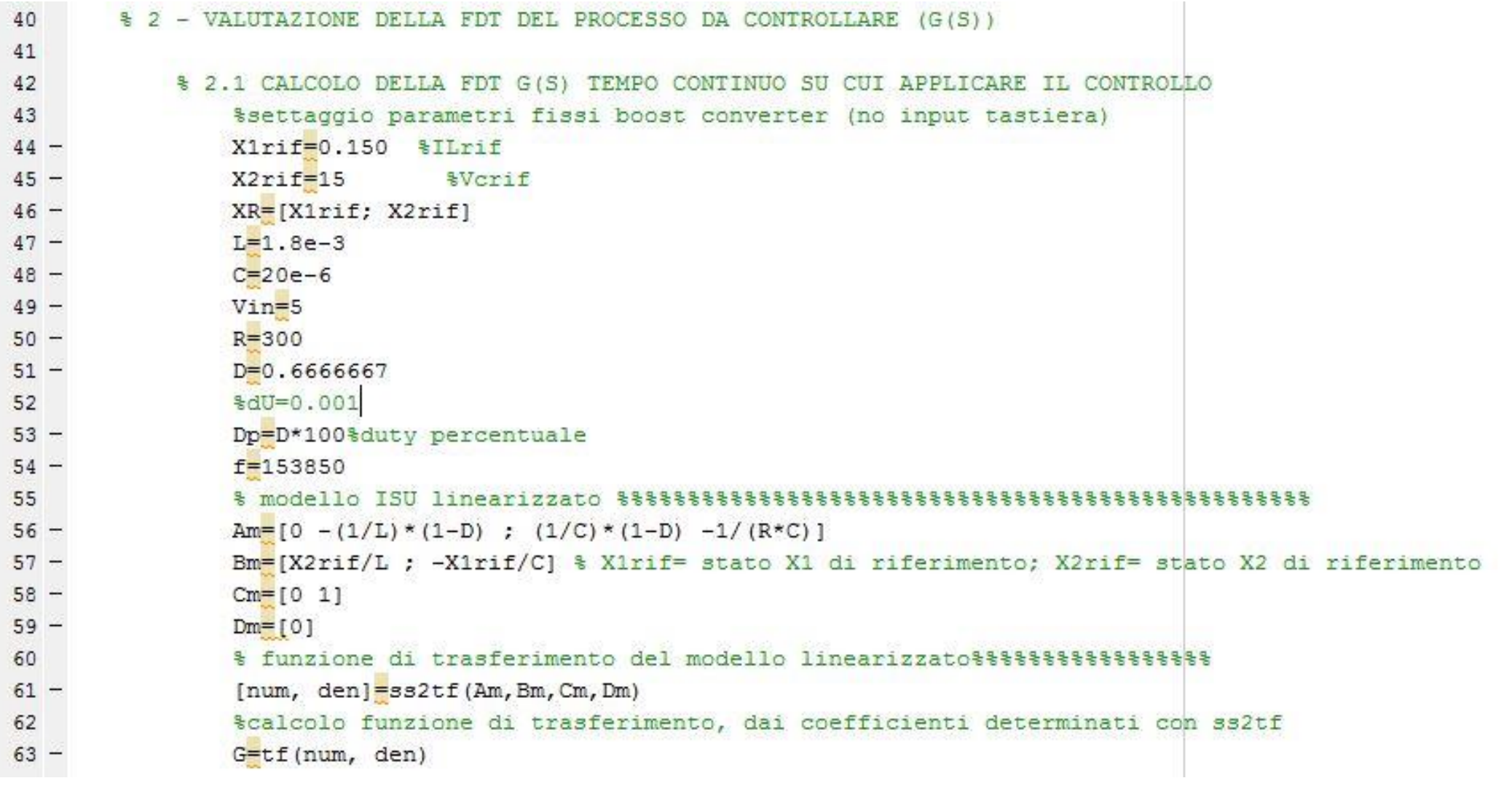

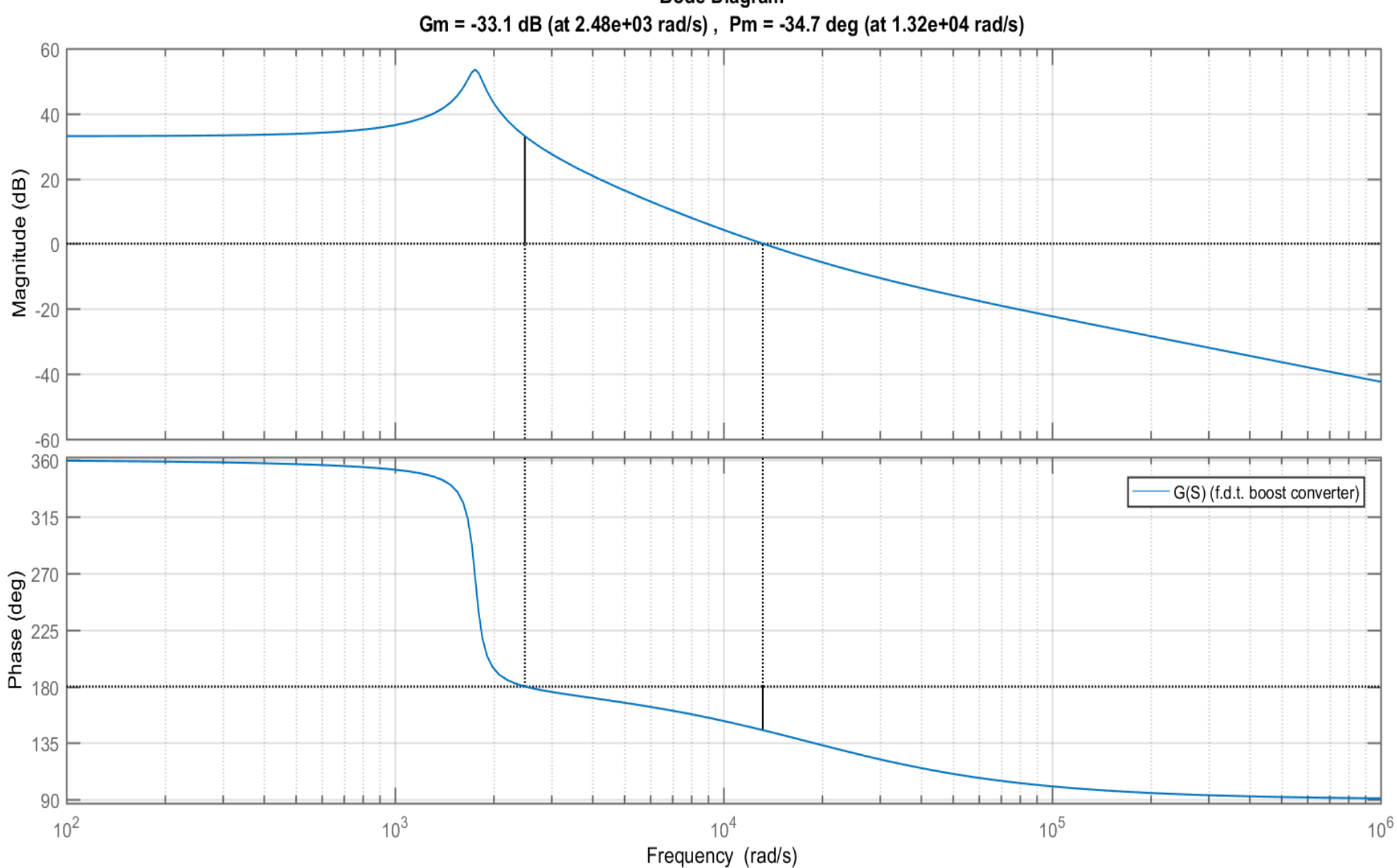

**Bode Diagram** 

#### **MATRICE DI RAGGIUNGIBILITA'**

$$
H_R = [B \quad A \cdot B] = \begin{bmatrix} \frac{x_2}{L} & \frac{x_1}{C \cdot L} (1 - D) \\ -\frac{x_1}{C} & \frac{x_2}{C \cdot L} (1 - D) + \frac{1}{R \cdot C^2} x_1 \end{bmatrix}
$$

$$
det(H_R) = \frac{x_2^2}{C \cdot L^2} (1 - D) + \frac{x_1 \cdot x_2}{R L C^2} + \frac{x_1^2}{C^2 \cdot L} (1 - D)
$$

### **MATRICE DI OSSERVABILITA'**

$$
H_O = \begin{bmatrix} H \\ H \cdot F \end{bmatrix} = \begin{bmatrix} 0 & 1 \\ -\frac{(D-1)}{C} & -\frac{1}{C \cdot R} \end{bmatrix}
$$

$$
det(H_O) = \frac{D-1}{C}
$$

#### 3. SINTESI E VERIFICHE DEL CONTROLLO

# **CONTROLLO DIGITALE SUL BOOST CONVERTER**

- Lo scopo è ottenere una tensione d'uscita che sia ''indipendente'' dal valore di resistenza assunto dal carico (il boost, senza controllo digitale, presenta una tensione d'uscita il cui valore è influenzato dal carico collegato a valle)
- Il circuito di controllo calcola l'errore sulla tensione d'uscita e tramite l'algoritmo di controllo progettato ed eseguito dal microcontrollore, regola in modo automatico il duty cycle del segnale PWM in ingresso al boost, in maniera tale da ottenere in uscita la tensione desiderata (di riferimento).

# **3.1 Loop shaping**

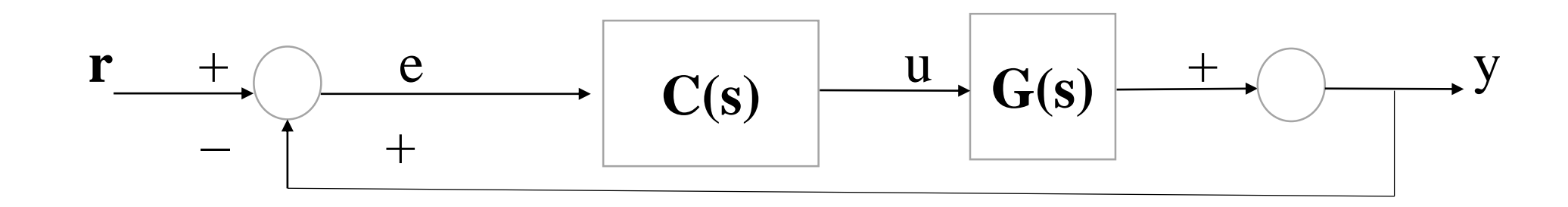

**C(s)** è la f.d.t. del controllore da progettare e **G(s)** è la f.d.t. nota del processo. **C(s)** è il regolatore che confronta **r** con **y**, ottenendo la differenza **e**; stabilendo poi la **u** da dare alla **G(s)** affinché esso generi un'uscita **y** più possibile simile ad **r**.

#### **LOOP SHAPING**

- Lo scopo del loop shaping è di progettare un controllo tale che la risposta in frequenza del sistema a ciclo aperto sia quella desiderata.
- Si impongono dei vincoli sulla risposta in frequenza a ciclo aperto in base alle specifiche di progetto; ogni specifica influirà su particolari parametri della funzione d'anello.
- Le specifiche sono:
- 1)  $S\% = 15\%$
- 2)  $t_a = 40$  ms al  $10\%$
- 3) Errore a regime nullo
- che si traducono nei vincoli:
- S%  $\rightarrow$  vincolo su  $\xi \rightarrow$  vincolo su margine di fase  $\varphi_M$
- $-t_a \rightarrow$  vincolo su banda passante  $\omega_c$
- Errore a regime nullo  $\rightarrow$  vincolo su numero di poli nell'origine.

#### TRADUZIONE DELLE SPECIFICHE DI PROGETTO

$$
\frac{-\frac{\pi \cdot \xi}{\sqrt{1-\xi^2}}}{|y_{\infty}|} = 100 \cdot e^{-\frac{\pi \cdot \xi}{\sqrt{1-\xi^2}}} \to \xi_{min} = 0.5150.
$$

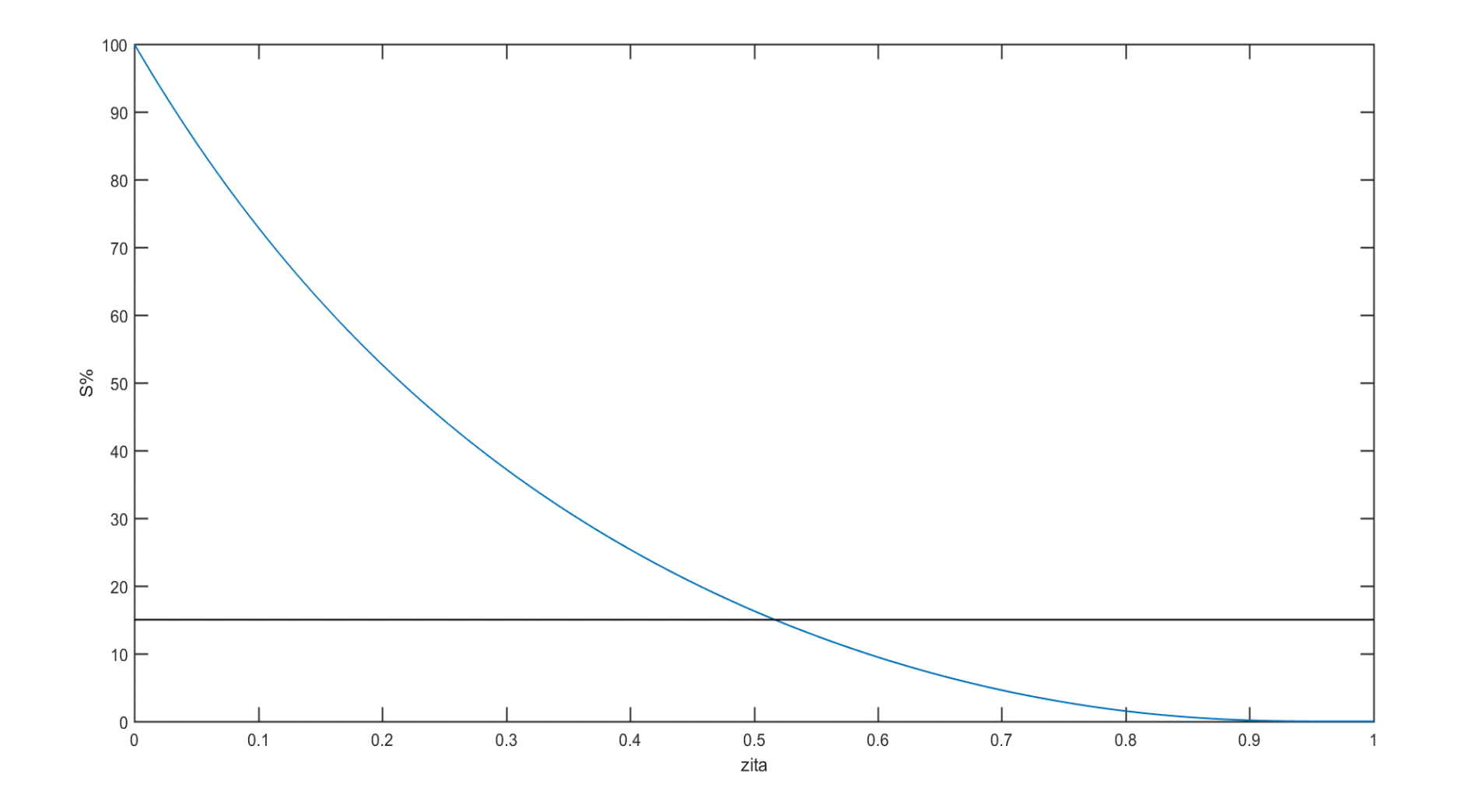

$$
\mathcal{F}t_a = -\frac{\ln(0.01 \cdot \mathcal{E})}{\xi_{min} \cdot \omega_C} \to \omega_C = -\frac{\ln(0.01 \cdot \mathcal{E})}{\xi_{min} \cdot t_a} = 111,776 \text{ rad/s}
$$

$$
\geq \varphi_M = 2 \cdot \arcsin(\xi_{min}) = 61,9949^{\circ}
$$

- Volendo garantire la stabilità del sistema a ciclo chiuso, anche a fronte di perturbazioni di  $G(s)$  determinate da variazioni del carico, abbiamo scelto di aggiungere ulteriori  $10^{\circ}$  oltre ai consueti  $10^{\circ}$ , quindi  $MR = 20$ :
- $\varphi_M = 81,9949^{\circ}$  $\omega_c = 111,776$  rad/s

Da garantire sulla risposta in frequenza di L(s), per ottenere le prestazioni in termini di  $t<sub>q</sub>$  e S% desiderati

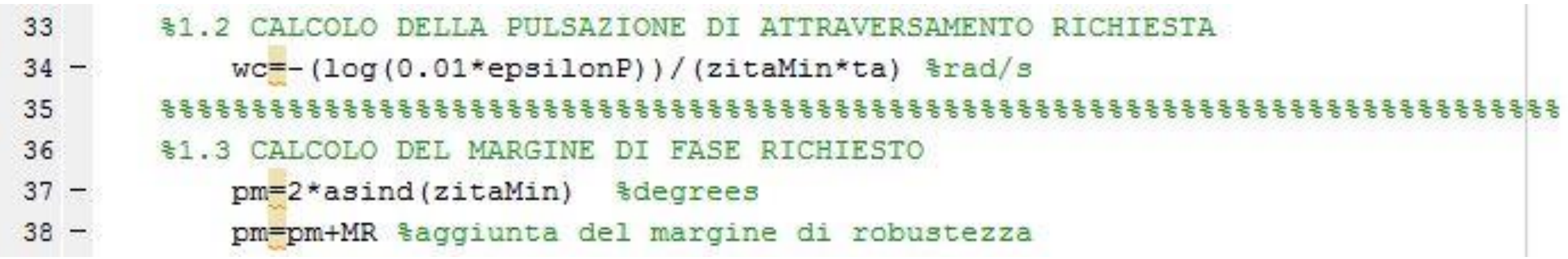
#### **APPLICAZIONE DELLA F.D.T.**

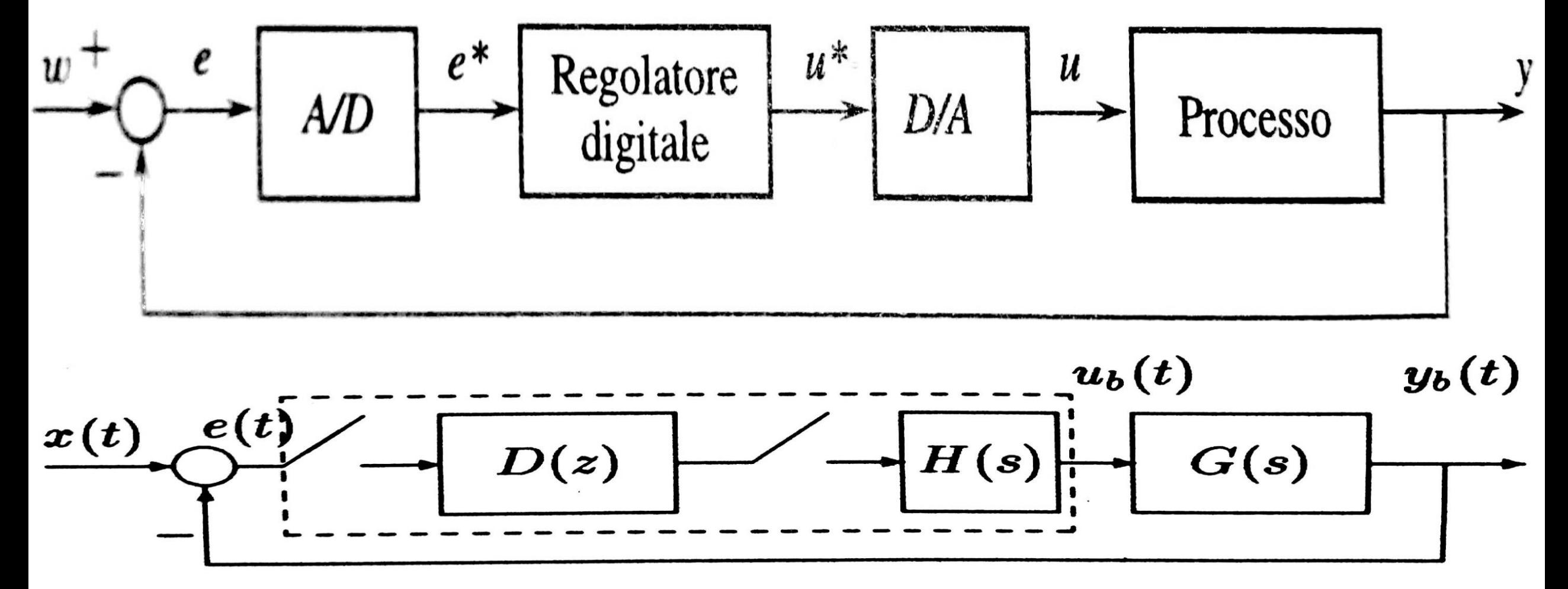

Si definiscono frequenza e pulsazione di campionamento rispettivamente:

$$
f_s = \frac{1}{T_s} \quad e \quad \omega_s = 2\pi \cdot f_s = \frac{2\pi}{T_s} \, .
$$

Affinchè il regolatore digitale lavori bene, è fondamentale che rispetti il **Teorema di Shannon**:

$$
\omega_{s,min} = 2 \cdot \omega_c = 223,552 \text{ rad/s} \rightarrow f_{s,min} = 35,597 \text{ Hz}.
$$

Abbiamo lavorato a una  $f_s = 500$  Hz, quindi un  $T_s = 2$  ms.

Può essere conveniente sostituire al ritardo un'approssimante costruita come una funzione razionale di variabile complessa, detta **Approssimante di Padè**. Avendo considerato in precedenza, un ricostruttore di ordine zero, con questa approssimazione, si ha che:  $H(s) =$  $1-e^{-T_s}$  $\overline{\mathcal{S}}$ ≈  $\overline{T}$  $\overline{T}$ 2  $s+1$ . Per l'analisi della discretizzazione, si considera  $H(s) =$ 1  $\overline{T}$ 2  $s+1$ , con T che si omette poichè esso è compensato da  $\frac{1}{T}$  $\overline{T}$ del

campionatore.

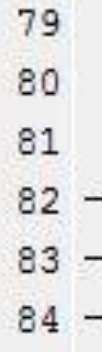

\$ 2.3 APPLICAZIONE DELLA F.D.T H(S), CHE TIENE CONTO DEL CAMPIONATORE % RICOSTRUTTORE. PASSAGGIO NECESSARIO PER LA PROGETTAZIONE DEL % CONTROLLO DIGITALE  $fs = 500$  $Ts = 1/fs$  $H = tf([1], [Ts/2 1])$ 

$$
\sum G(\mathbf{s}) = \frac{-7500s + 1.389 \cdot 10^{-8}}{s^2 + 166.7s + 3.086 \cdot 10^{-6}}
$$

$$
\triangleright H(s) = \frac{1}{0.001 \cdot s + 1}
$$

$$
\triangleright \boldsymbol{G(s)} \cdot \boldsymbol{H(s)} = \frac{-7500 \cdot s + 1.389 \cdot 10^{-8}}{0.001 \cdot s^3 + 1.167 \cdot s^2 + 3253 \cdot s + 3.086 \cdot 10^{-6}}
$$

#### **PLOT DELLE RISPOSTE IN FREQUENZA**

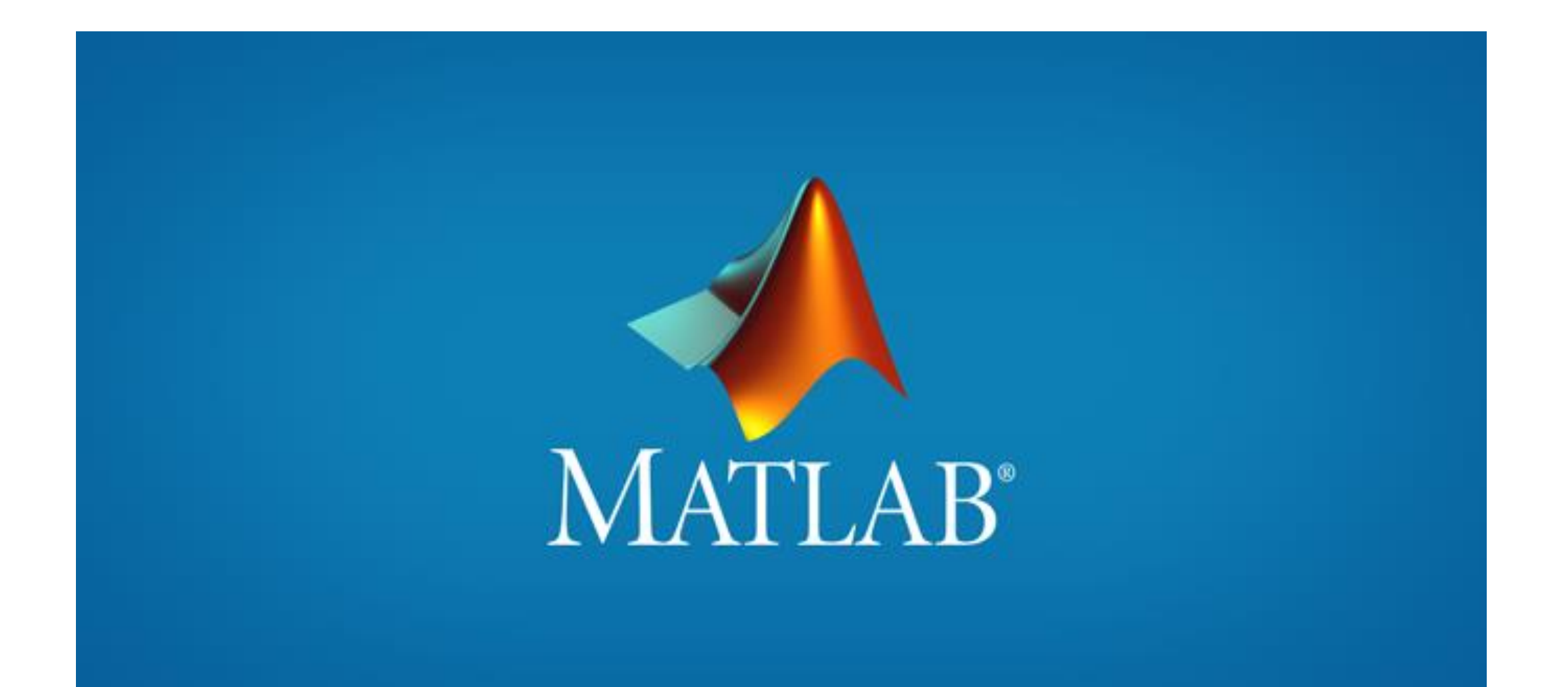

 $G(s) \cdot H(s)$ 

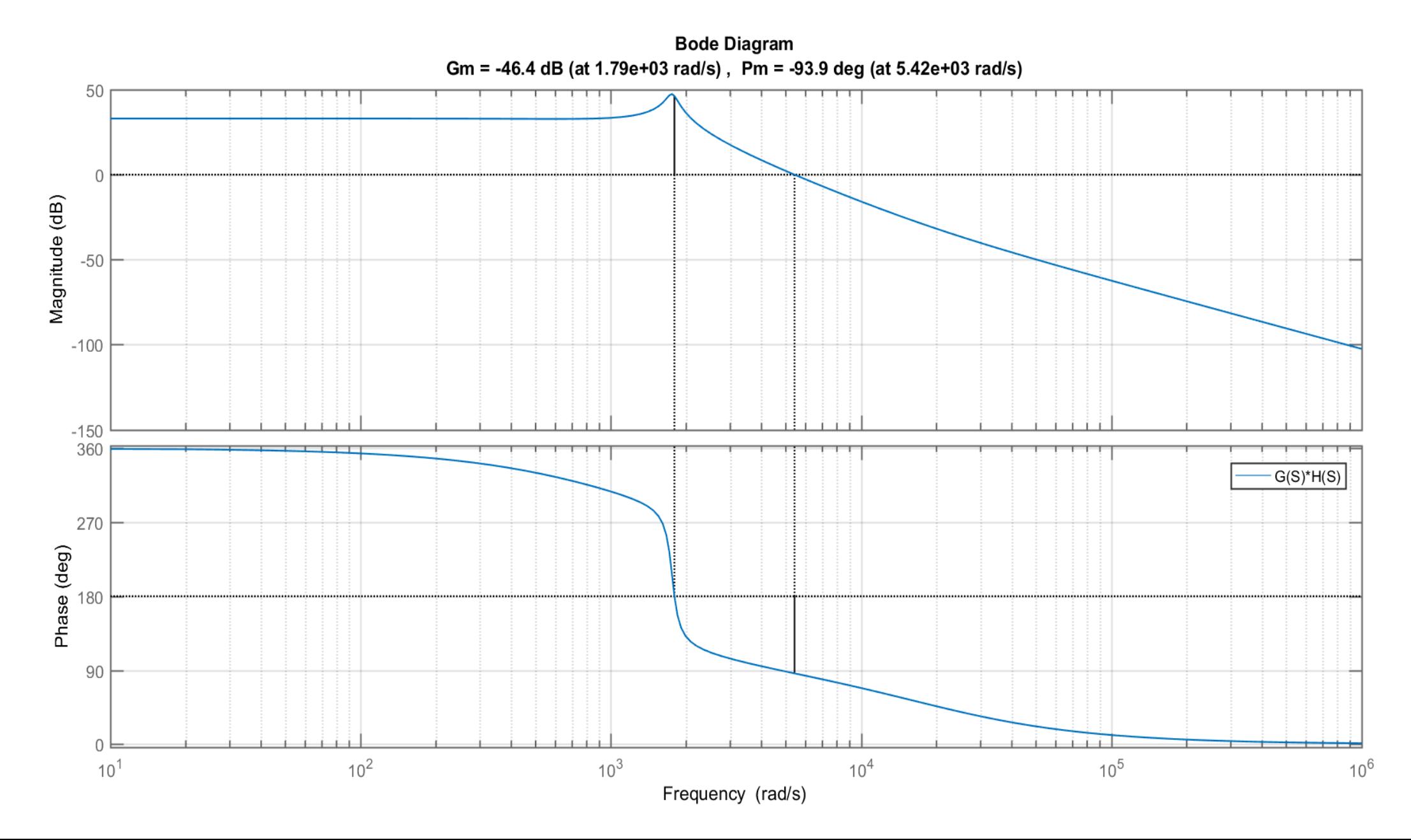

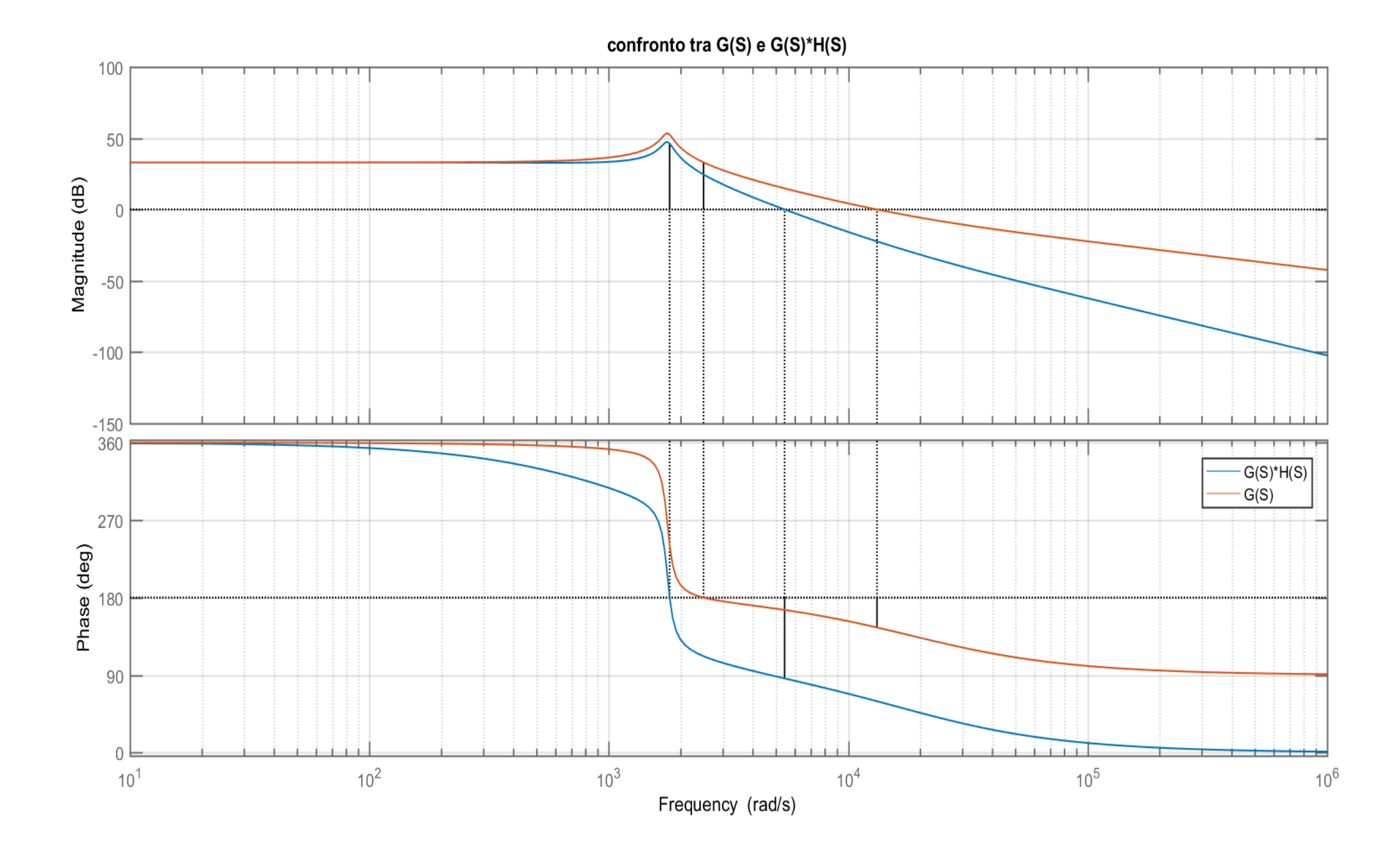

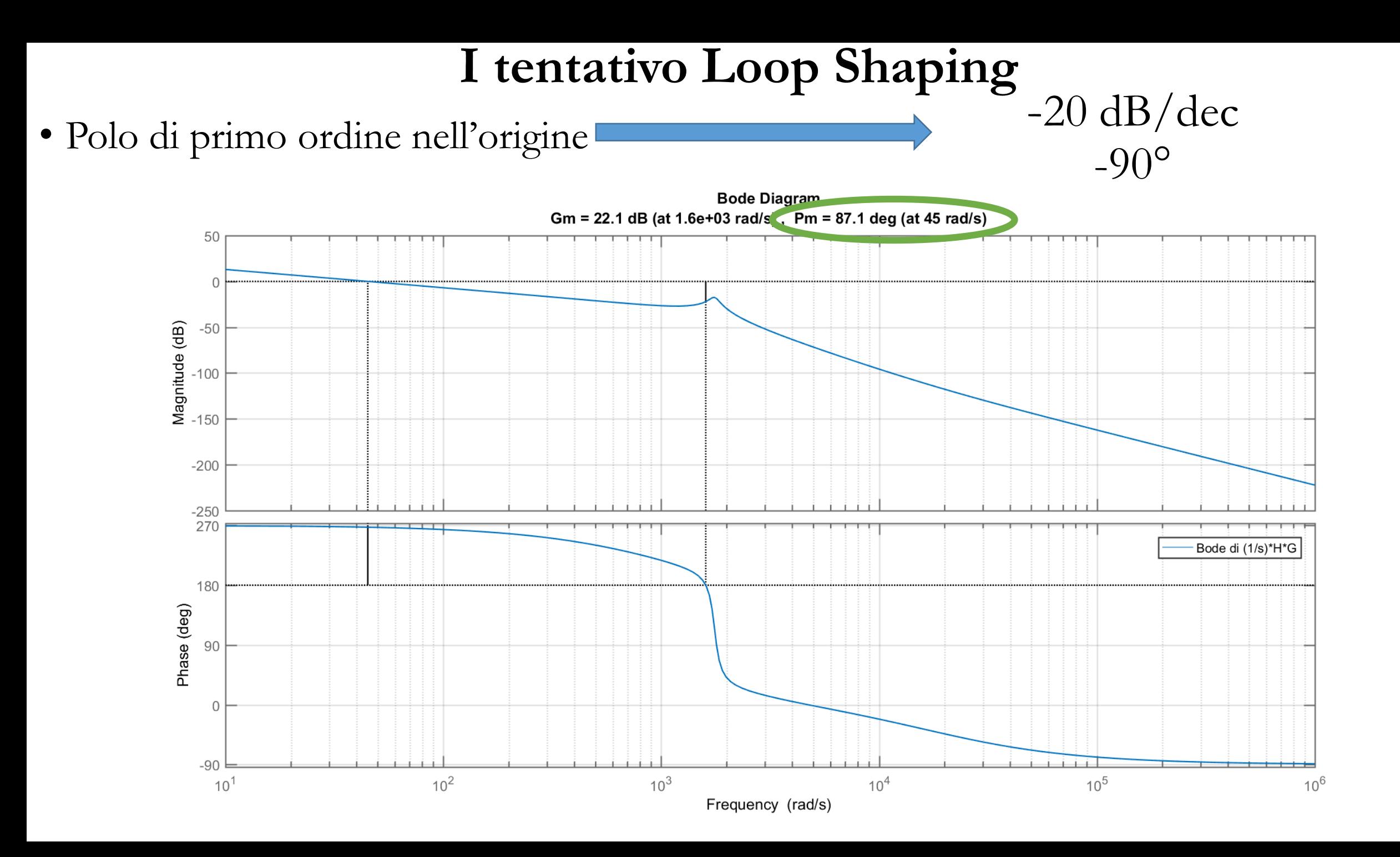

# Necessità di aumentare  $\omega_c$

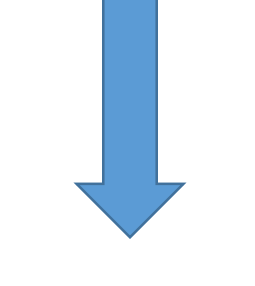

**Guadagno M**

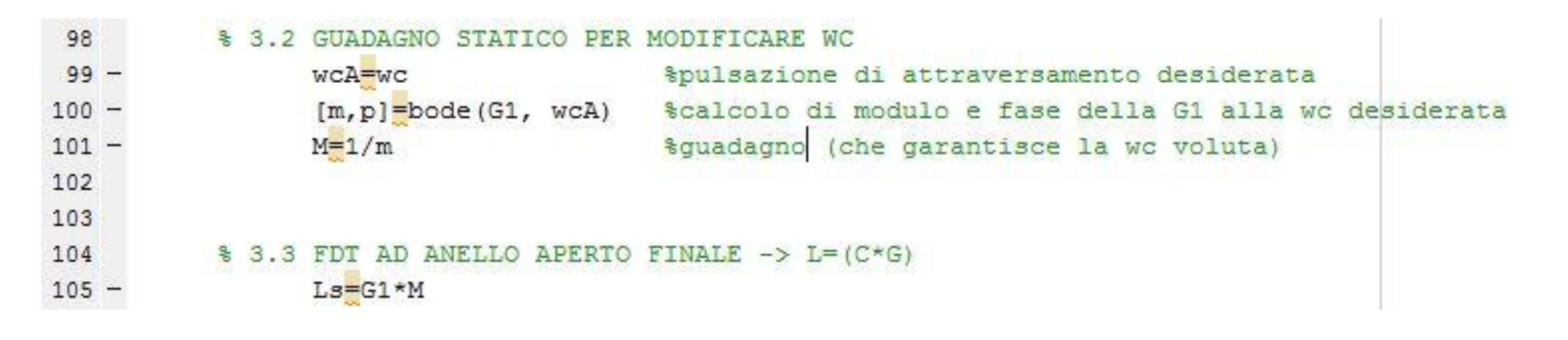

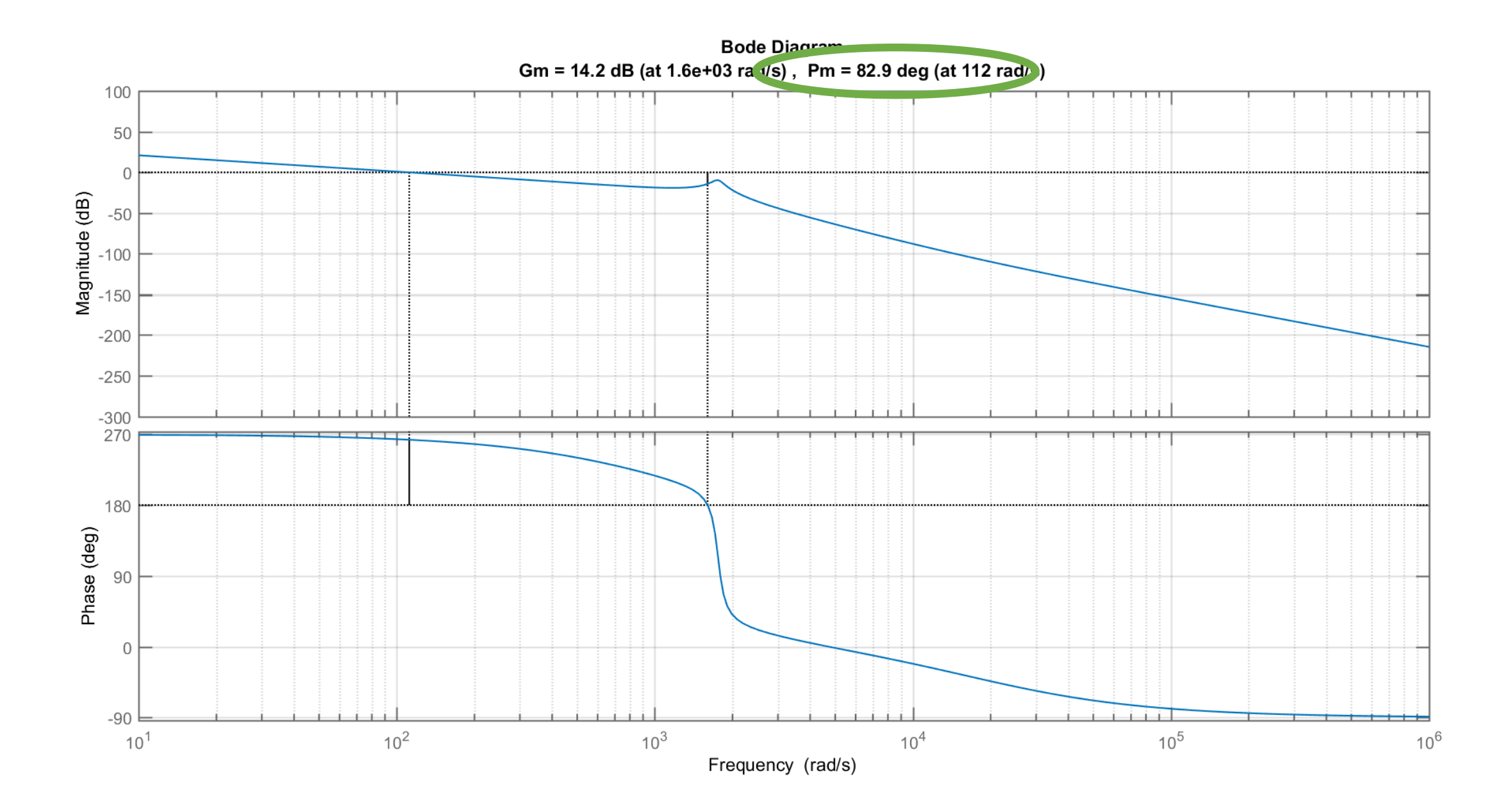

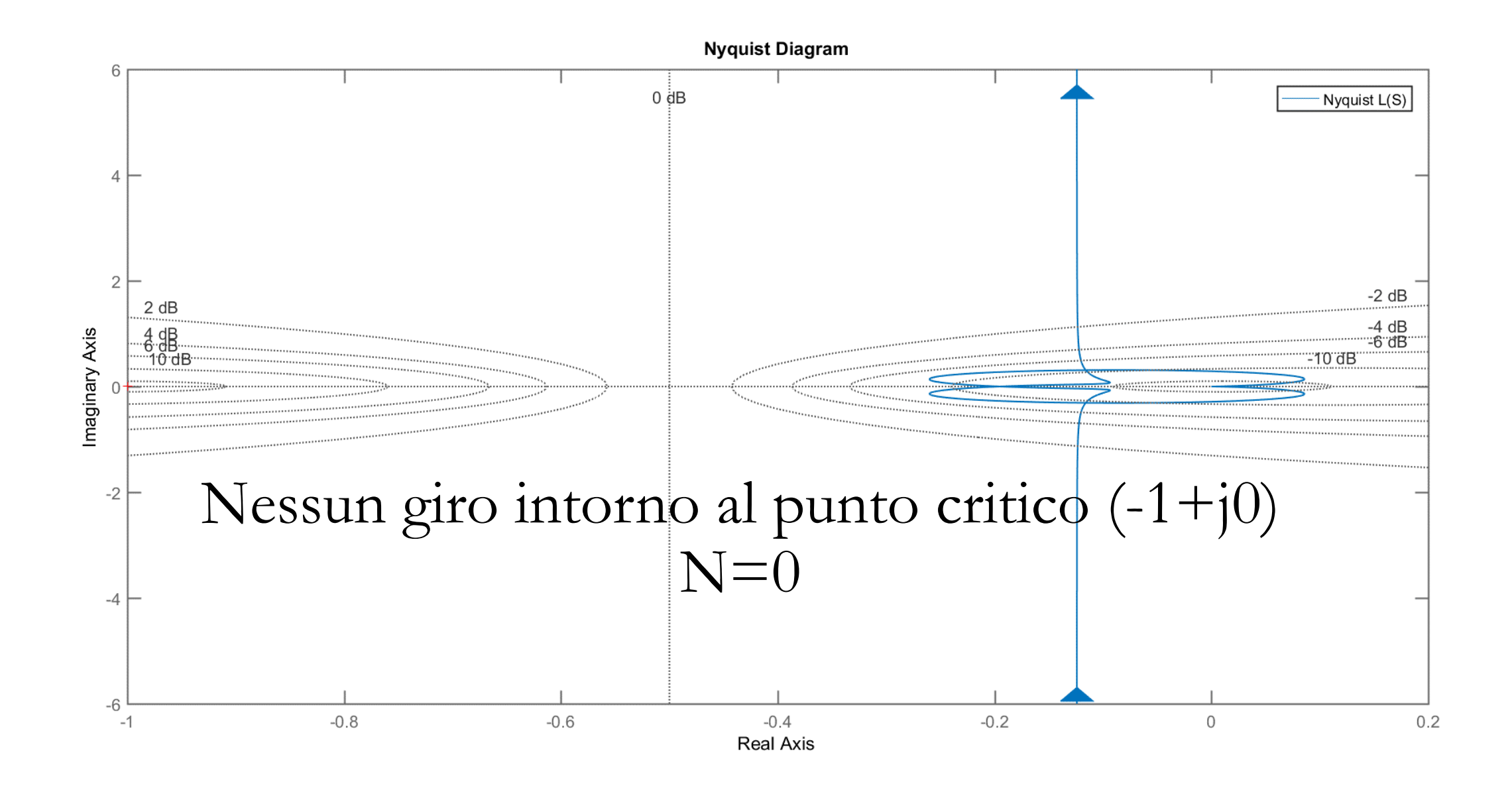

#### Poli della L(S):

 $1.0e+03$  \*  $0.0000 + 0.0000i$  $-0.0833 + 1.7548i$ -0.0833 - 1.7548i  $-1.0000 + 0.0000i$ 

 $N=$ P $=$ O

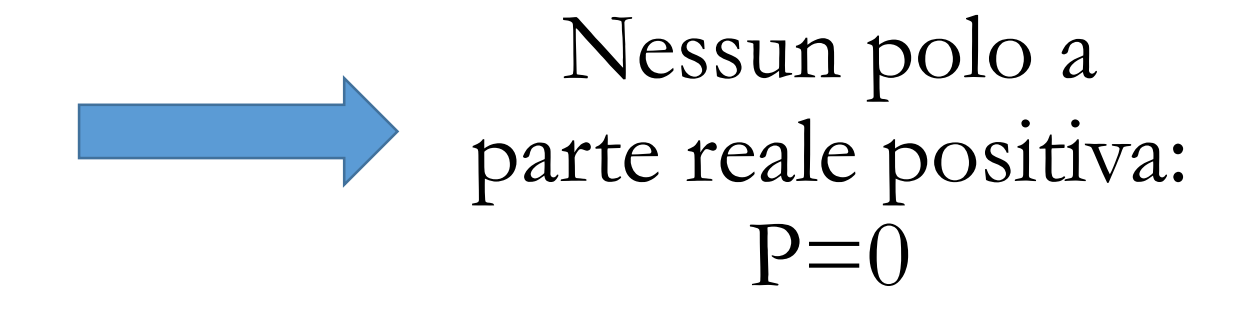

Il sistema risulta semplicemente stabile a ciclo chiuso, per il criterio di Nyquist

#### Risposta I tentativo Loop Shaping

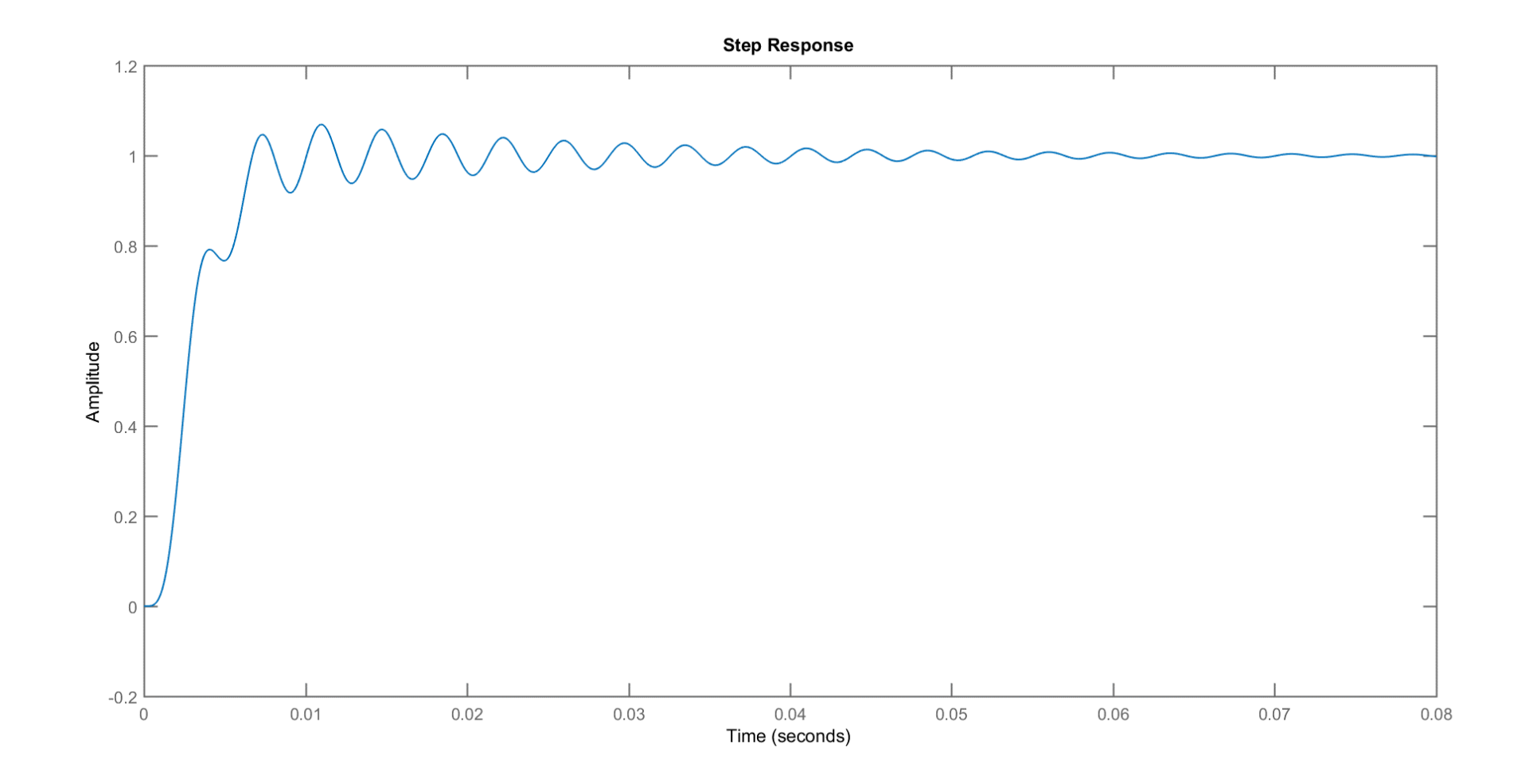

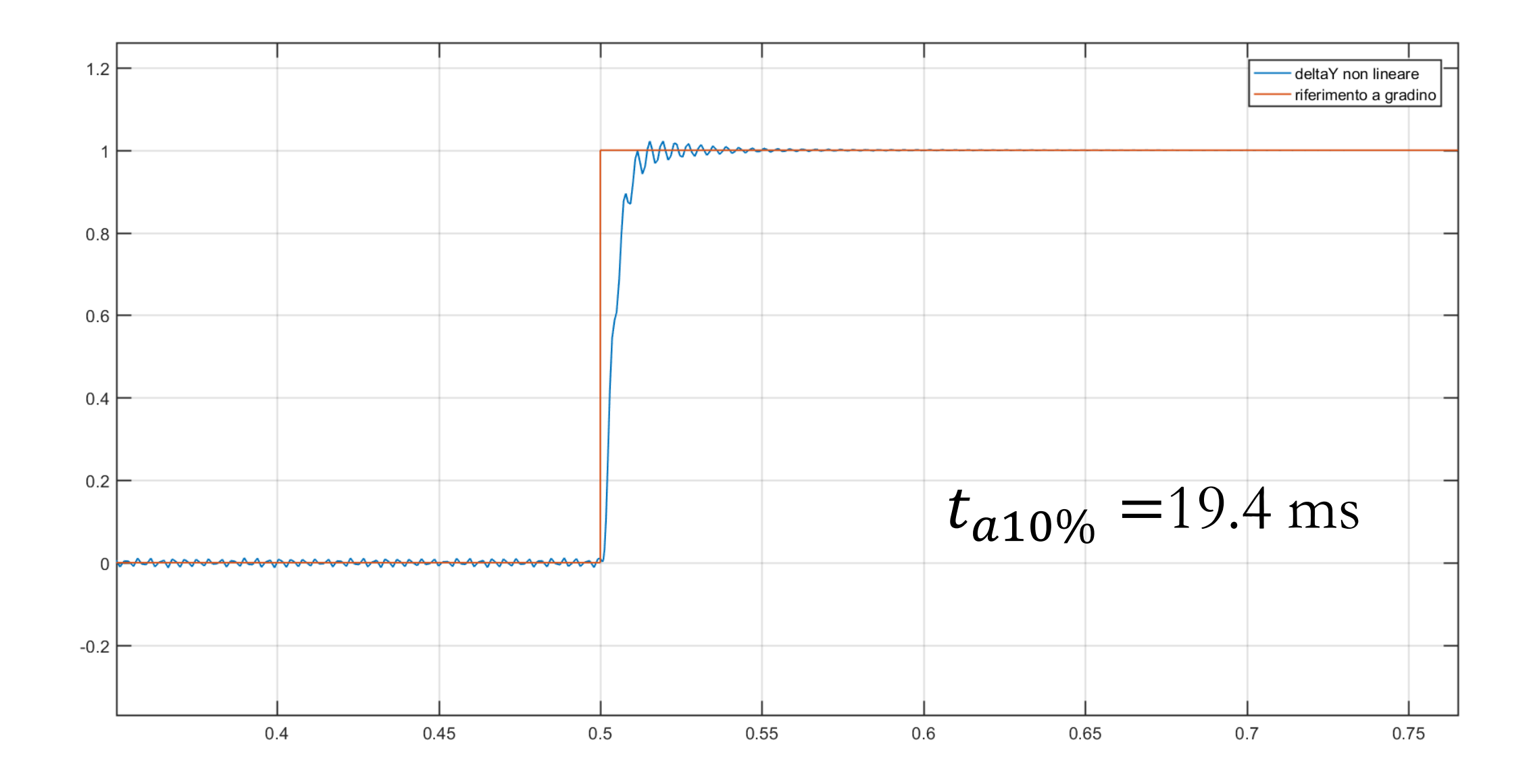

# Risposta al gradino non soddisfacente

# **II tentativo Loop Shaping**

• Polo di secondo ordine nell'origine

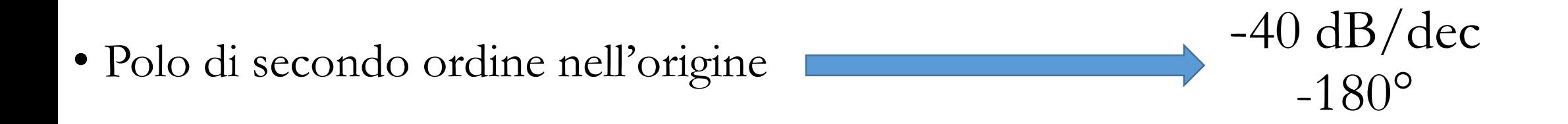

$$
G_1(s) = \frac{1}{s^2} \cdot G(s) \cdot H(s) =
$$

$$
= \frac{-7500 \cdot s + 1.389 \cdot 10^{-8}}{0.001 \cdot s^5 + 1.167 \cdot s^4 + 3253 \cdot s^3 + 3.086 \cdot 10^{-6} \cdot s^2}
$$

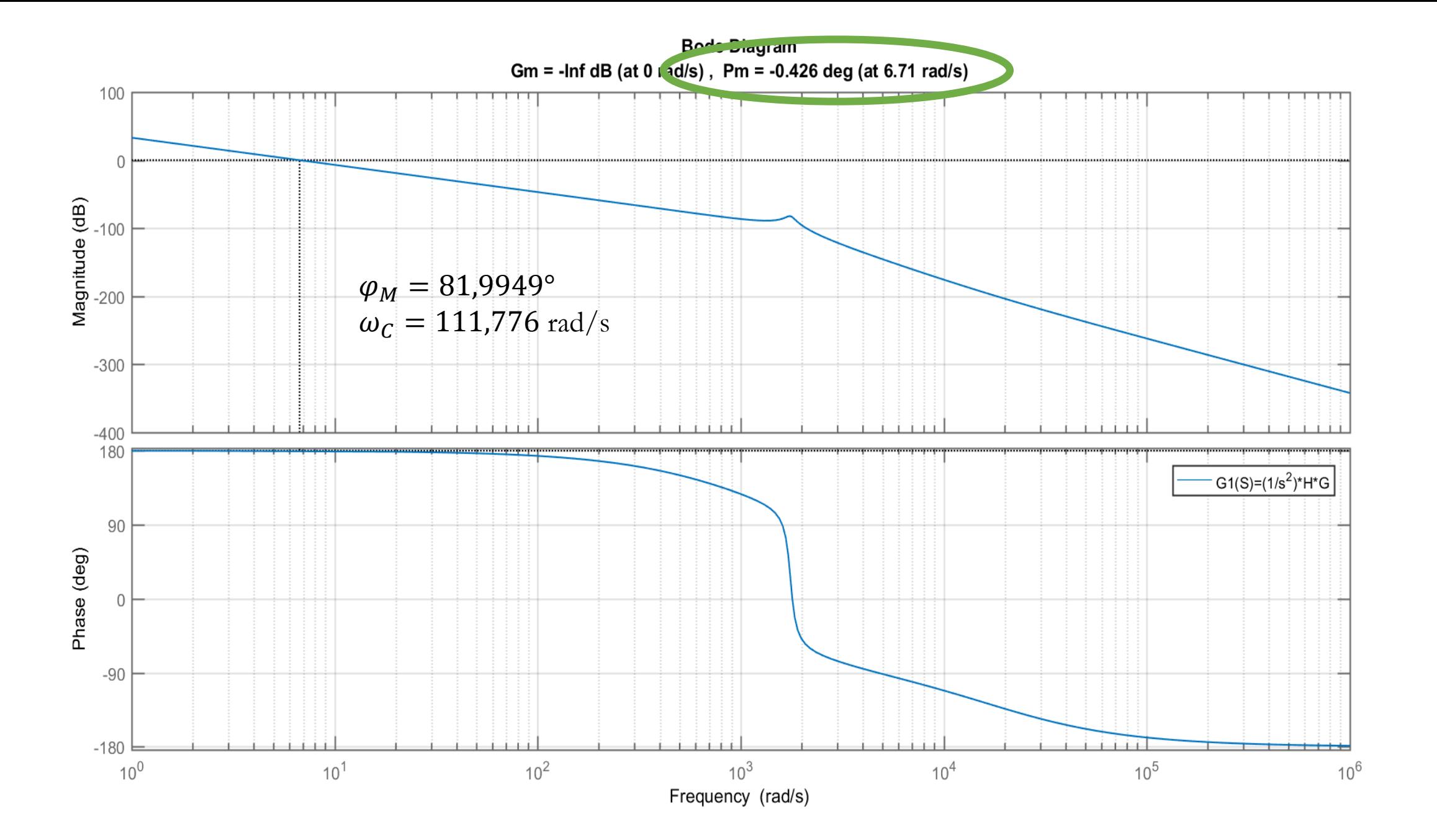

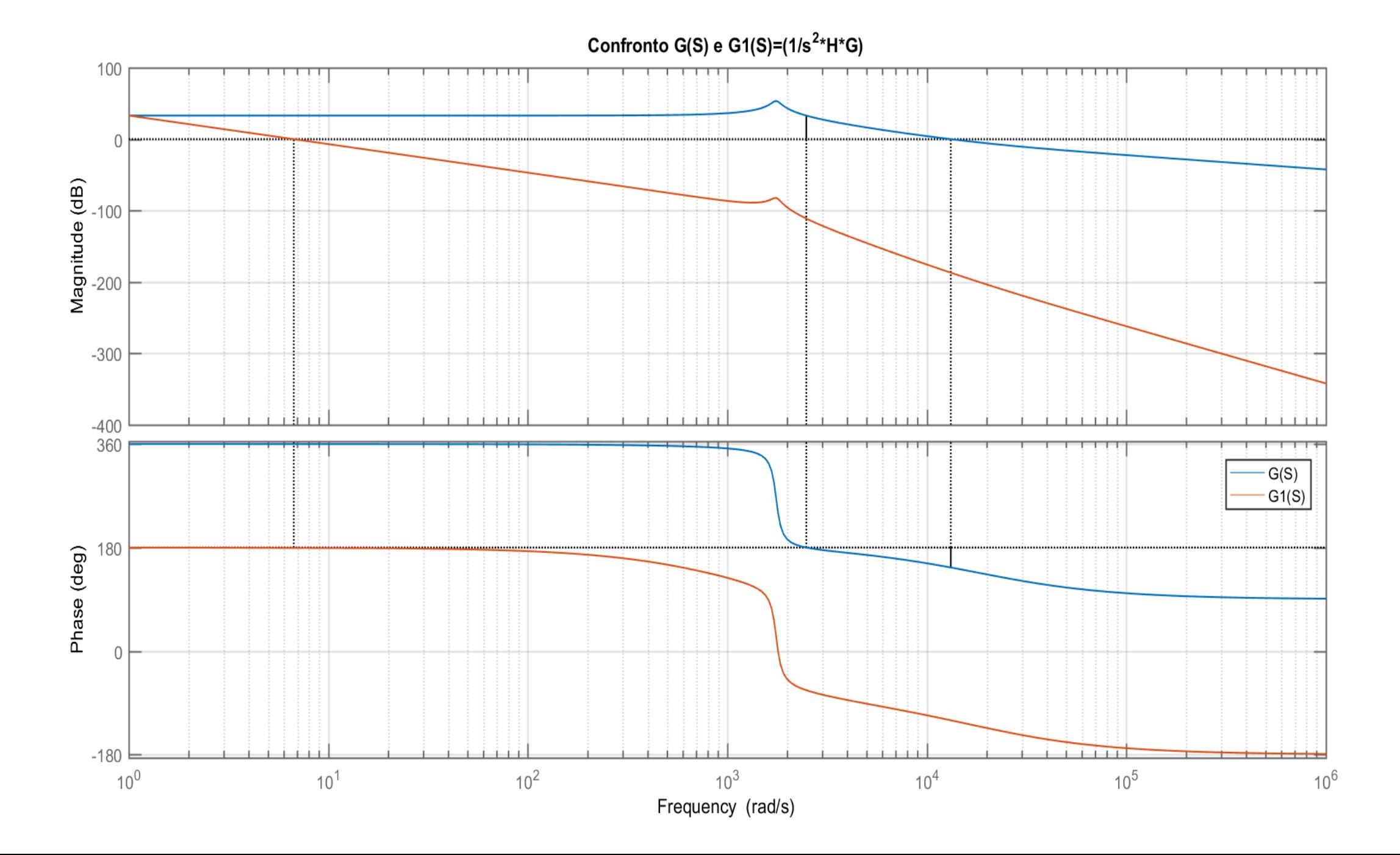

#### Necessità di aumentare  $\omega_c$  e  $\varphi_M$

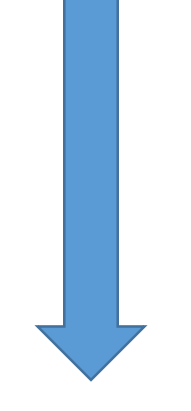

#### **Rete anticipatrice**

# PROGETTO DELLA RETE ANTICIPATRICE  $C_{lead}(s) = \frac{1+s \cdot T}{1+s \cdot \tau}$

- > m = 0.0036 in  $\omega_C = 111.776$  rad/s  $M = \frac{1}{m} = 278.2397$  $\rho_M = 81,9949^\circ$   $\phi = 81,9949^\circ$
- $\triangleright$  Calcolo dei parametri T e  $\tau$  è:

$$
\frac{1 + j \cdot \omega_C \cdot T}{1 + j \cdot \omega_C \cdot \tau} = M \cdot e^{j\emptyset} \rightarrow \begin{cases} \tau = \frac{M \cdot cos\emptyset - 1}{M \cdot \omega_C \cdot sin\emptyset} \\ T = \frac{M - cos\emptyset}{\omega_C \cdot sin\emptyset} \end{cases}
$$

```
3.2 RETE ANTICIPATRICE (PER GUADAGNARE FASE E AUMENTARE LA PULSAZIONE DI ATTRAVERSAME
wca=wcSpulsazione di attraversamento desiderata
M=1/m%guadagno della rete anticipatrice (che garantisce la wc voluta)
phiA=pm
                    &margine di fase desiderato
&CALCOLO PARAMETRI DELLA RETE
T = (M - \cos d(\text{phi})) / (\text{wch} * \sin d(\text{phi}))tau^*(M^*cosd(phiA)-1) / (M^*wcA*sind(phiA))%costruzione della rete
\texttt{Clead=tf}([T 1], [\texttt{tau 1}])
```
Otteniamo:

- 1.  $T = 2.5125$  s
- 2.  $\tau = 0.0012$  s

$$
C_{lead}(s) = \frac{1+2.5125 \cdot s}{1+0.0012 \cdot s},
$$

con  $T$  e  $\tau$  reali positivi (quindi la rete è fisicamente realizzabile). In seguito, si vedranno gli effetti della rete anticipatrice che andranno a sommarsi alla relazione della  $G_1(s)$ .

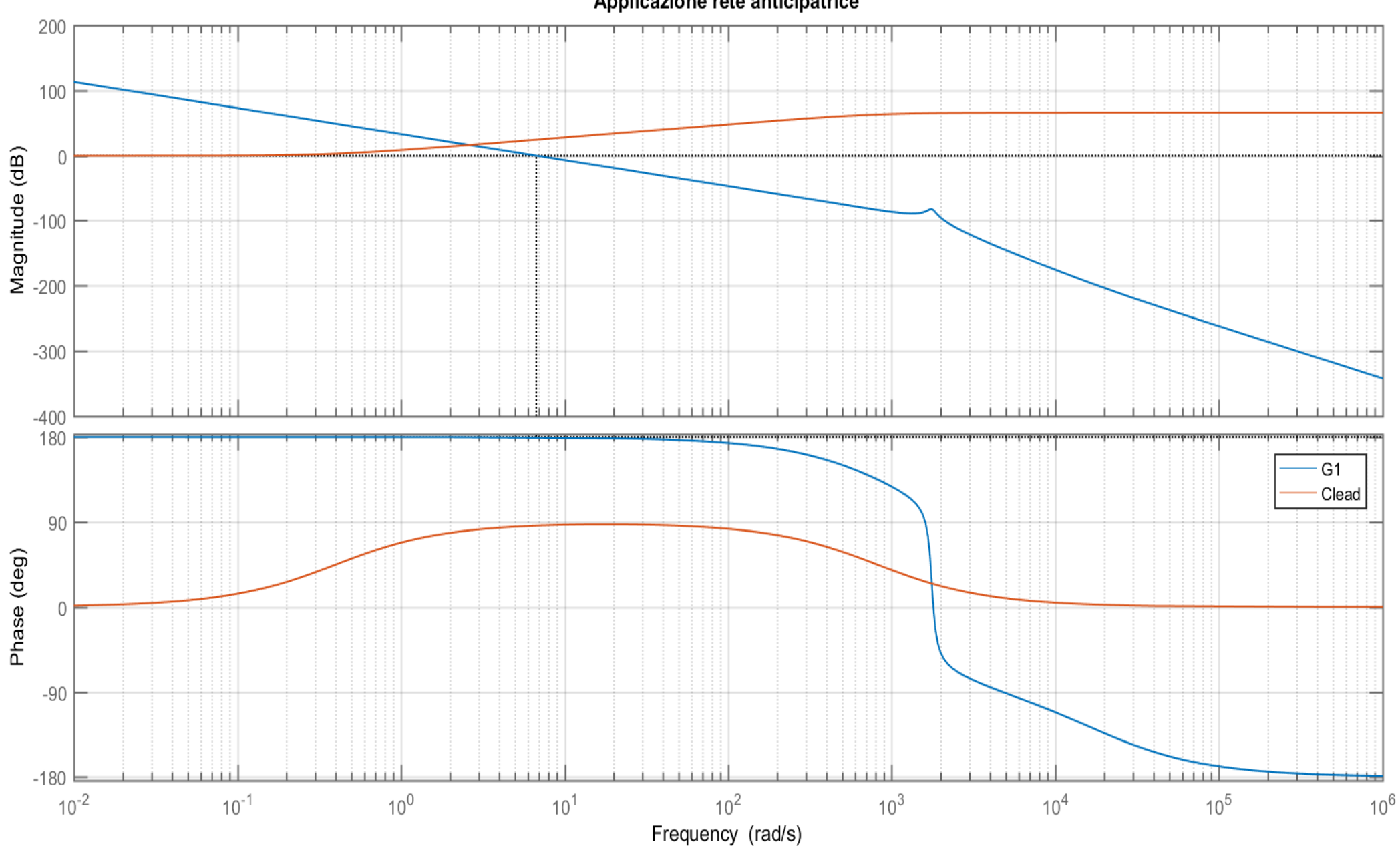

Applicazione rete anticipatrice

 $\triangleright$  Calcolo della f.d.t.  $L(s)$  ad anello aperto:

$$
L(s) = \frac{1}{s^2} \cdot C_{lead}(s) \cdot G(s) \cdot H(s) =
$$

=  $-1.884·10^{-4}·s^2+3.49·10^{-8}·s+1.389·10^{-8}$ 1.226∙10−6∙ 6+0.00243∙ 5+5.154∙ 4+7036∙ 3+3.086∙10−6∙ 2 .

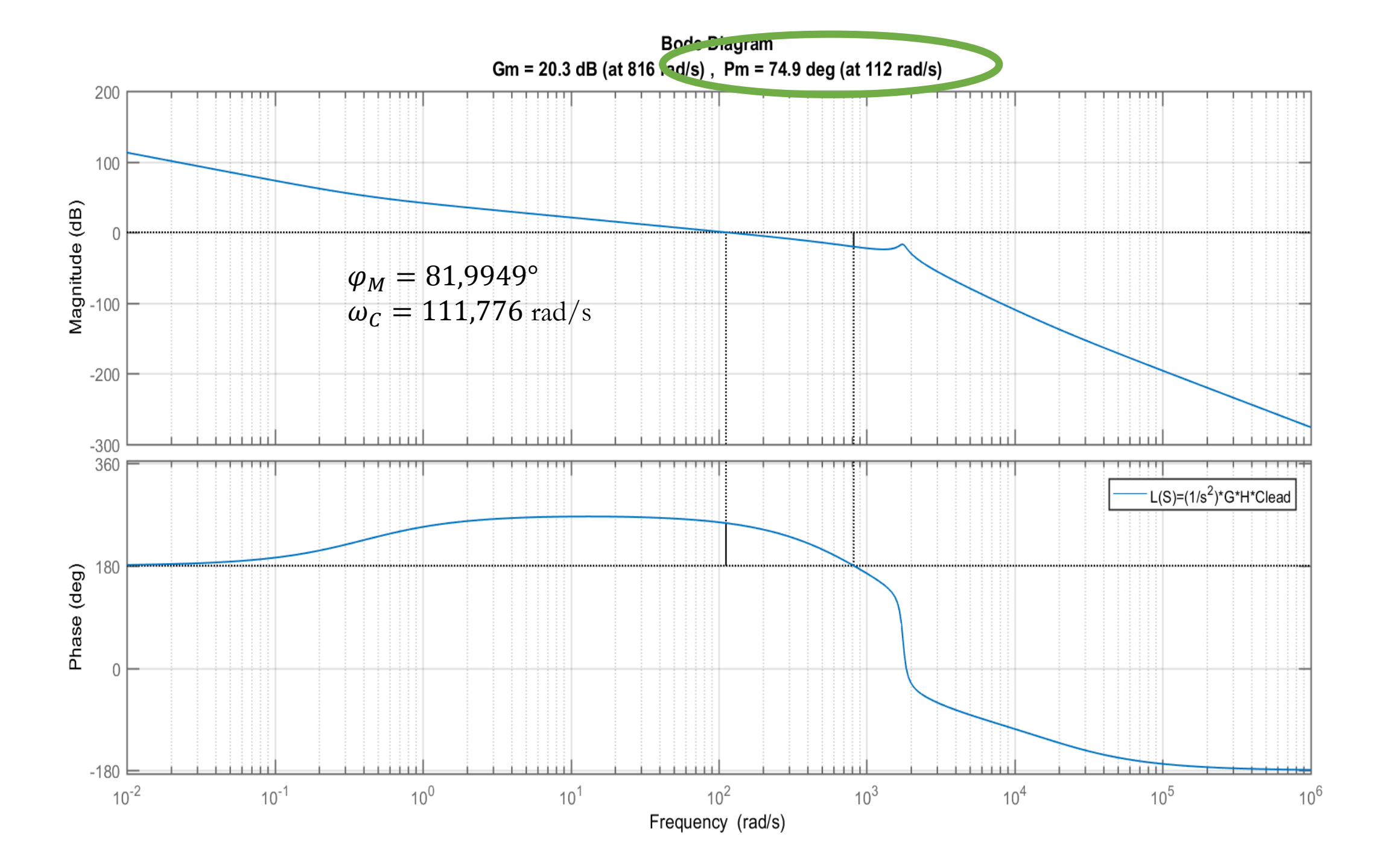

#### **Calcolo della f.d.t del controllo**

$$
C_{fin}(s) = \frac{1}{s^2} \cdot C_{lead}(s) = \frac{1+2.512 \cdot s}{0.001226 \cdot s^3 + s^2},
$$

che ingloba i poli nell'origine e la rete anticipatrice.

#### **3.2 Verifiche del controllo tempo continuo**

## STABILITA' – DIAGRAMMA DI NYQUIST DELLA  $L(s)$

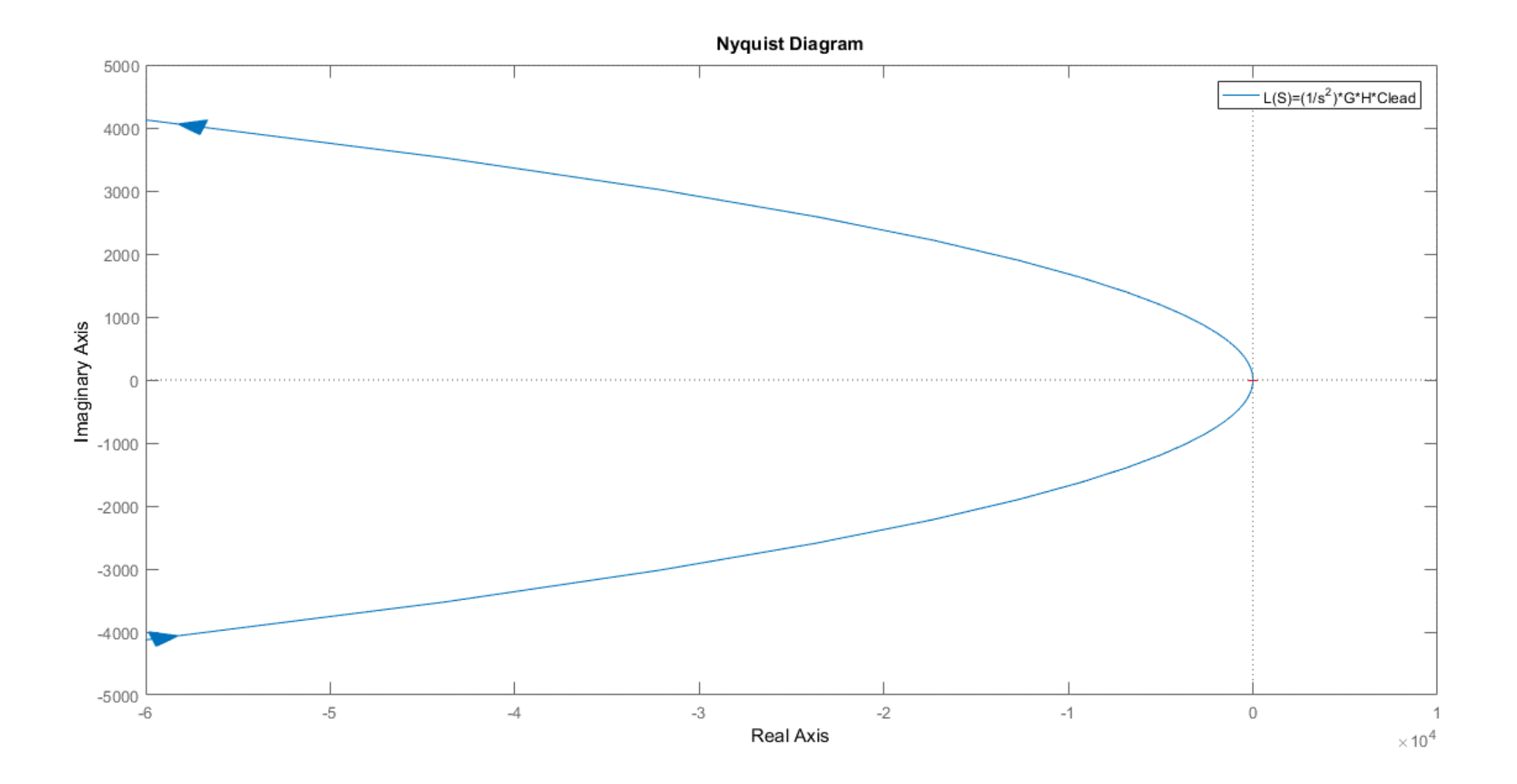

#### ZOOM DEL DIAGRAMMA DI NYQUIST DELLA  $L(s)$

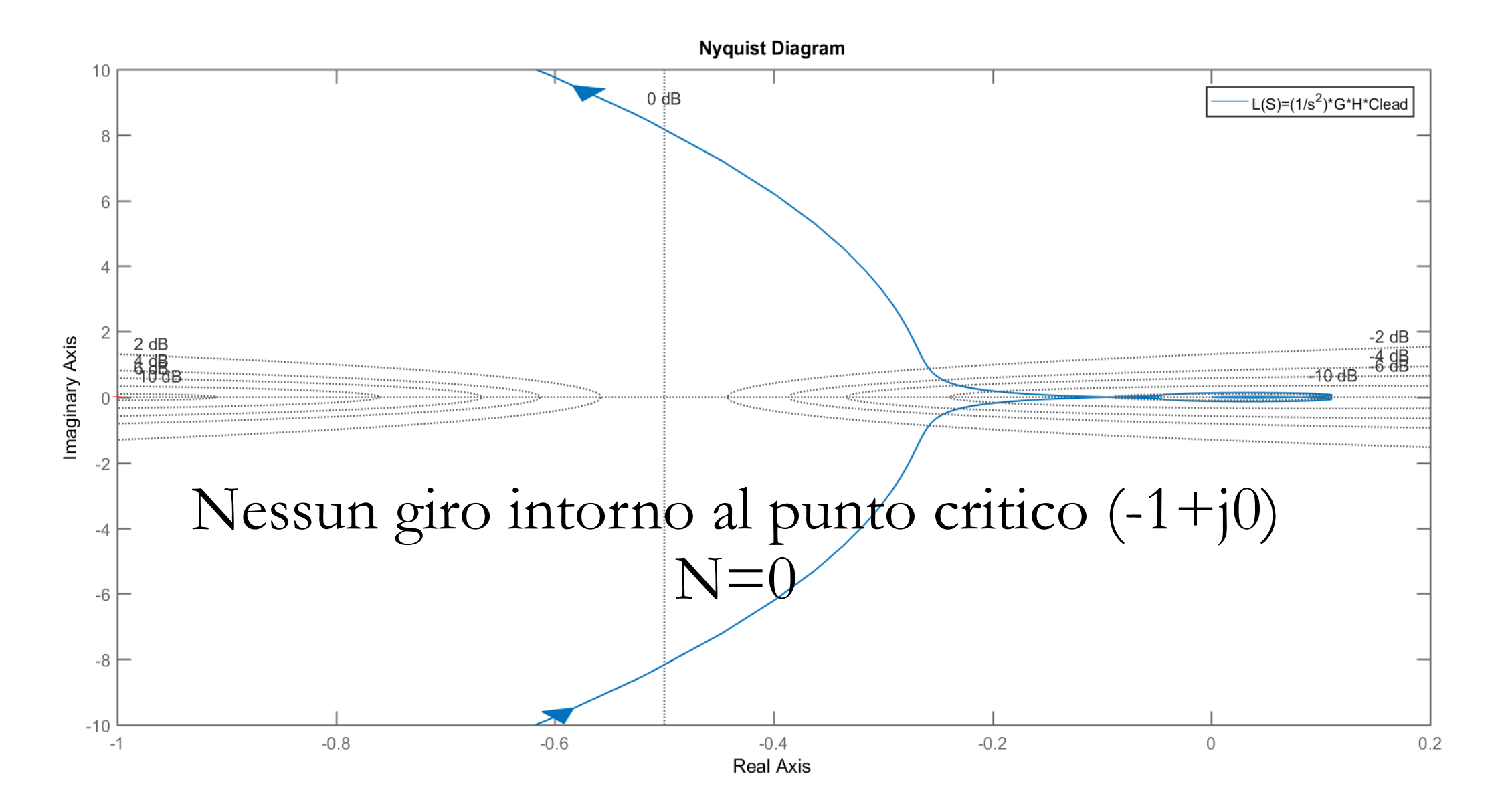

#### Poli della L(s):  $1.0e+03$  \* 0.000000000000000 + 0.000000000000000i 0.000000000000000 + 0.000000000000000i -0.083333333333333 + 1.754843209907384i -0.083333333333333 - 1.754843209907384i -1.000000000000000 + 0.000000000000000i -0.815870891786337 + 0.000000000000000i

Nessun polo a parte reale positiva:  $P=0$ 

 $N=$ P $=$  $\odot$ Il sistema risulta semplicemente stabile a ciclo chiuso, per il criterio di Nyquist

#### **TEST DELLE PRESTAZIONI**

- **Risposta al riferimento di tipo gradino unitario:**
- 1. Su sistema linearizzato, con controllo applicato
- 2. Su sistema non lineare, con controllo applicato

Modelli Simulink

#### **1. Sistema linearizzato con controllo applicato**

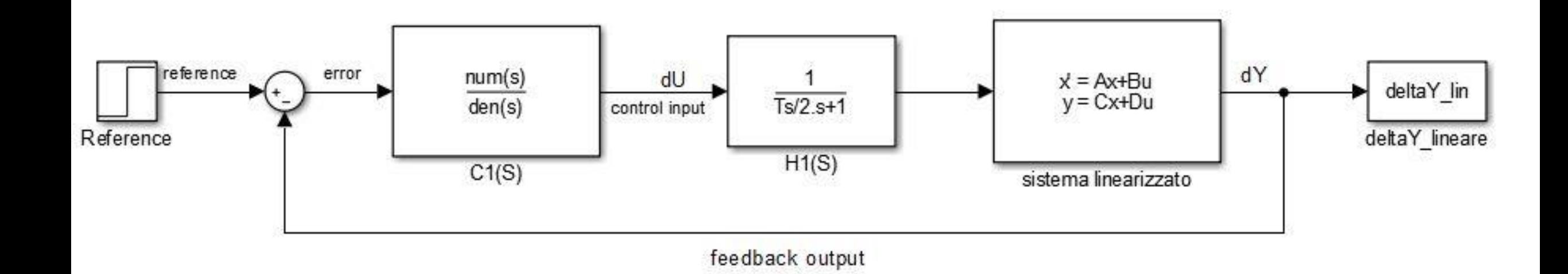

#### **Risposta al gradino unitario**

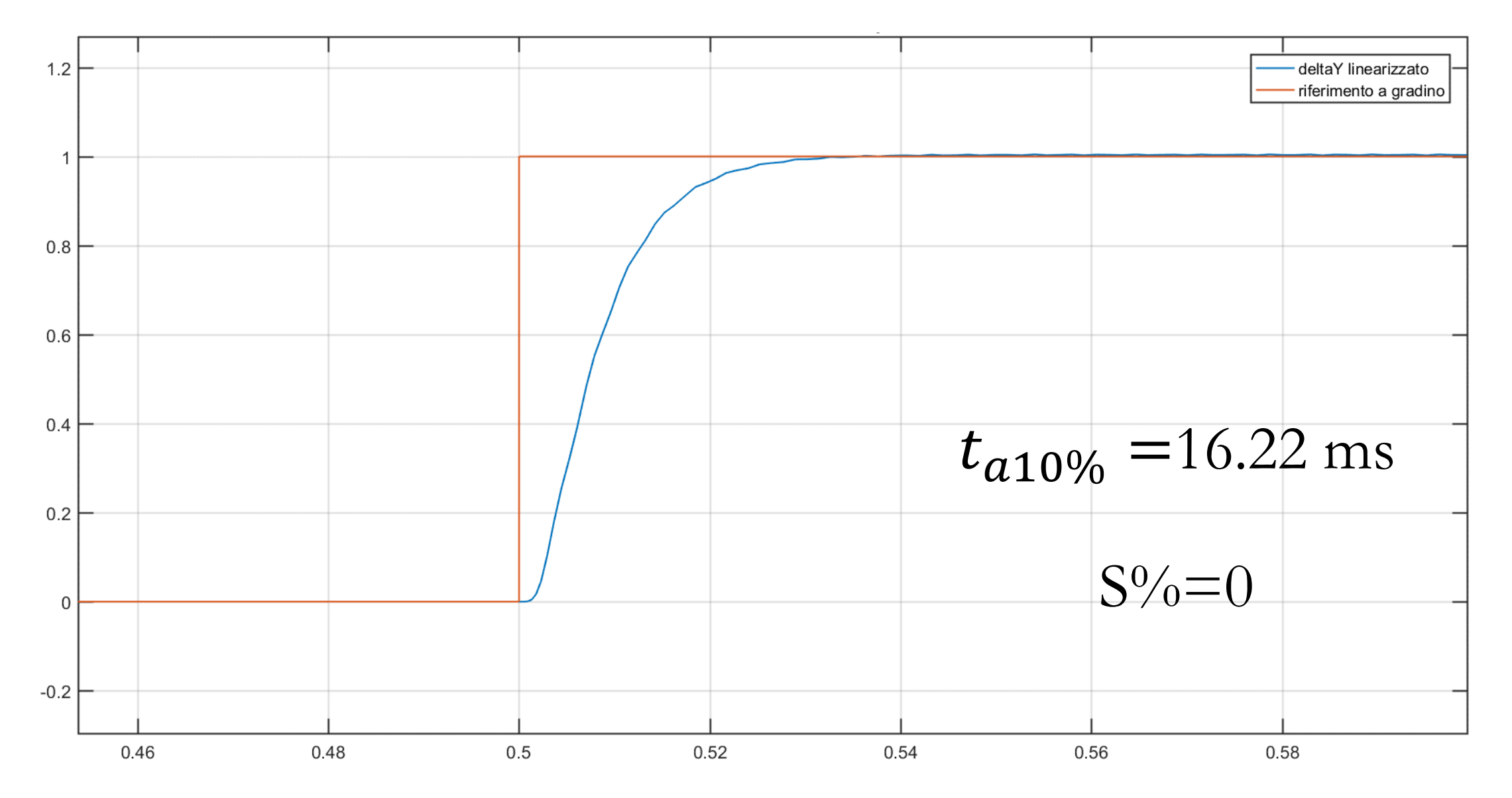

#### **2. Sistema non lineare con controllo applicato**

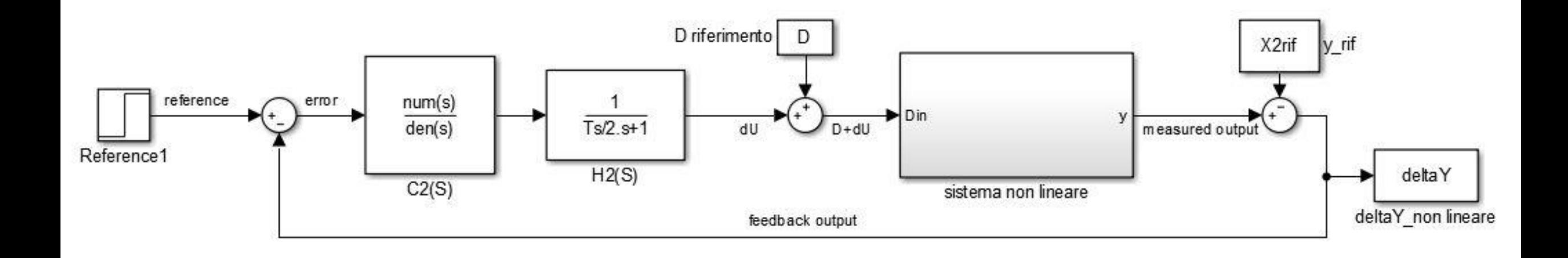

#### **Risposta al gradino unitario**

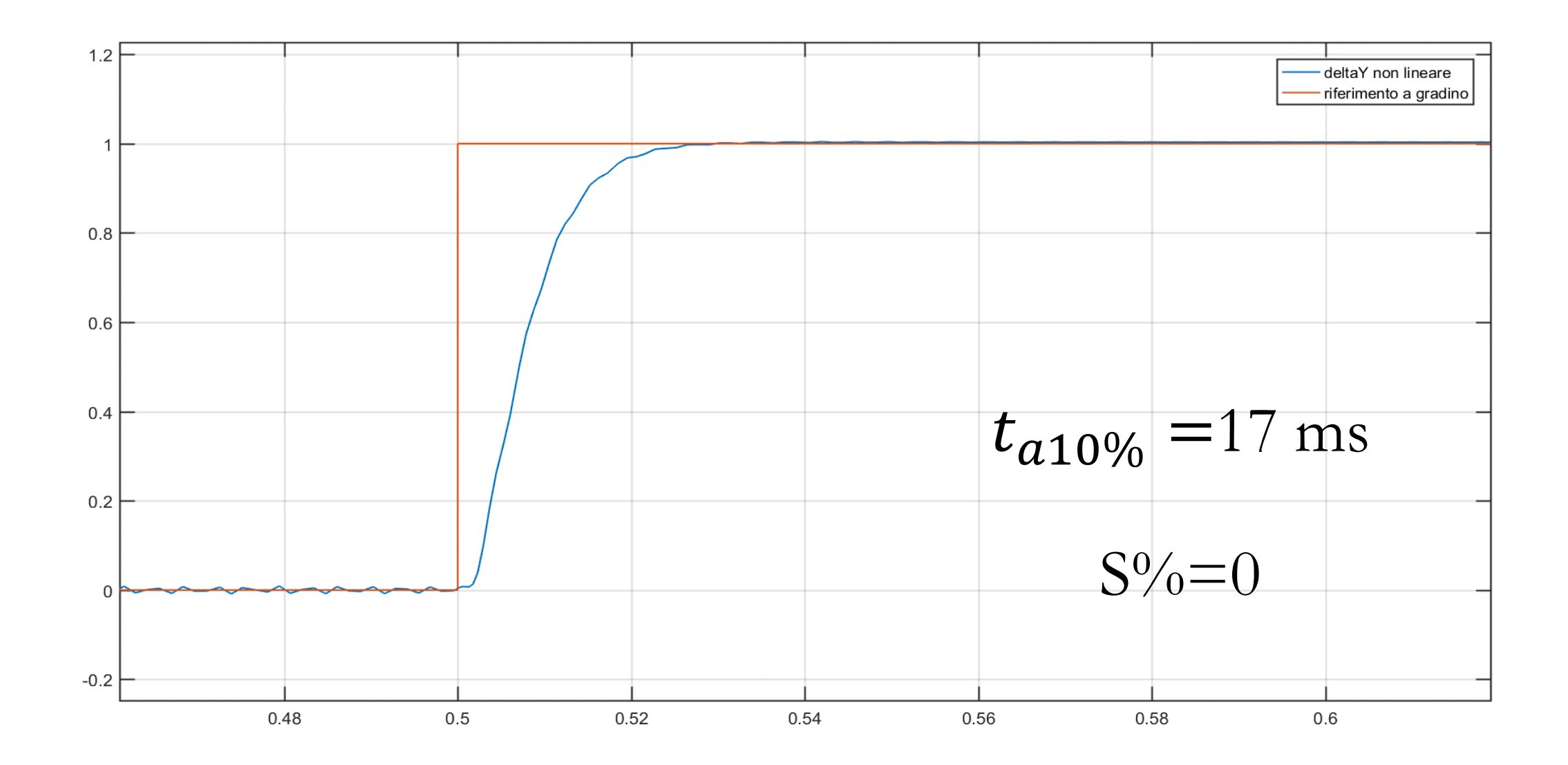

#### **3.3 Alternativa: Osservatore asintotico**

 $\dot{\hat{x}} = \hat{A} \cdot \hat{x} + H \cdot u + L \cdot y$ 

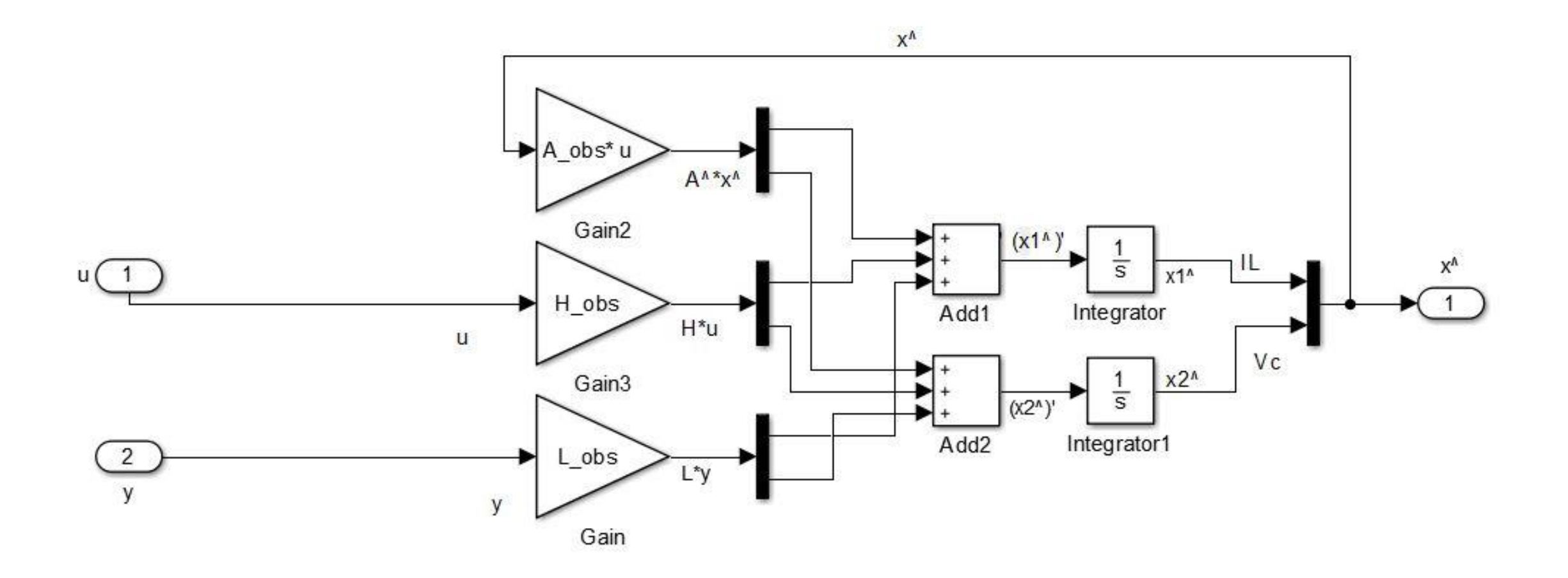
$$
H=B
$$
  
\n $\hat{A} = A - L \cdot C$   
\n $\hat{A} \text{ asintoticamente stable}$  L

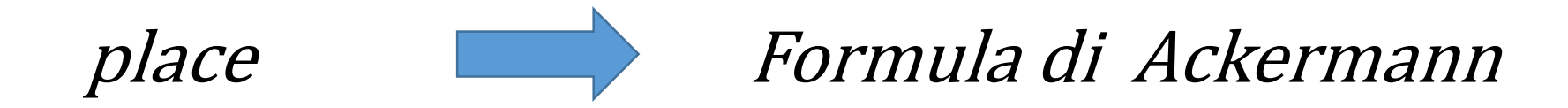

```
61 -K1=place(Am, Bm, pK)
62 -eig(Am-Bm*K1)77 -p=[-10*lambda1 -10*lambda2]
in a
82
       &formula di assegnamento degli autovalori p
      LT = place(Am', Cm', p)83 -84
85 -L obs=LT'
86
       &matrice A osservatore
87
-88A obs=Am-L obs*Cm
89 -eig(A \; obs)90 -H obs=Bm
91
                              \blacksquare
```
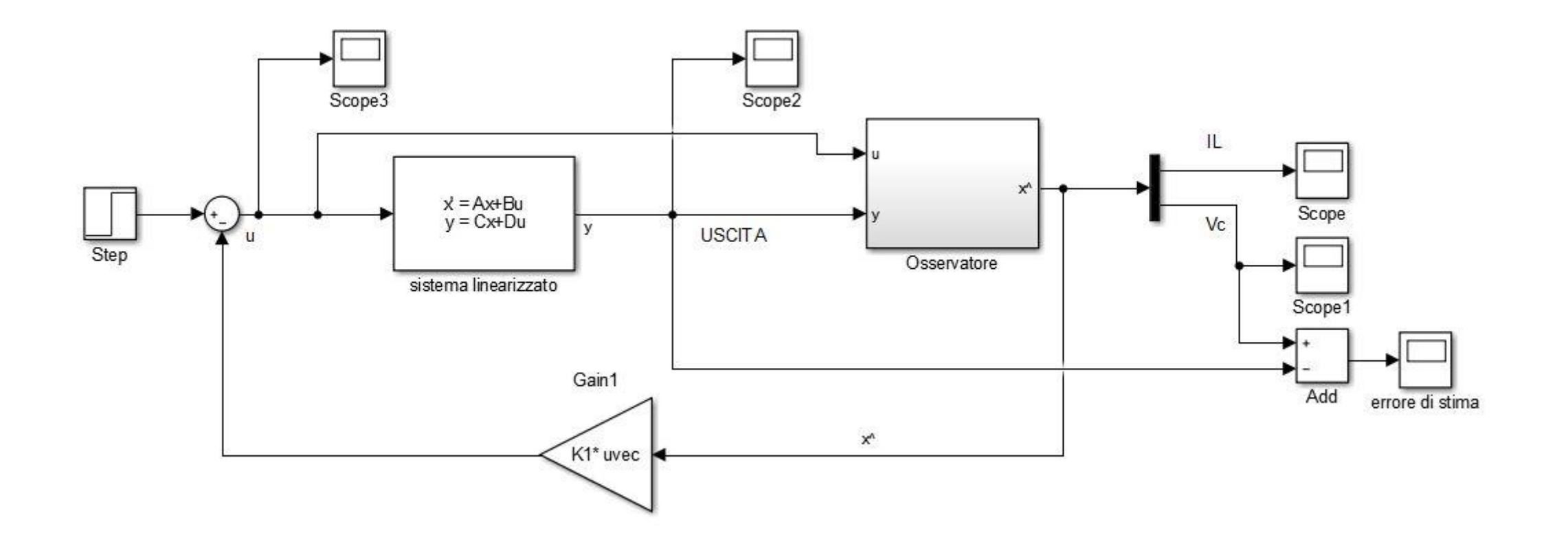

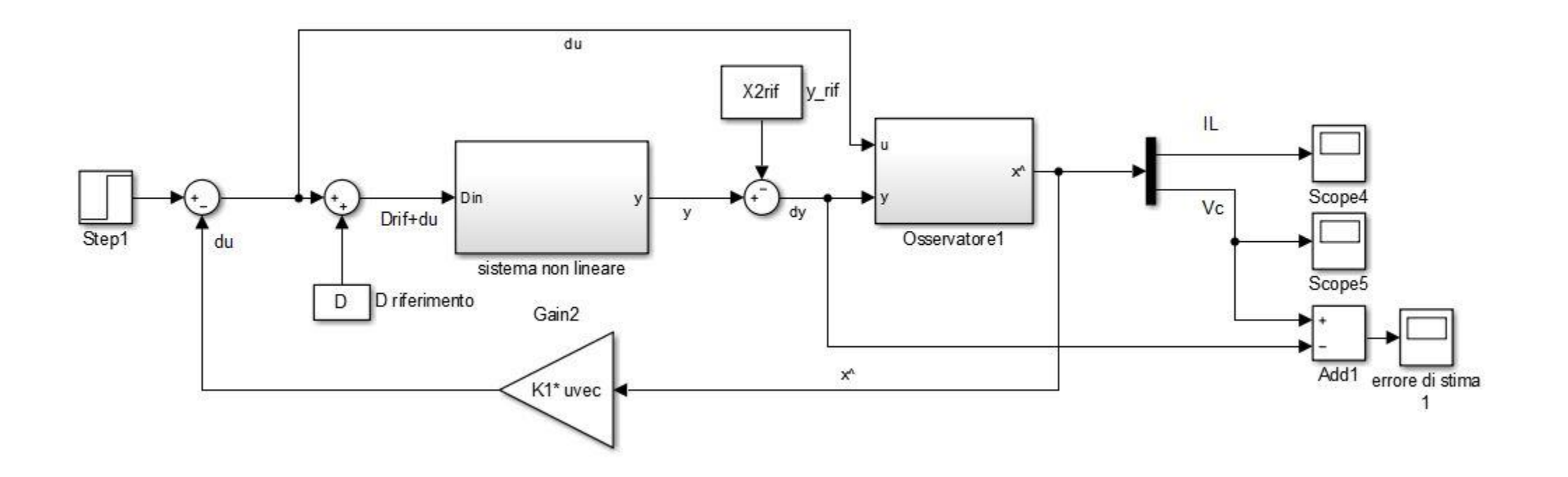

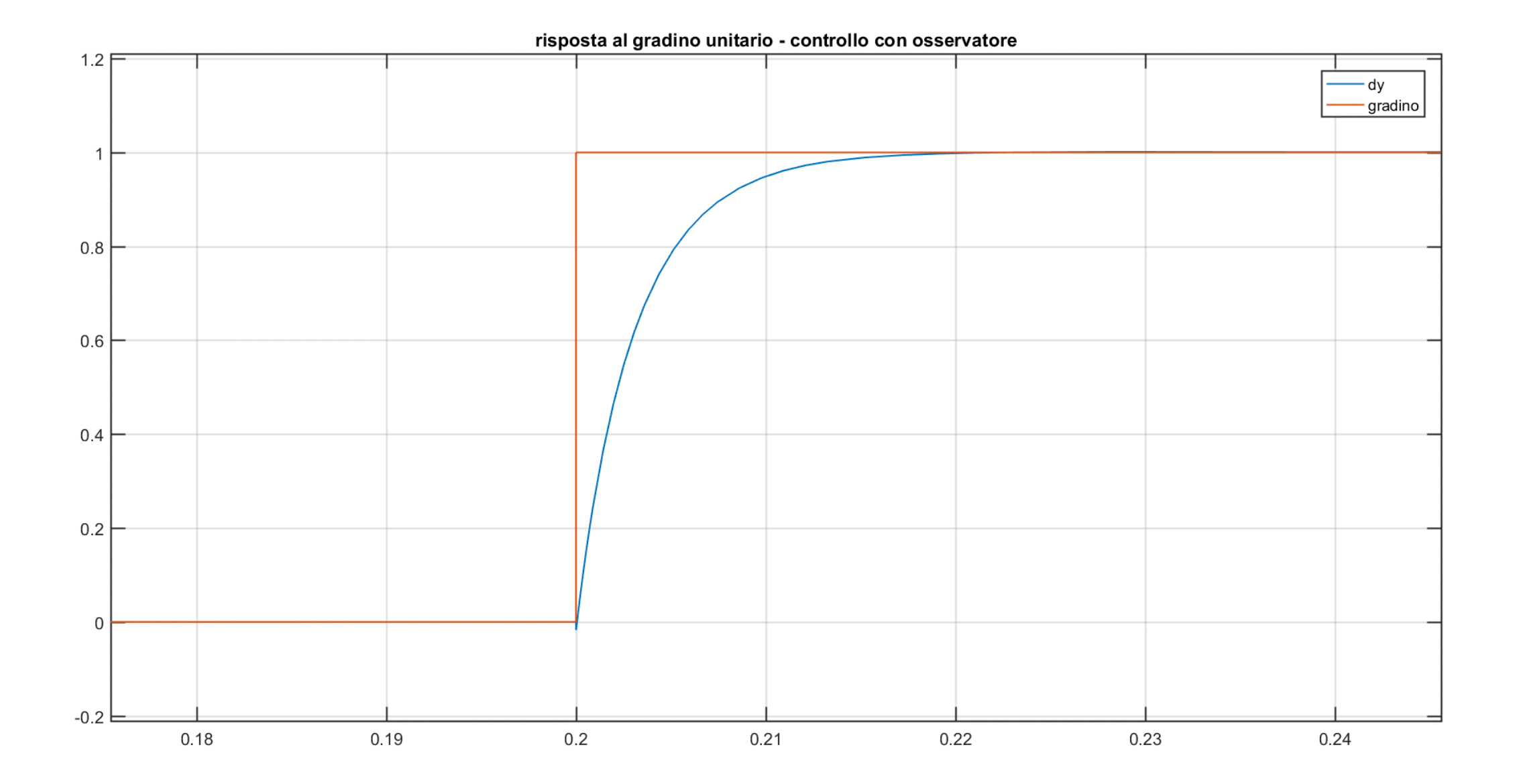

**4. DISCRETIZZAZIONE DEL CONTROLLO**

#### **4.1 Trasformazione di Tustin**

La trasformazione di Tustin trasforma una D(s) analogica stabile (secondo e terzo quadrante, nella parte immaginaria) in una D(z) discreta stabile (circonferenza nell'origine di raggio unitario). Nel nostro caso, abbiamo calcolato su Matlab mediante l'istruzione **Dz=c2d(Cfin, Ts, 'tustin')**:

$$
D(z) = \frac{0.001129 \cdot z^3 + 0.00113 \cdot z^2 - 0.001128 \cdot z - 0.001128}{z^3 - 2.101 \cdot z^2 + 1.203 \cdot z - 0.1014}
$$

 $D(z) = \frac{0.001129 \cdot z^3 + 0.00113 \cdot z^2 - 0.001128 \cdot z - 0.001128}{z^3 - 2.101 \cdot z^2 + 1.203 \cdot z - 0.1014}$ 

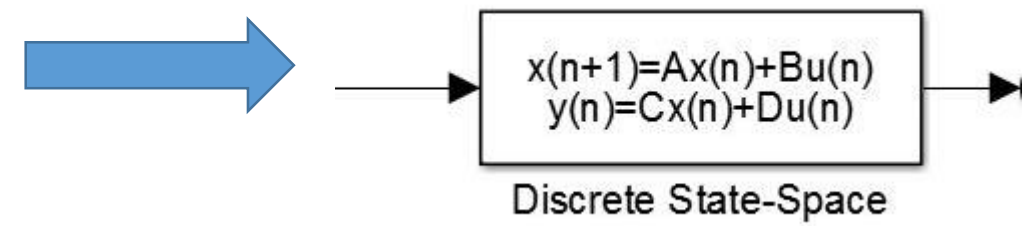

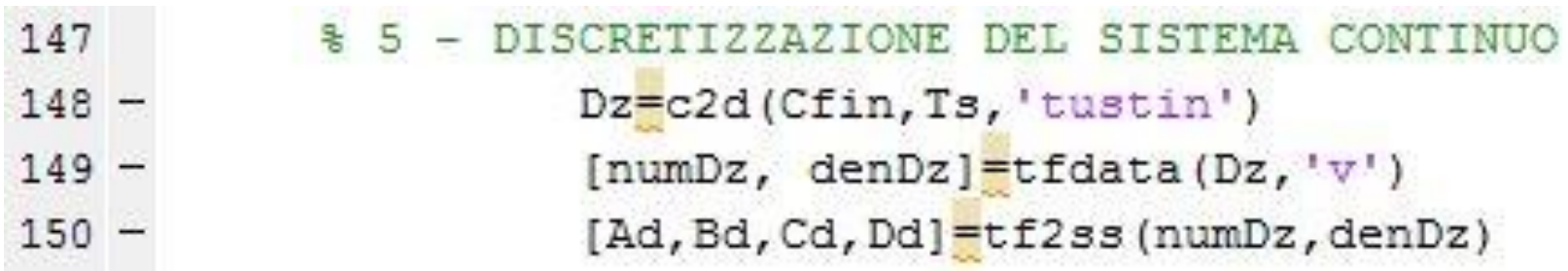

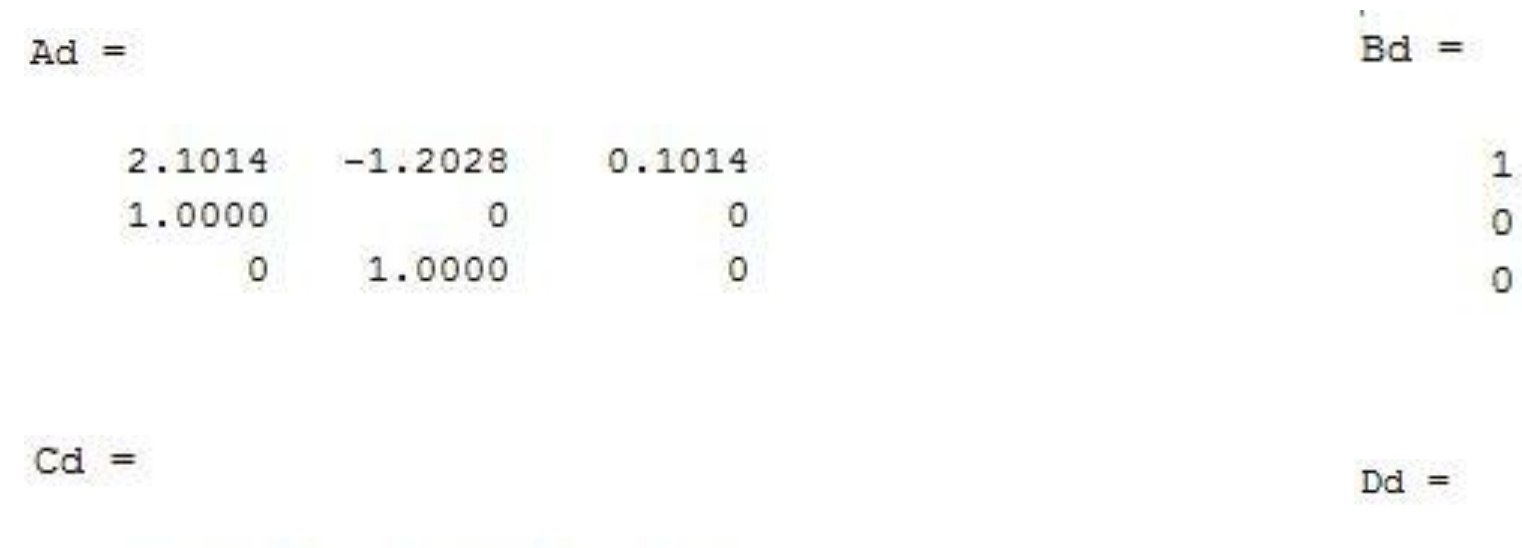

 $0.0035$  $-0.0025$  $-0.0010$ 

 $0.0011$ 

#### **4.2 Alternativa: metodo con ZOH**

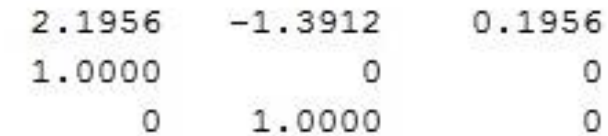

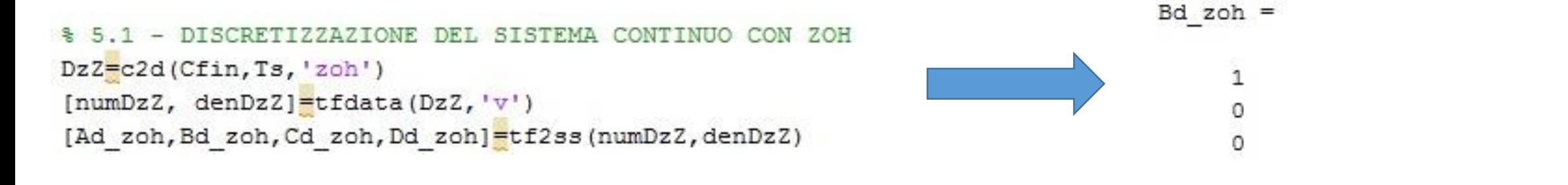

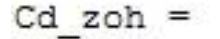

 $0.0025$  $-0.0011$  $-0.0015$ 

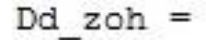

 $\circ$ 

#### **Confronto discretizzazione ZOH e Tustin: risposta al gradino del sistema non lineare**

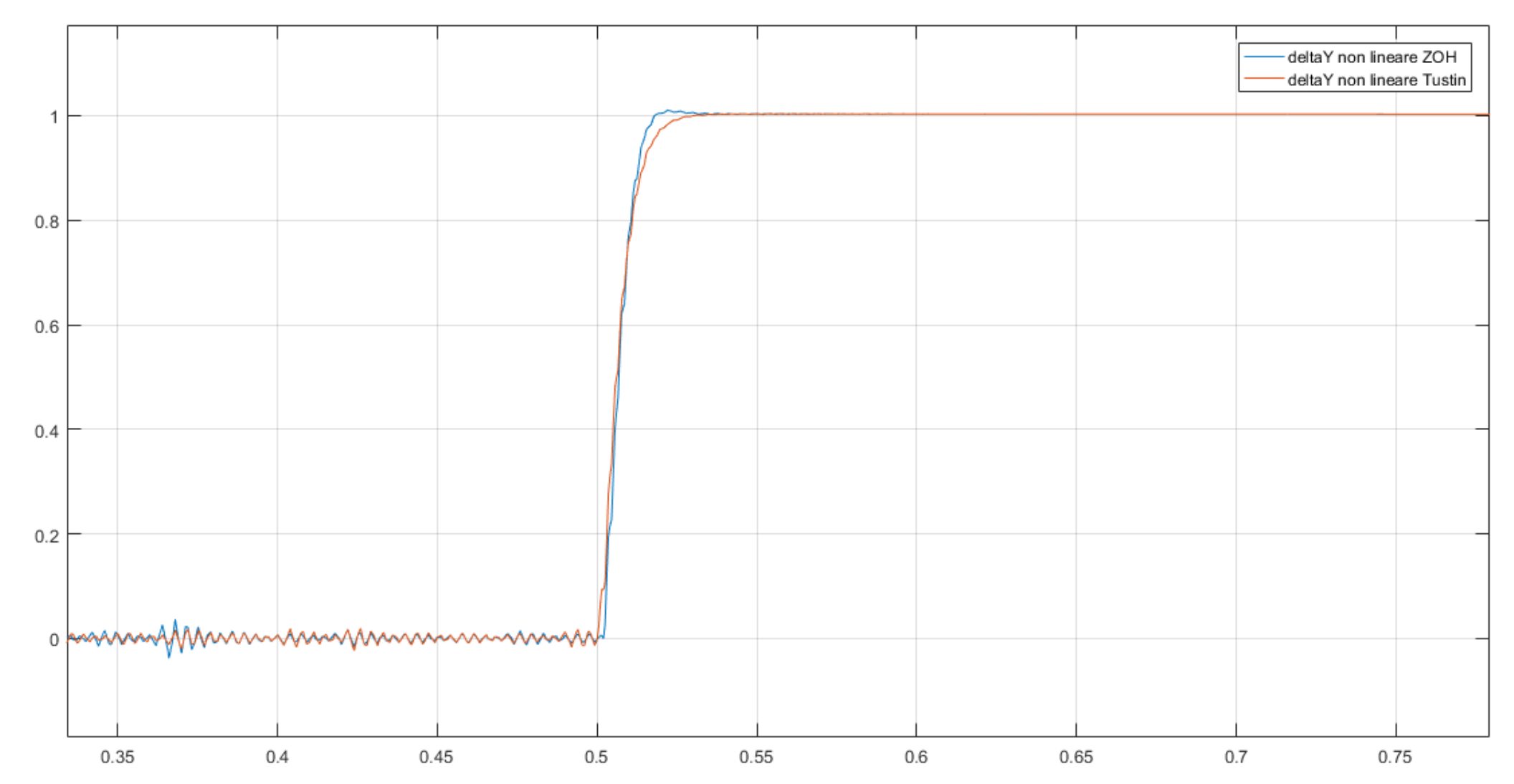

### **4.3 Verifica del controllo tempo discreto**

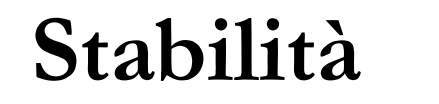

Le proprietà in tempo continuo si mantengono in tempo discreto, usando il metodo di discretizzazione di Tustin

# **TEST DELLE PRESTAZIONI**

## **Risposta al riferimento di tipo gradino unitario:**

- 1. Su sistema linearizzato, con controllo digitale applicato
- 2. Su sistema non lineare, con controllo digitale applicato

### **1. Sistema linearizzato con controllo digitale applicato**

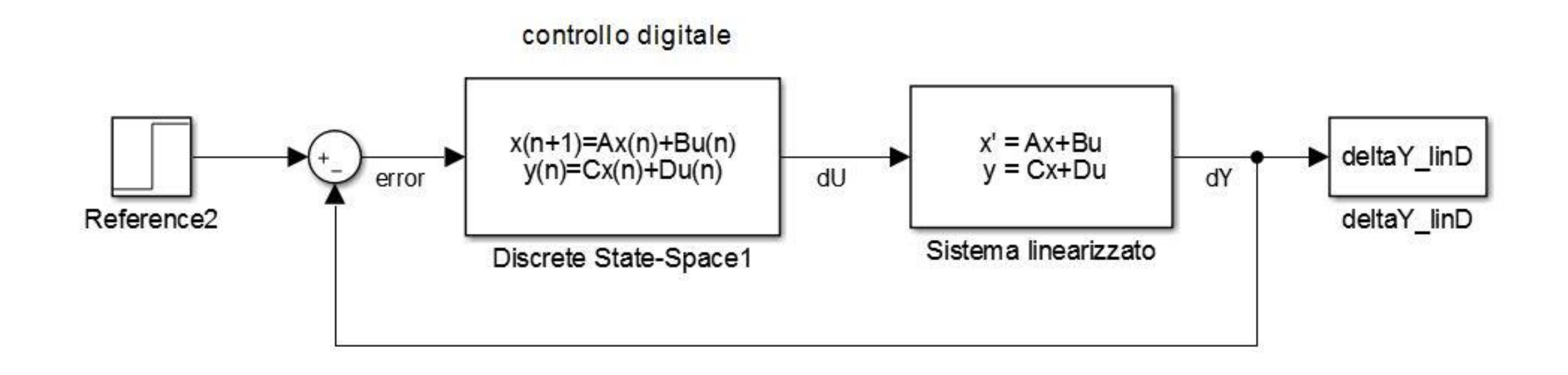

## **Risposta al gradino unitario**

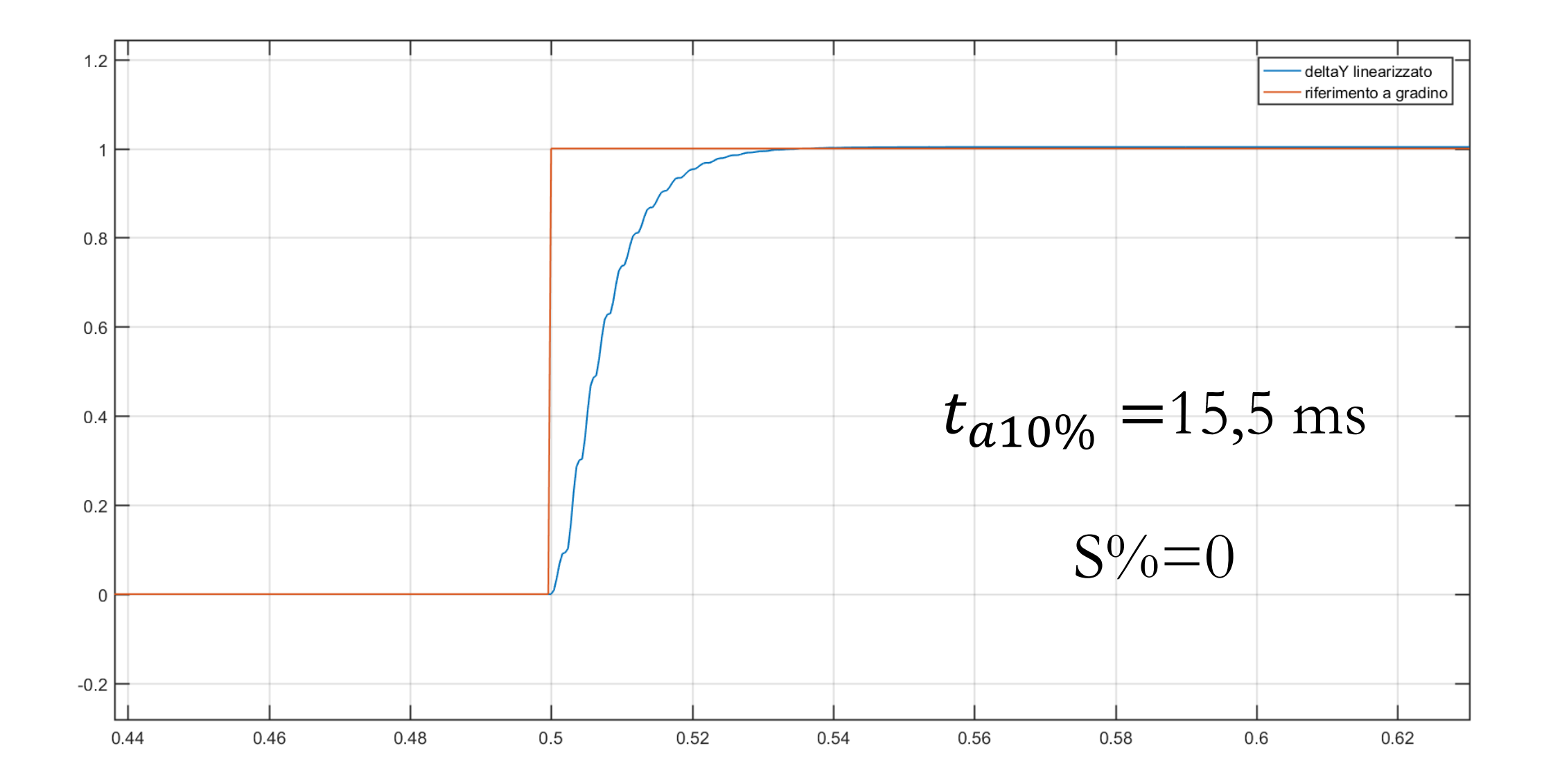

### **2. Sistema non lineare con controllo digitale applicato**

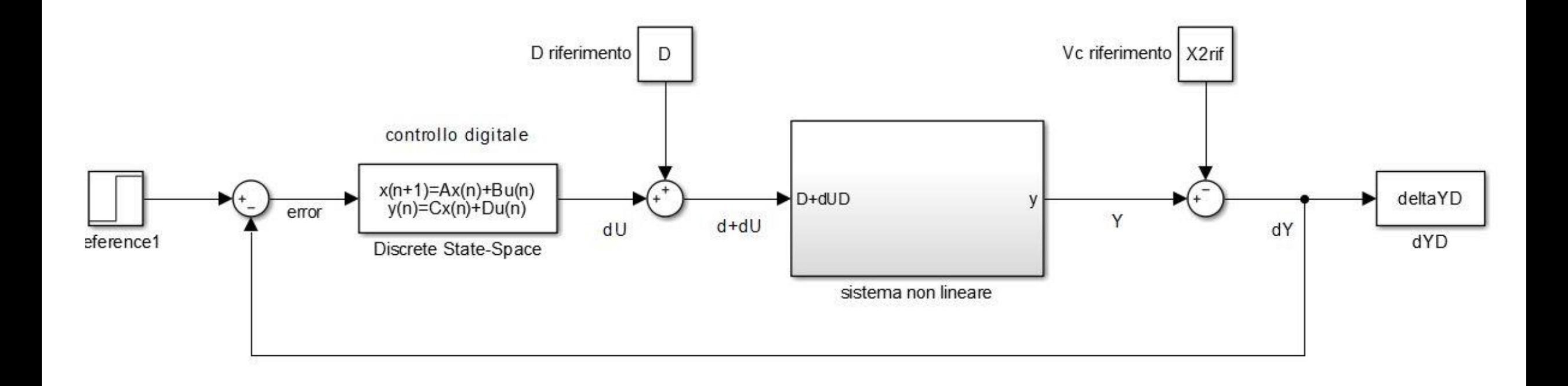

## **Risposta al gradino unitario**

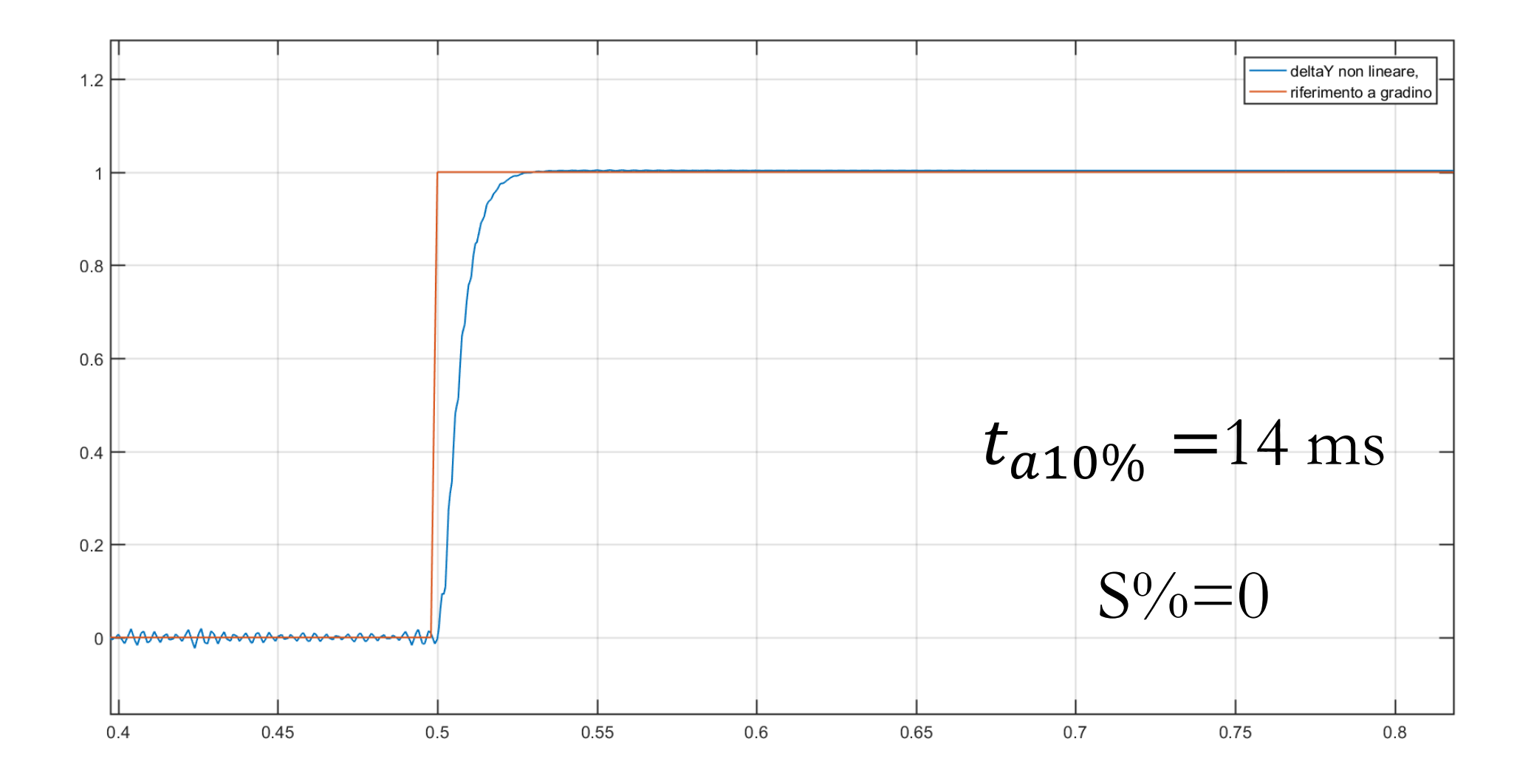

## **Confronto tra le risposte con controllo t.c. e t.d.**

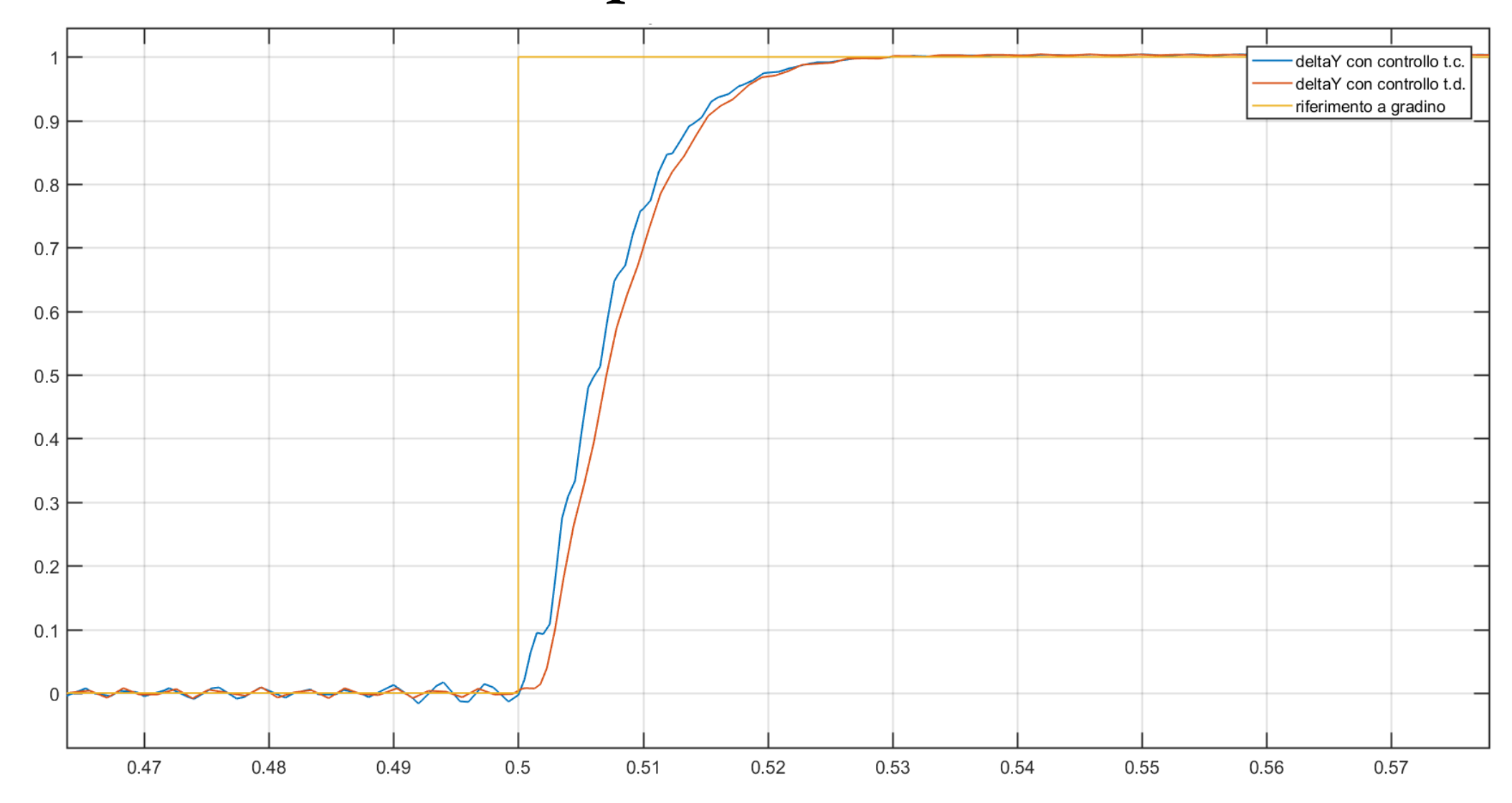

## **5. VERIFICHE AL VARIARE DEL CARICO (SIMULINK)**

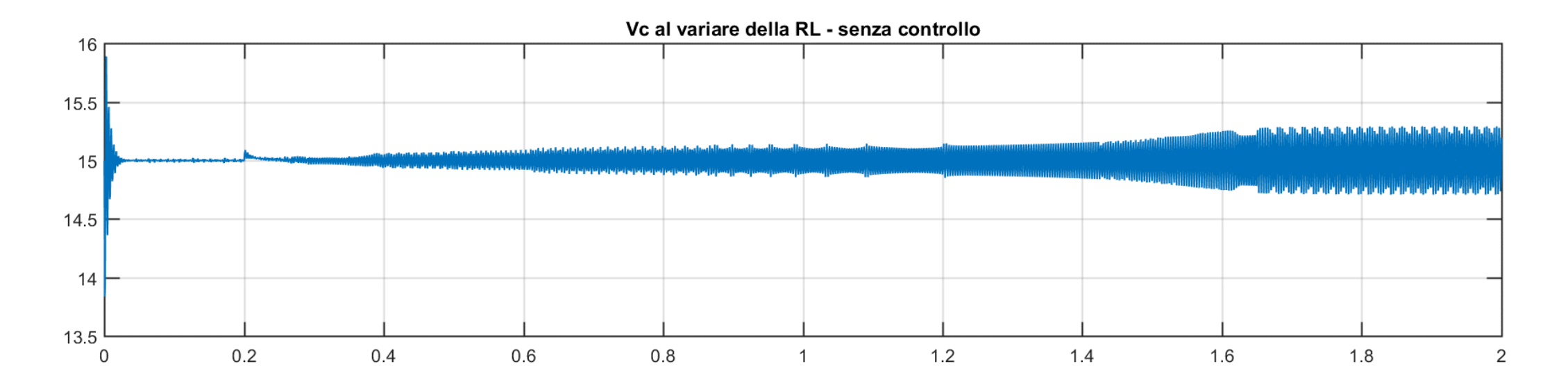

RL a rampa

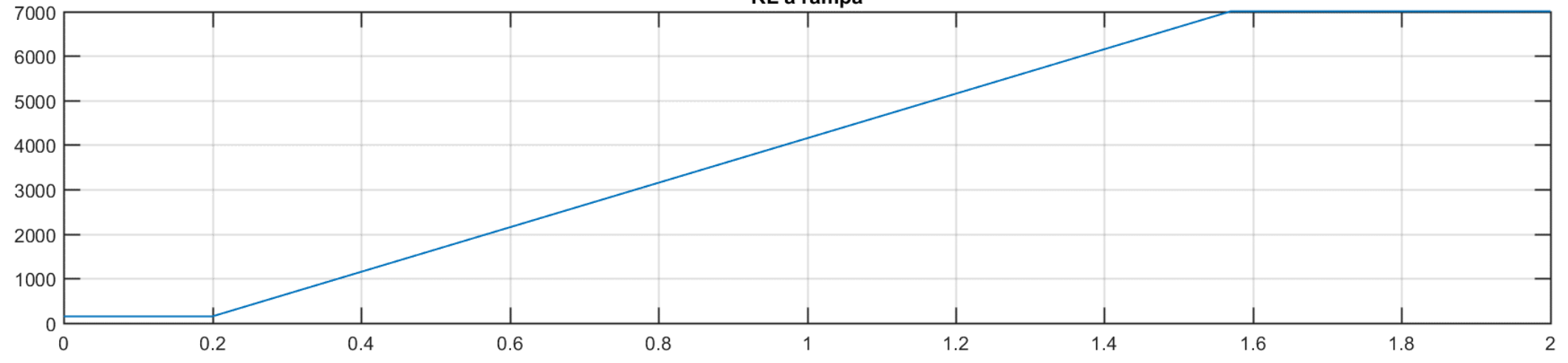

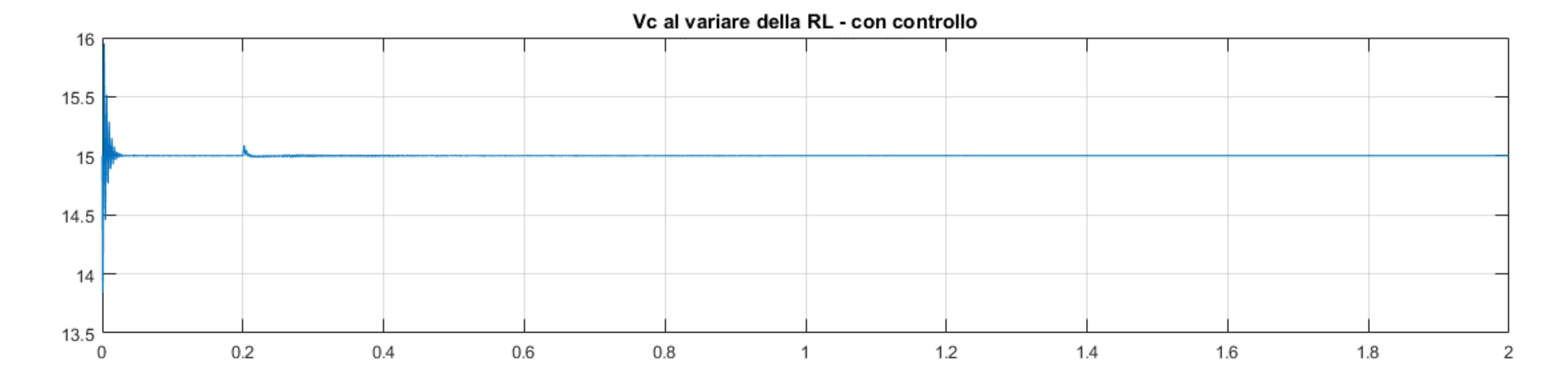

RL a rampa

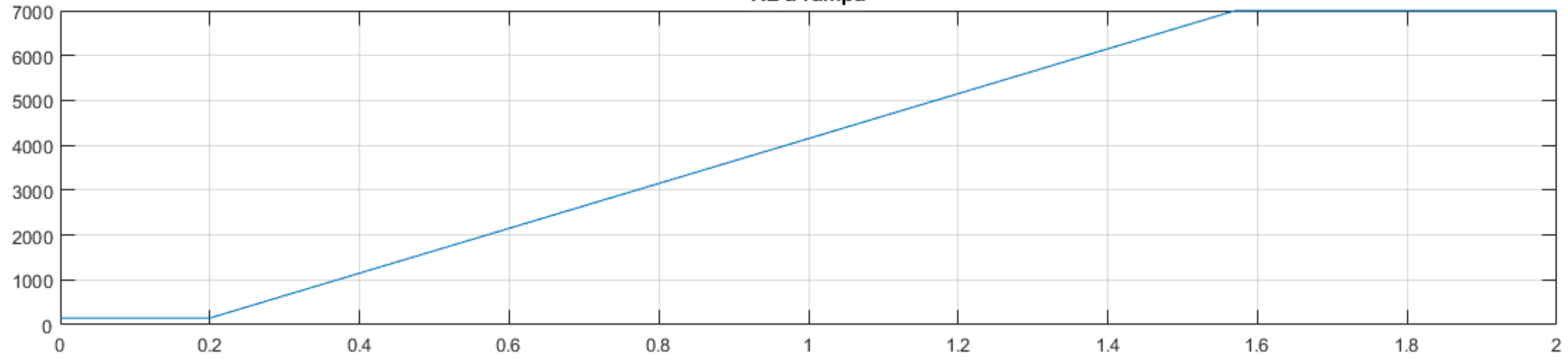

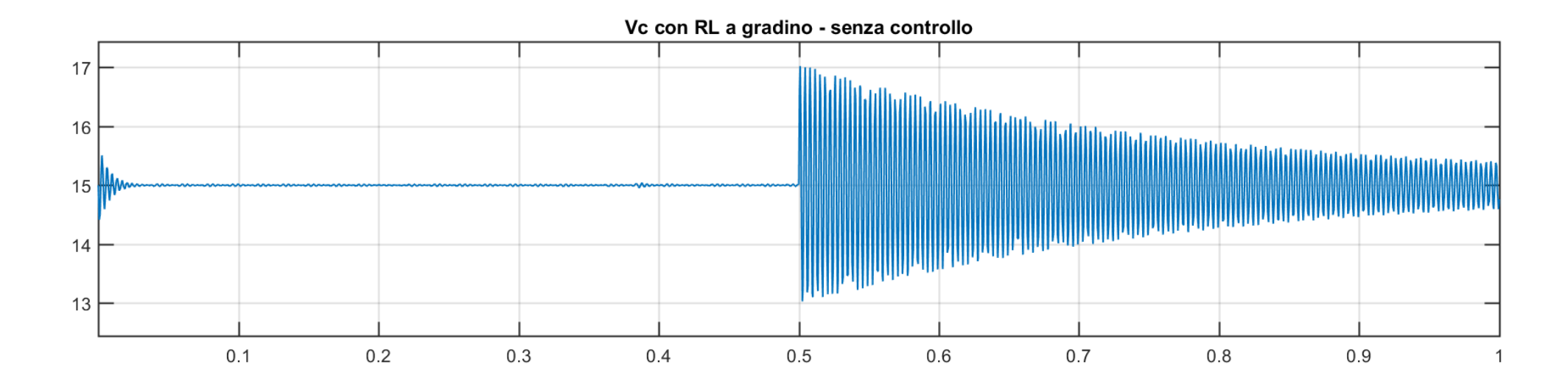

RL a gradino

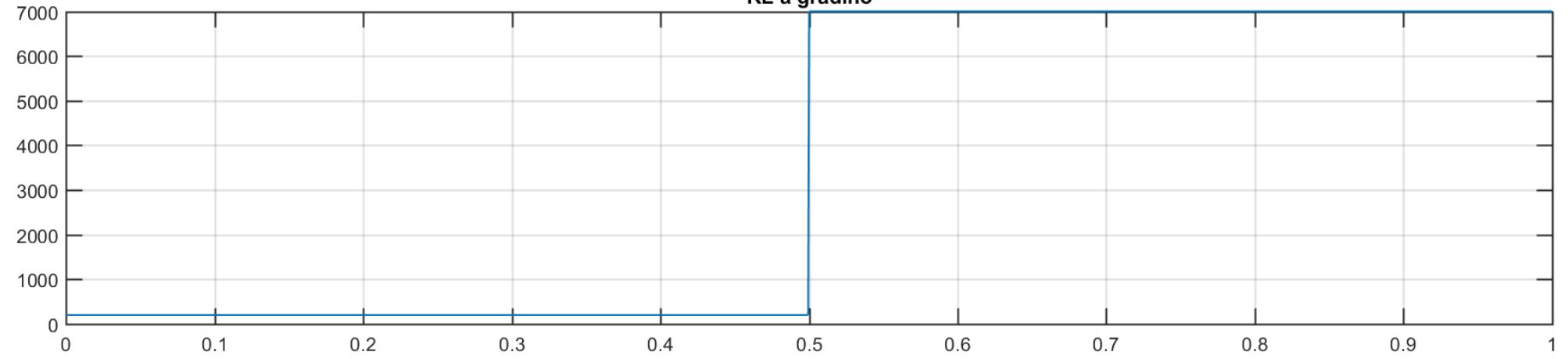

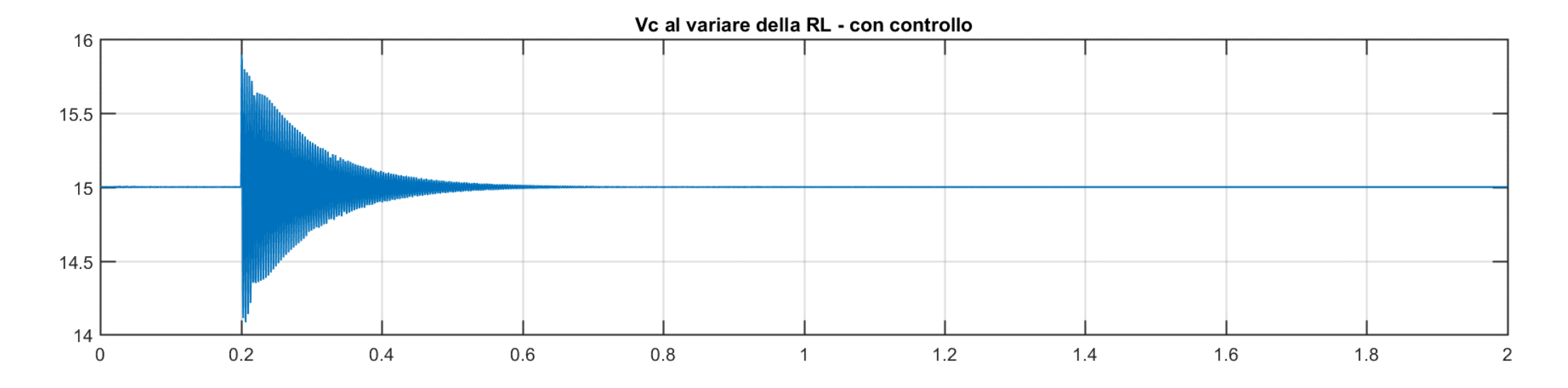

RL a gradino

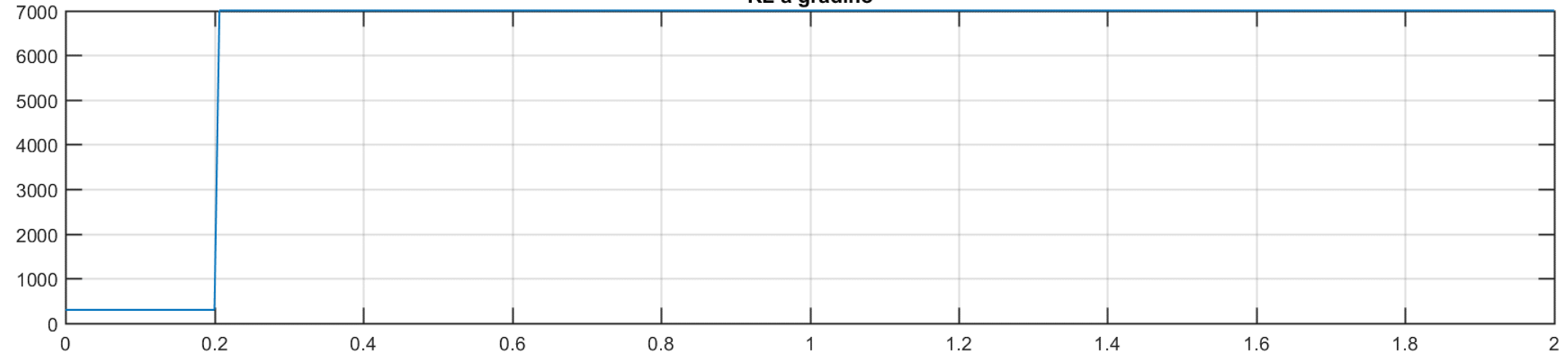

6. IMPLEMENTAZIONE E VERIFICHE SPERIMENTALI

# **Hardware**:

- PIC18LF4580 come sistema di calcolo digitale
- Partitore di tensione per scalare la tensione di uscita di 15 o più volt;
- •Buffer con amplificatore operazionale per disaccoppiamento tra uscita e ADC del PIC;
- •Driver di corrente per il Mosfet
- Printed Circuit Board del sistema (boost più controllo digitale)

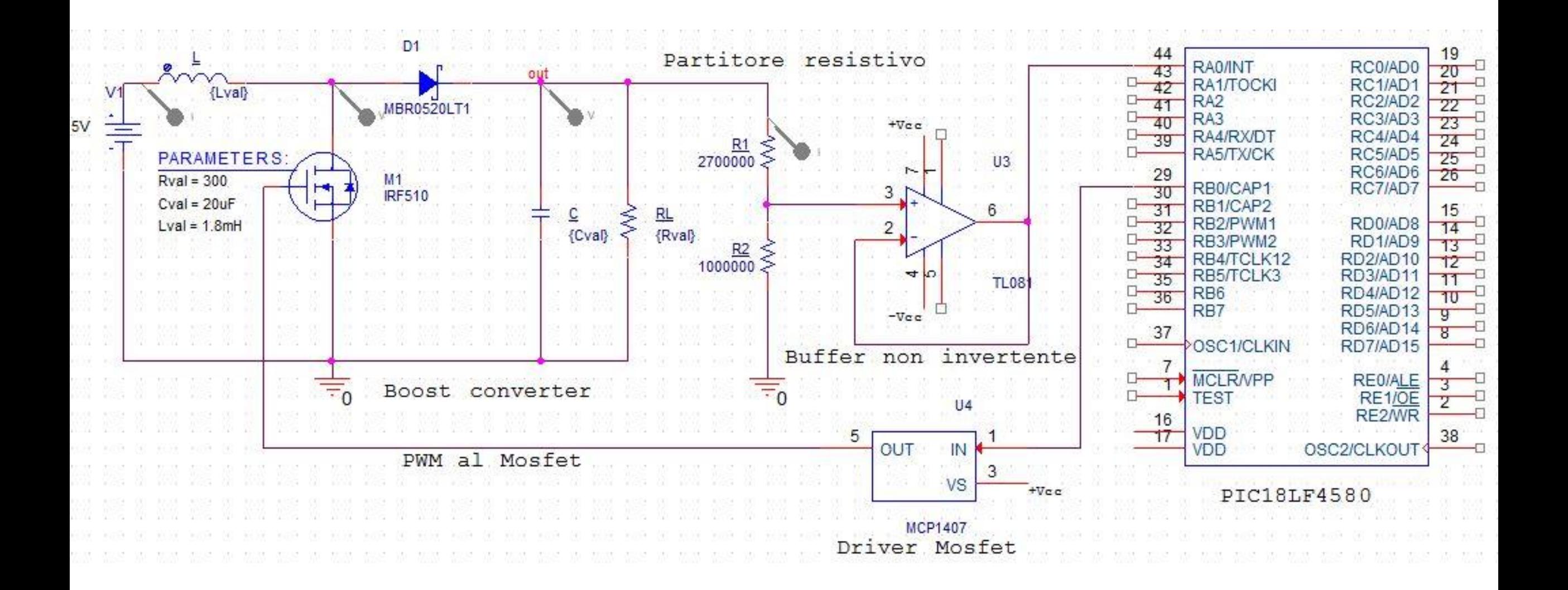

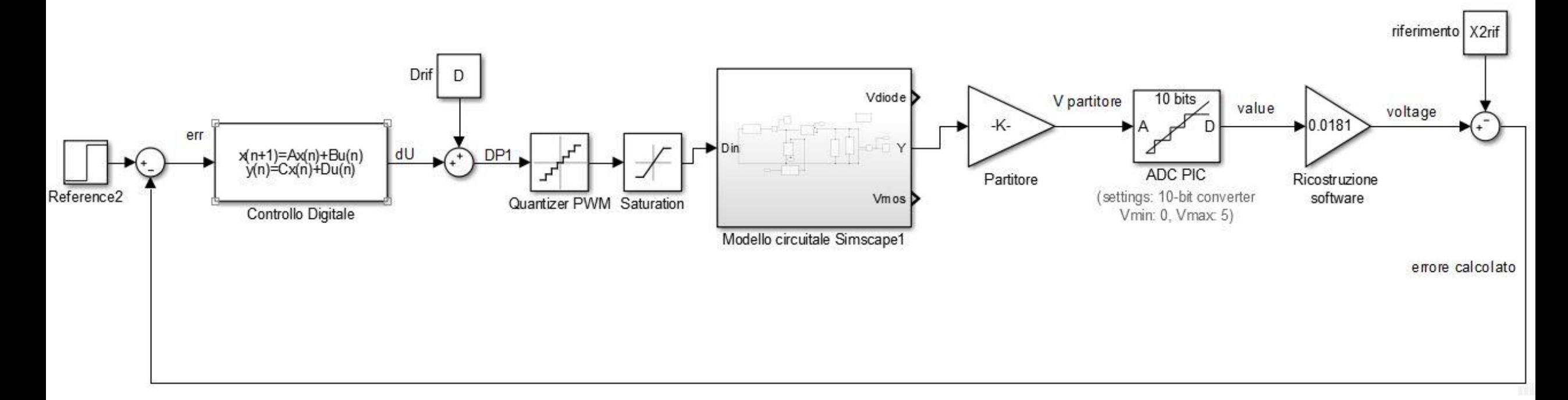

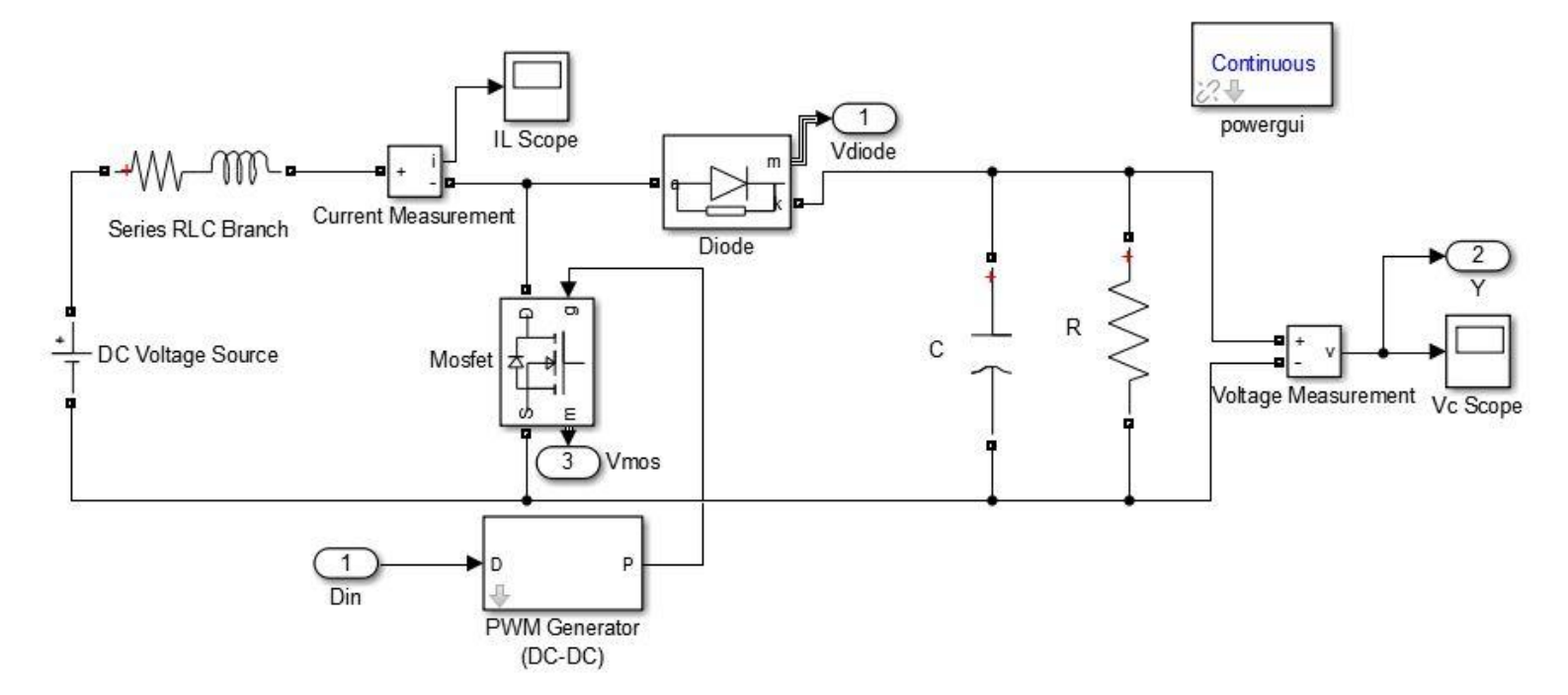

# **Software PIC: algoritmo di controllo progettato**

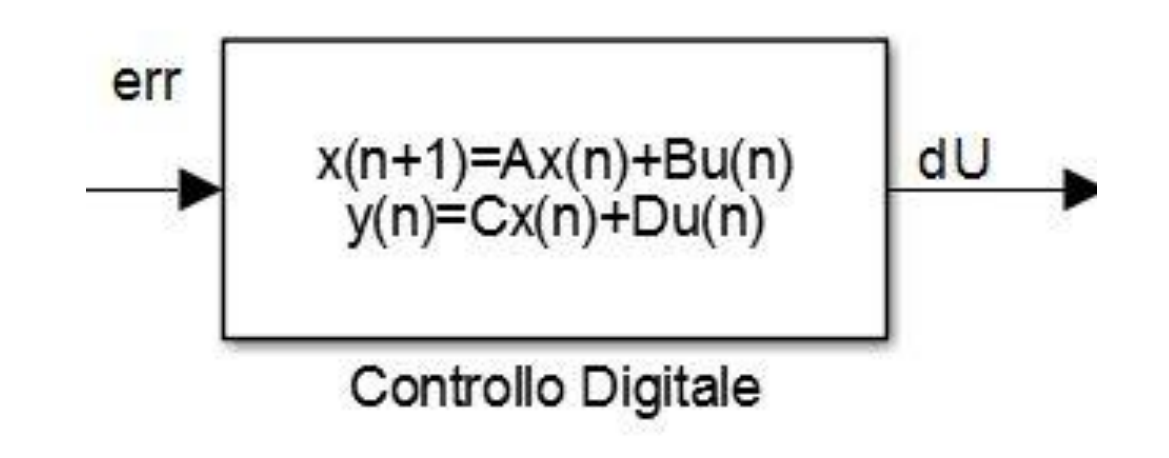

- Uso di interrupt software da timer0 (ogni 500ms);
- Uso di ADC interno;
- Uso del massimo clock disponibile

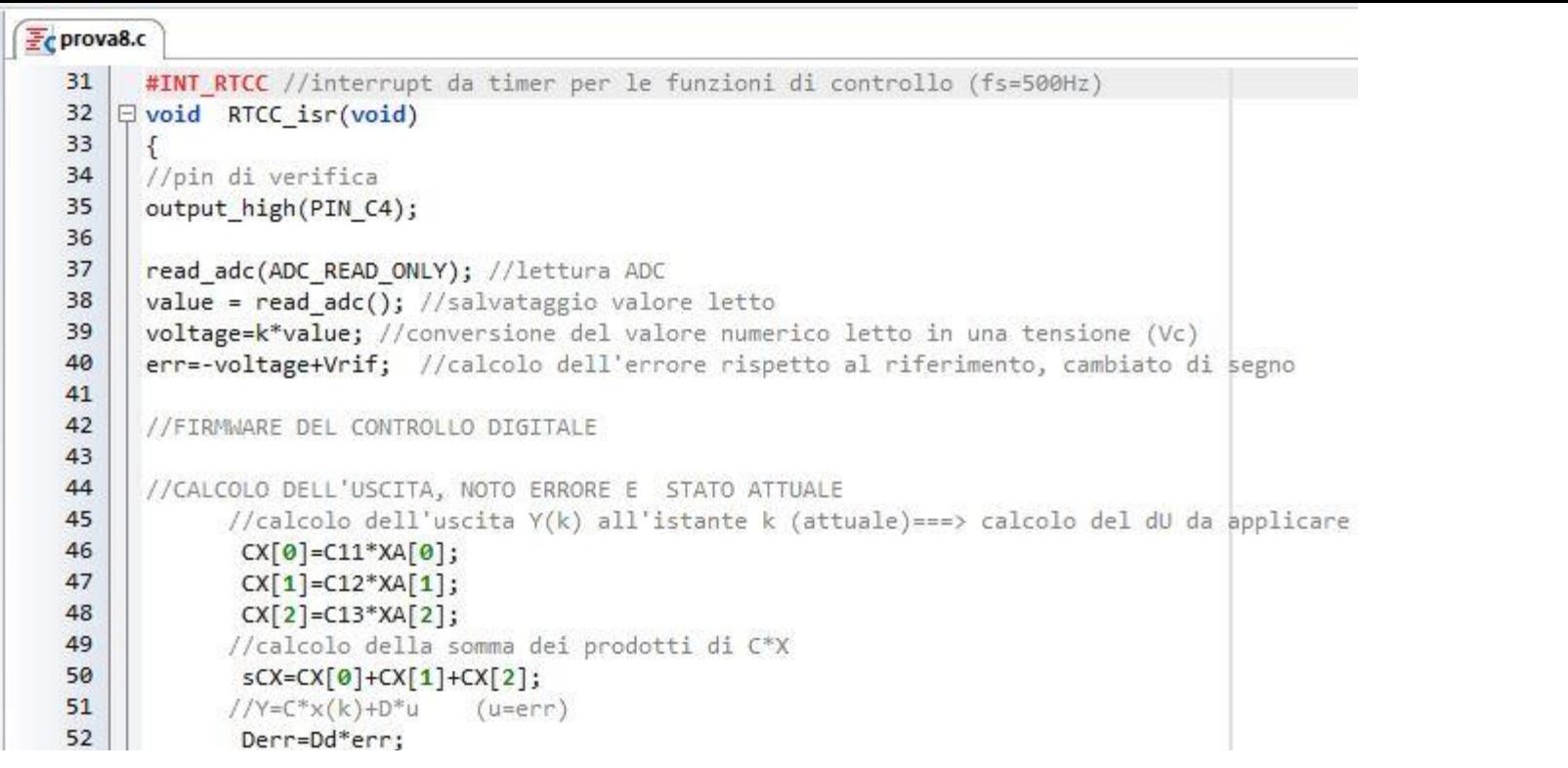

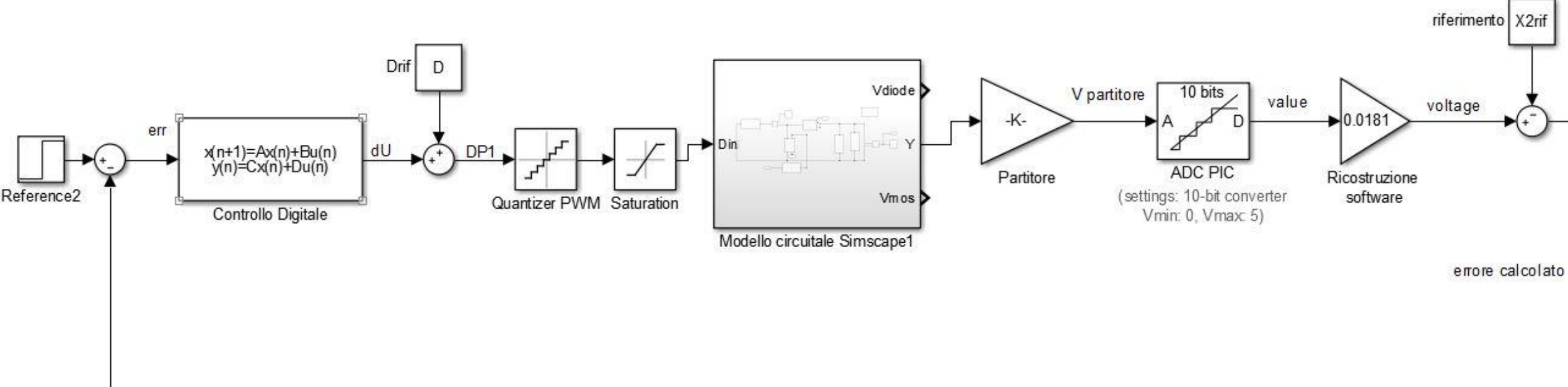

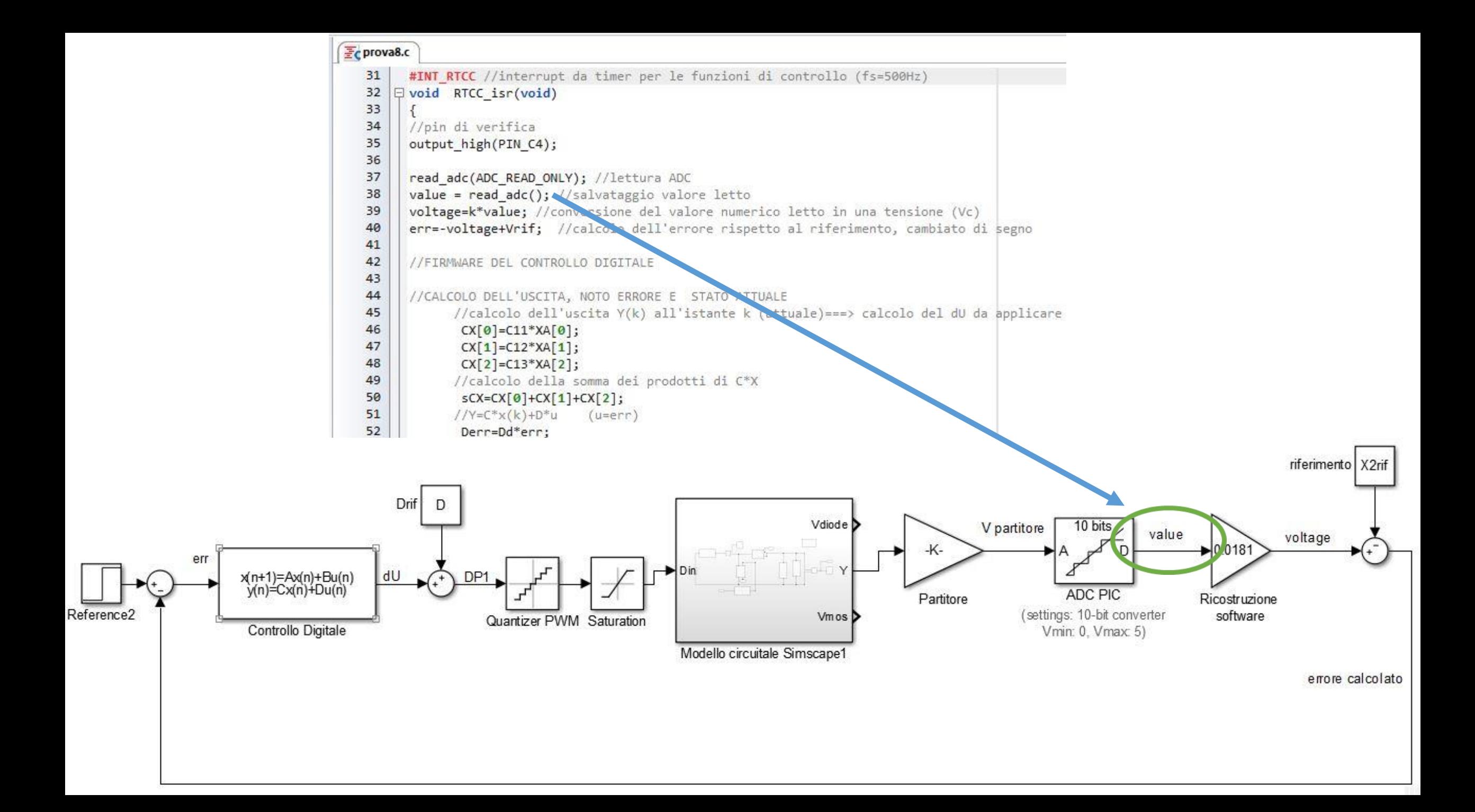

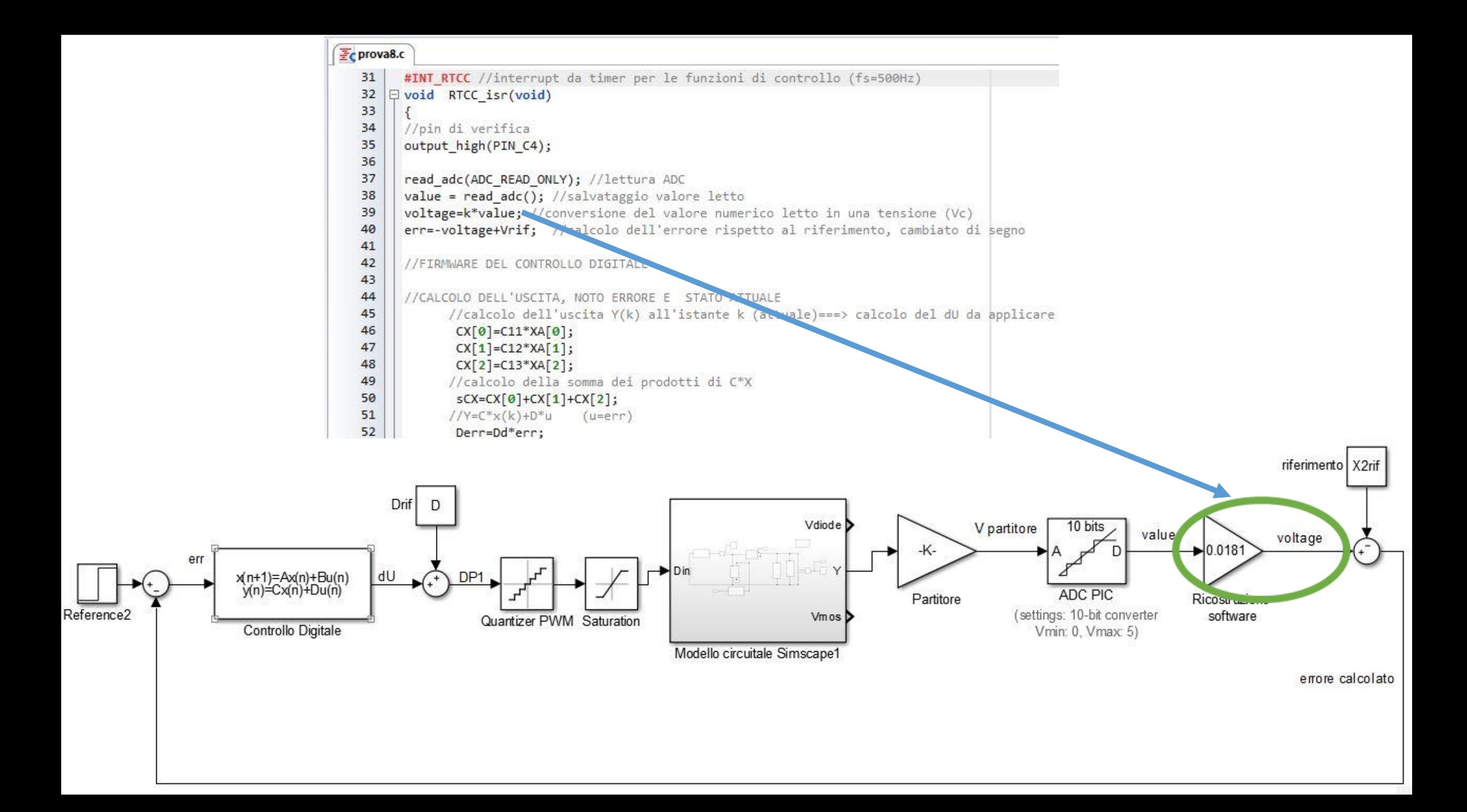

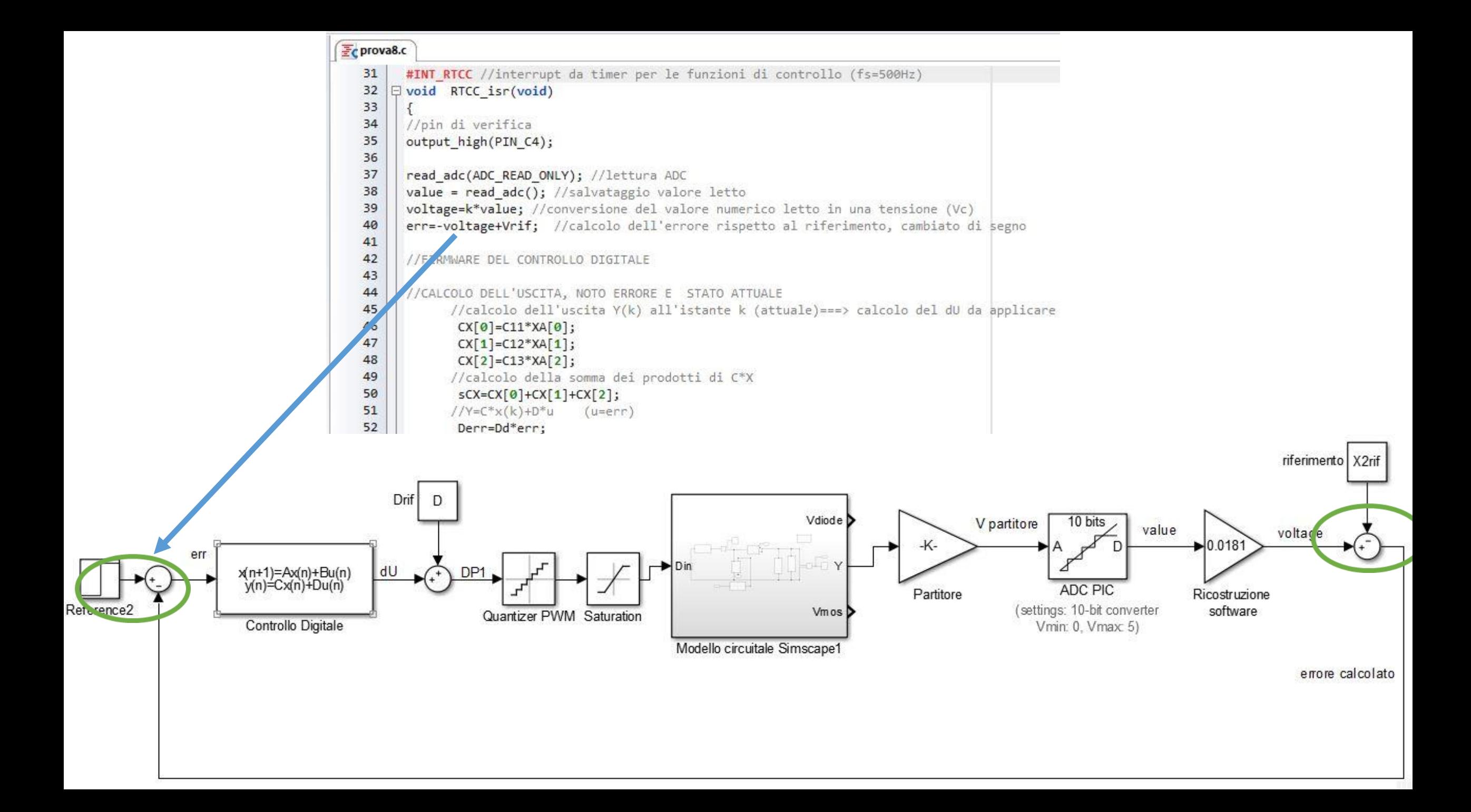

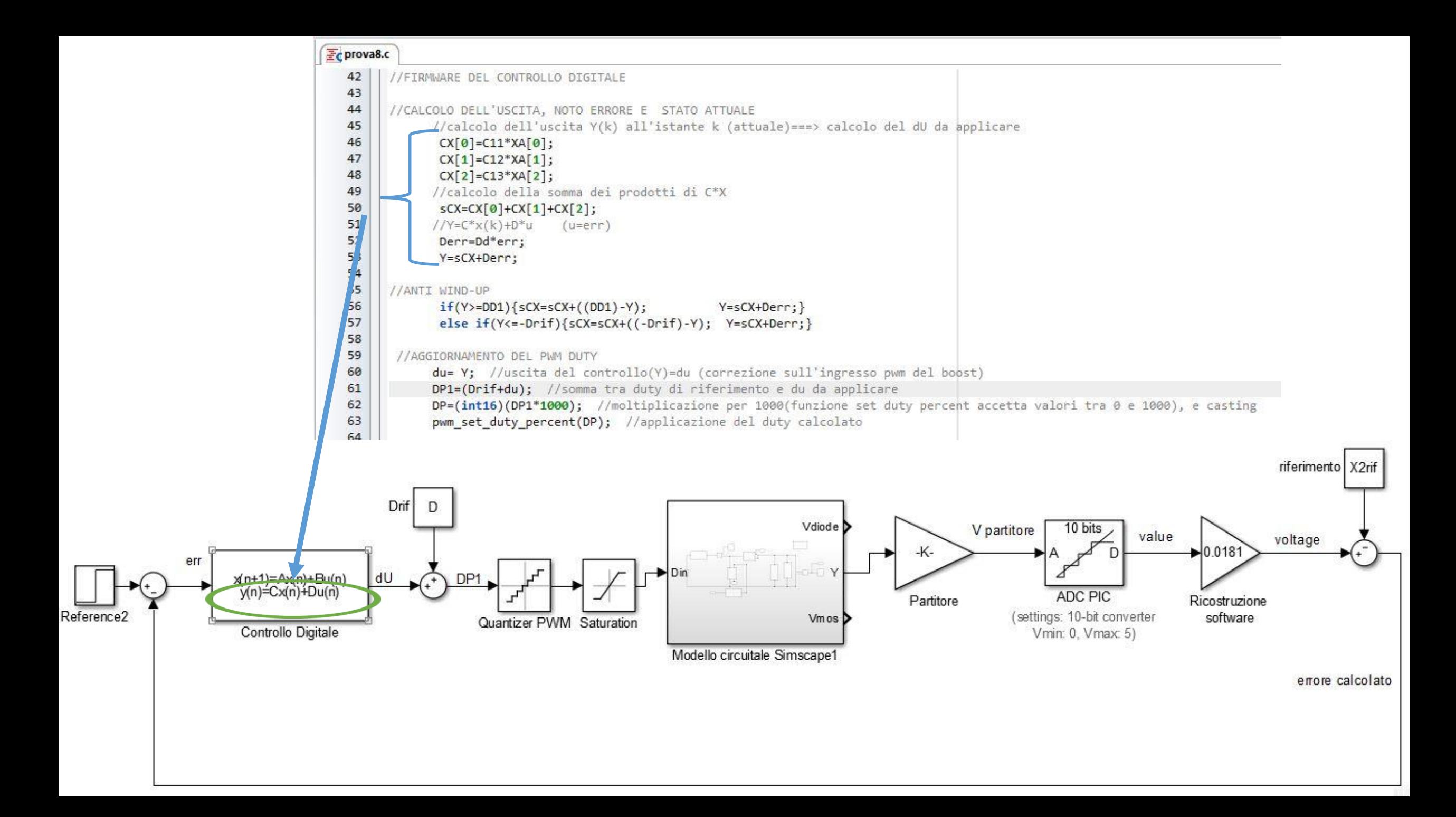

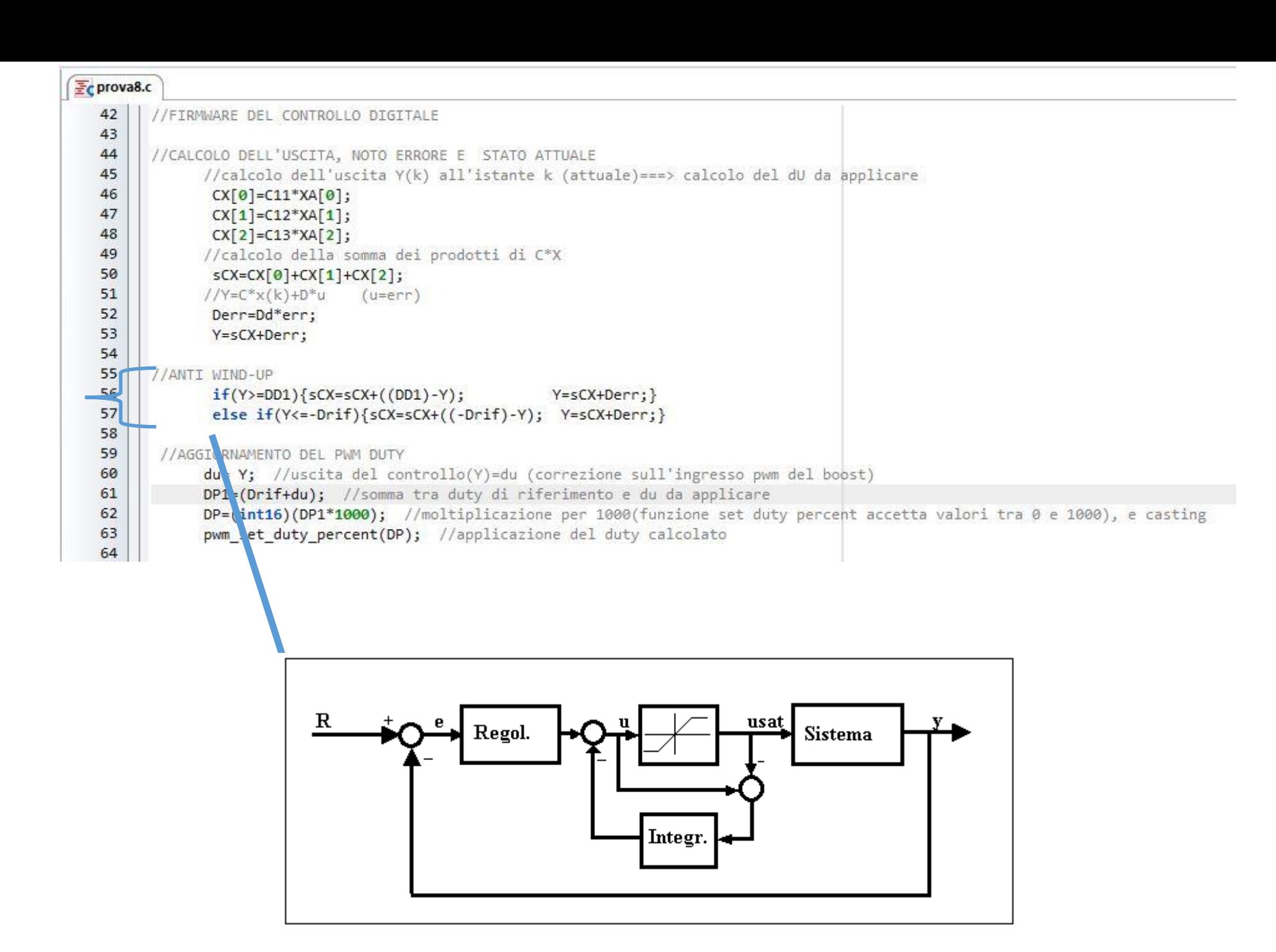

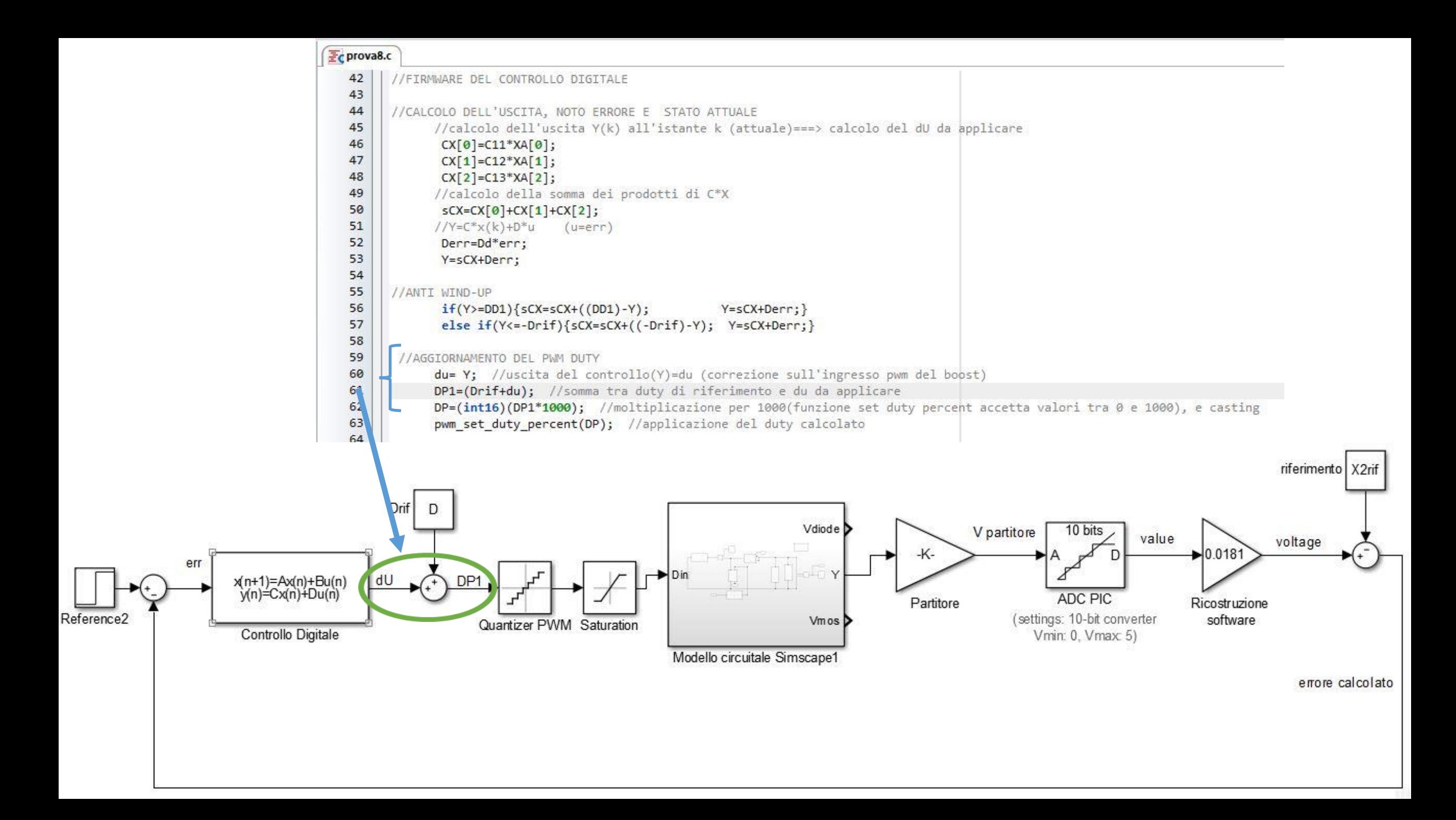
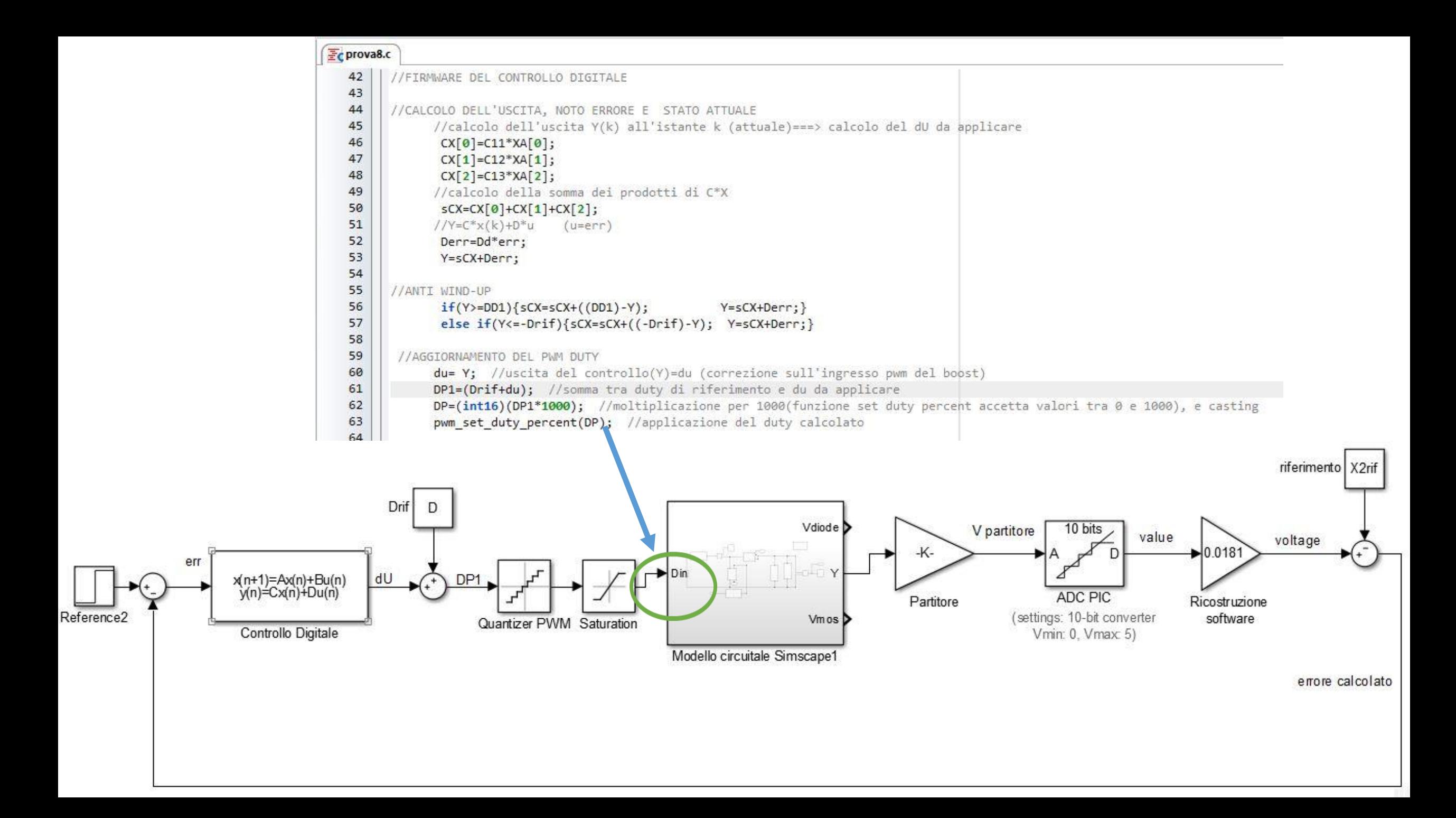

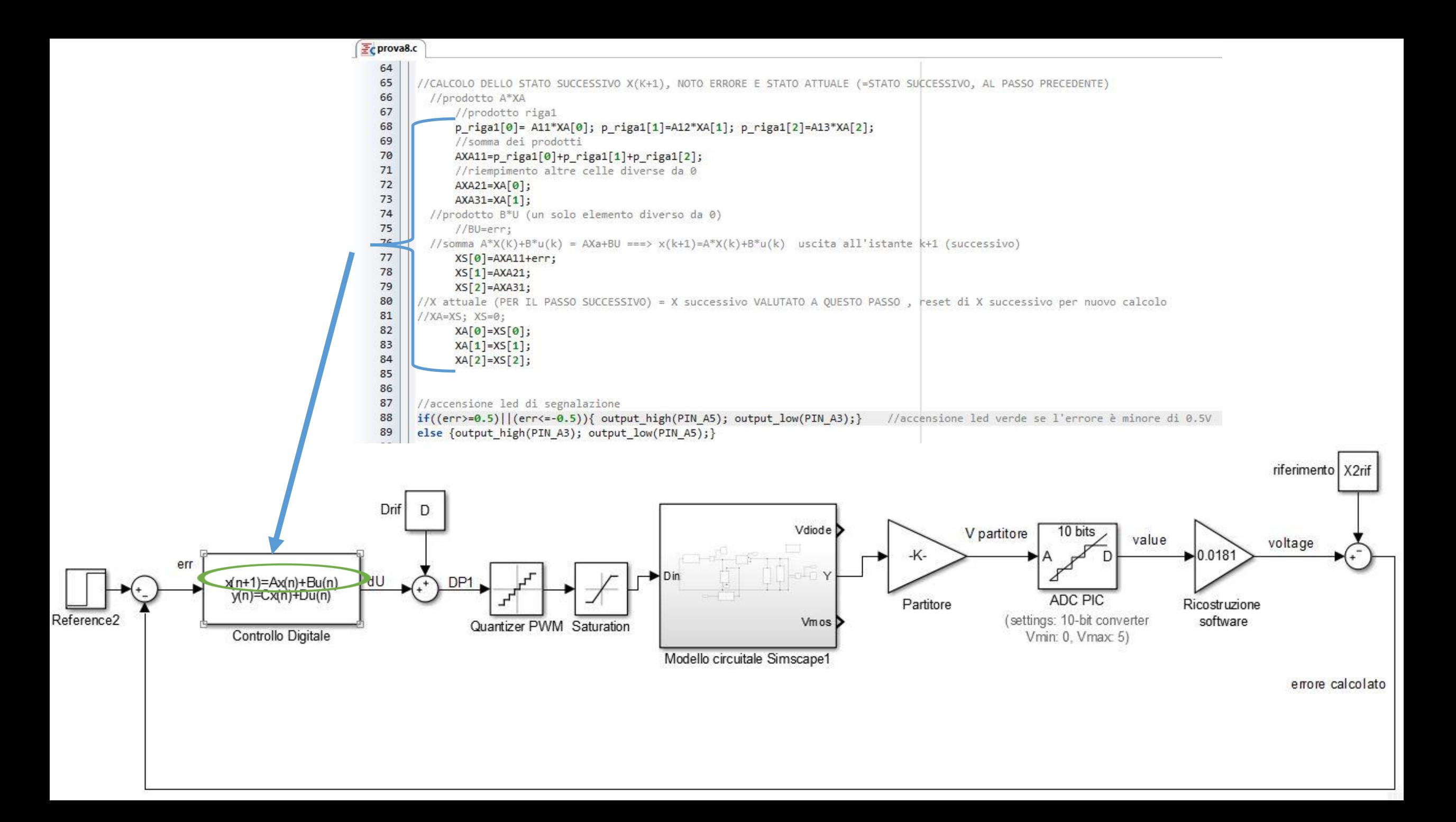

## **Realizzazione del sistema**

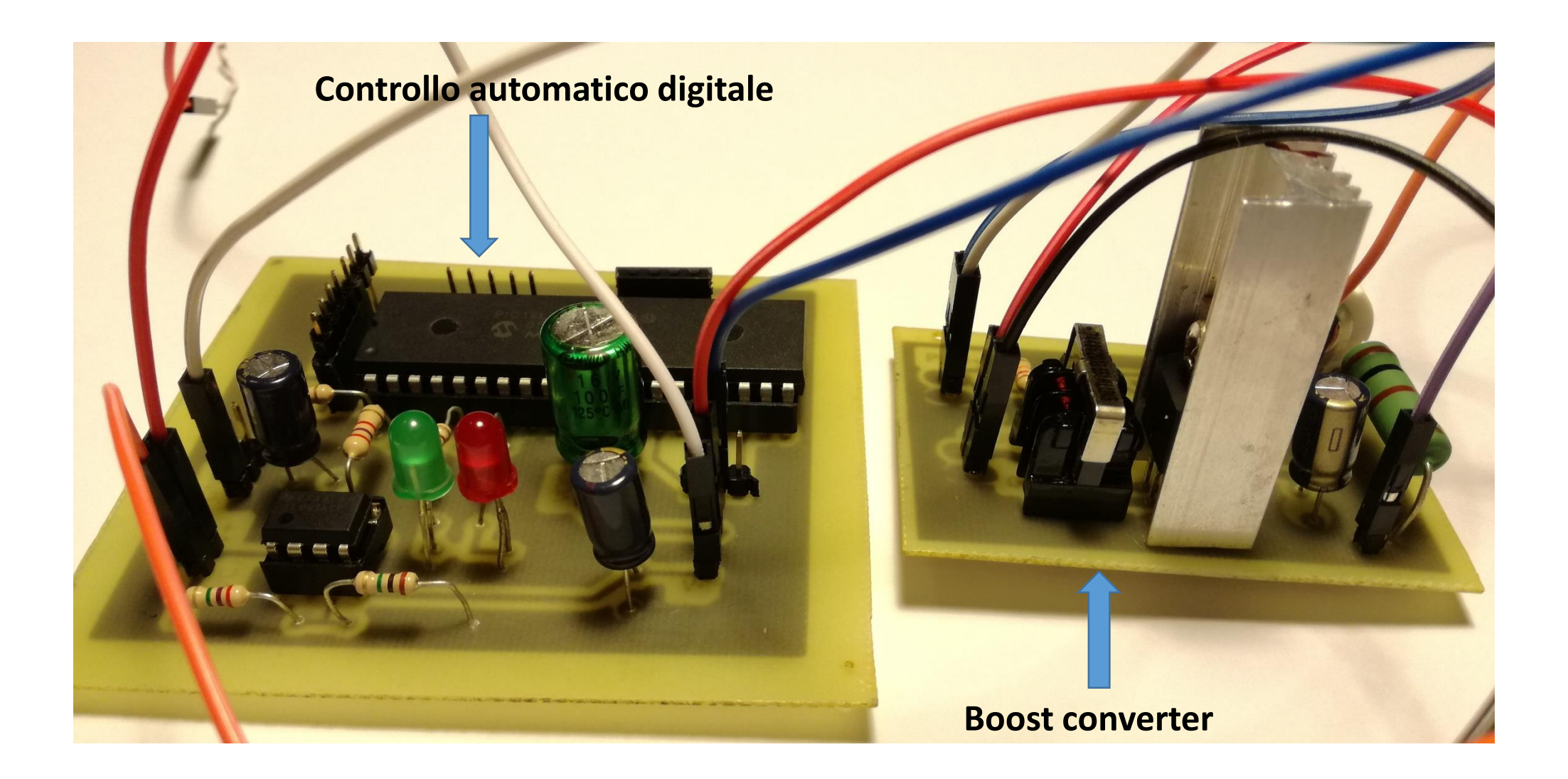

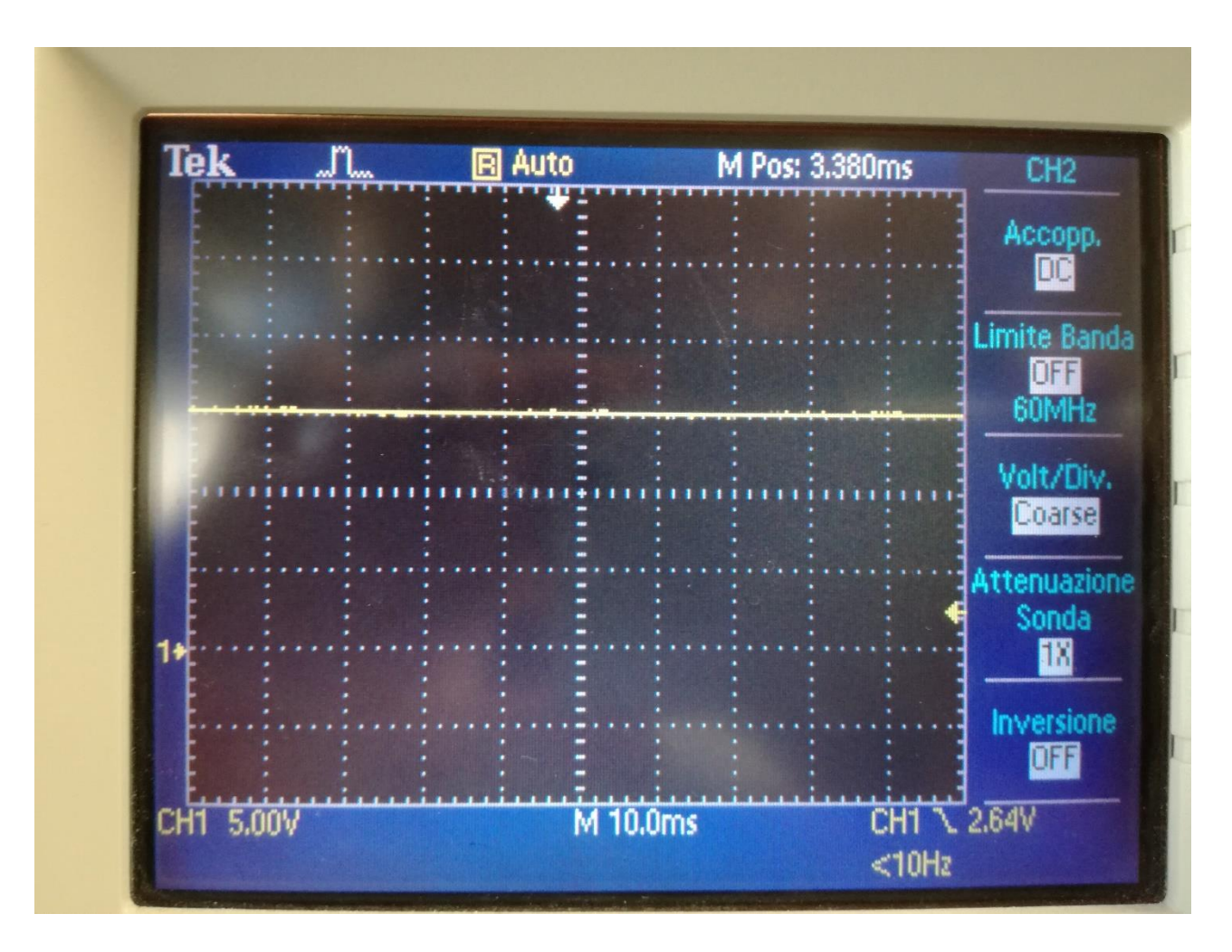

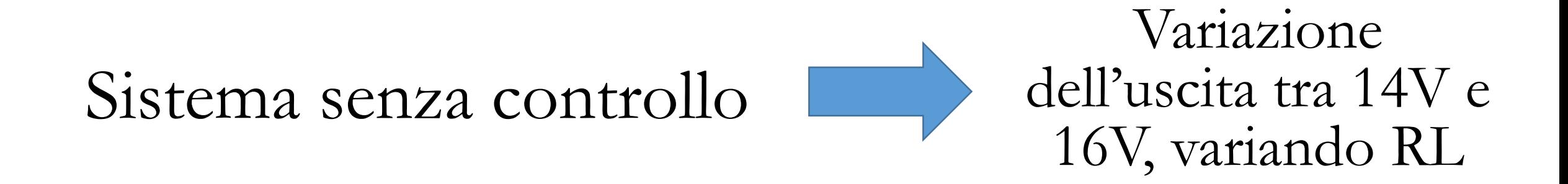

## Sistema con controllo

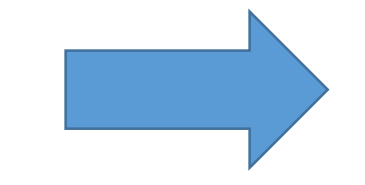

Variazione dell'uscita tra 15.3V e 14.8V, variando RL